Nm/arc min

Torsional stiffness

.64

1.37

14

5 11 15

5

32

21.56

## **Size**

## **11, 14, 20, 32, 50, 65**

 **(≤ 3 arc-min) Peak Torque**

arc min arc min Size Ratio Size Ratio Backlash Torsion angle in one **12Nm – 3940Nm**

## 2.5 **Reduction Ratio**

3 3.0 **Single Stage: 4:1 to 5:1, Two Stage: 11:1 to 45:1**

### **Low Backlash**

## 3 2.7 **Standard: <3 arc-min Optional: <1 arc-min Low Backlash for Life**

the life of the gearhead. .<br>har Innovative ring gear inherently compensates for interference between meshing parts, ensuring consistent, low backlash for

#### 1.3 **High Efficiency**

3 **Up to 95%**

## **High Load Capacity Output Bearing**

1.3

A Cross Roller bearing is integrated with the output flange to provide high moment stiffness, high load capacity and precise positioning accuracy.

## **Easy mounting to a wide variety of servomotors**

1.7 Quick Connect® coupling

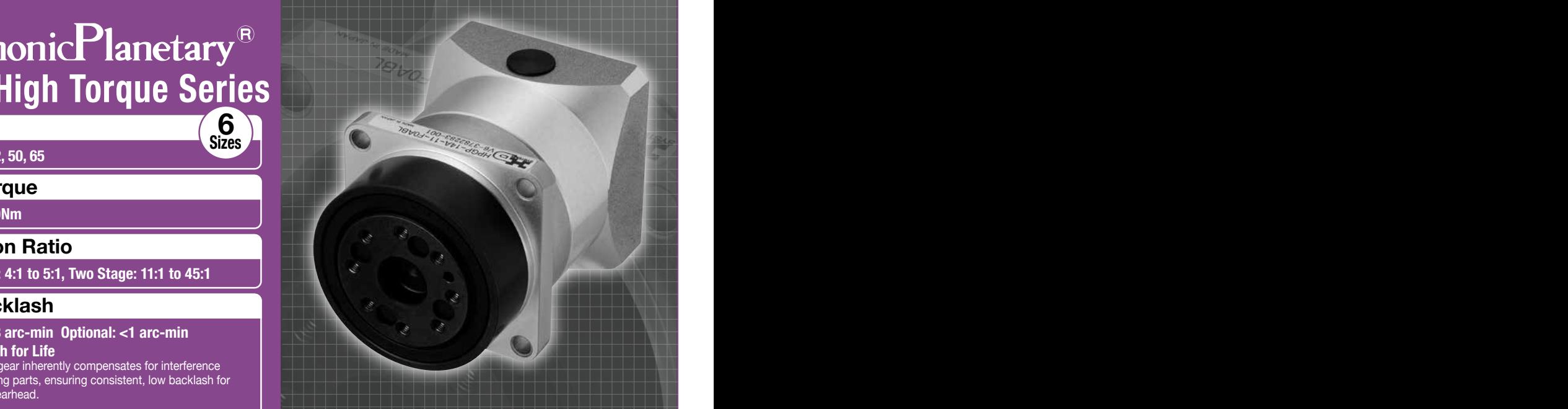

# 1 1.0 21.56 **CONTENTS**

 $\Box$ 

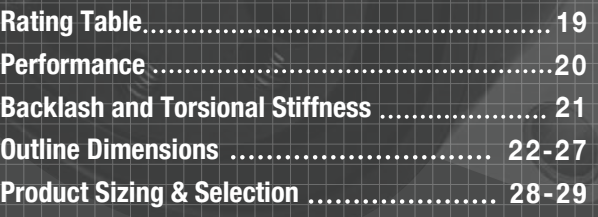

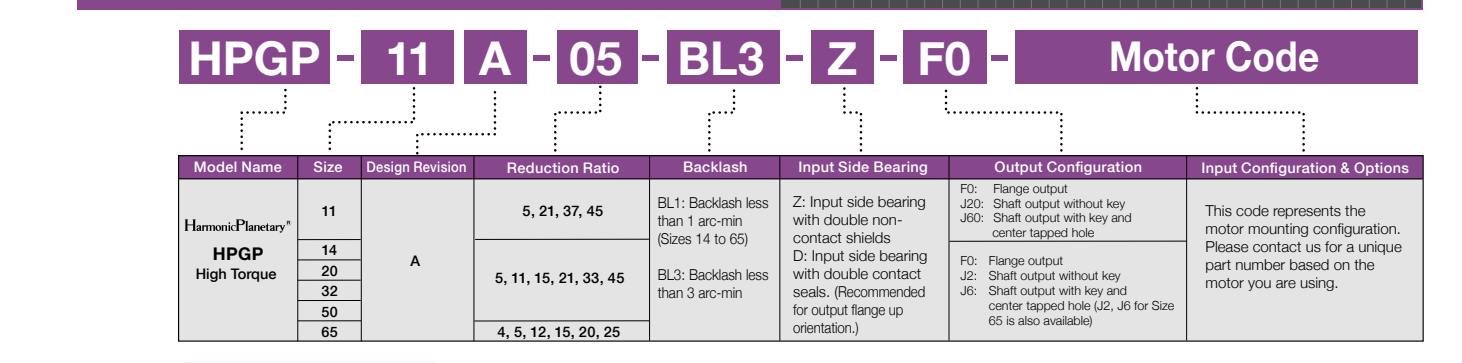

## **Gearhead Construction**

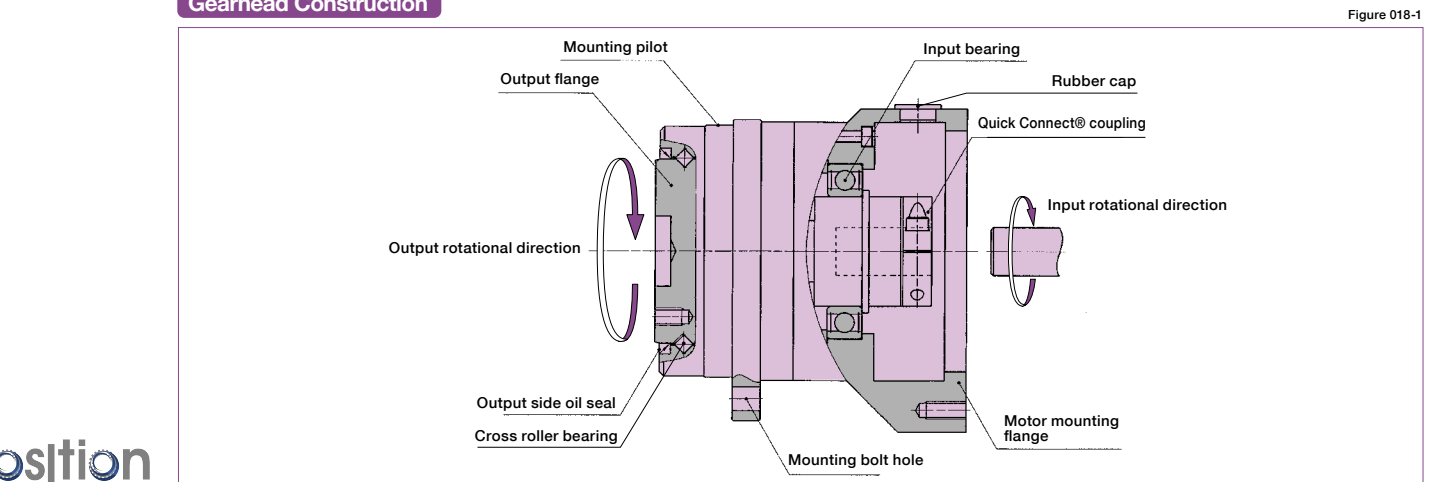

● Calculation formula

Load torque

 $\sim$ 

 $\overline{\mathbf{c}}$  to the  $\overline{\mathbf{c}}$ 

T TL

## **Rating Table 2012 1996**

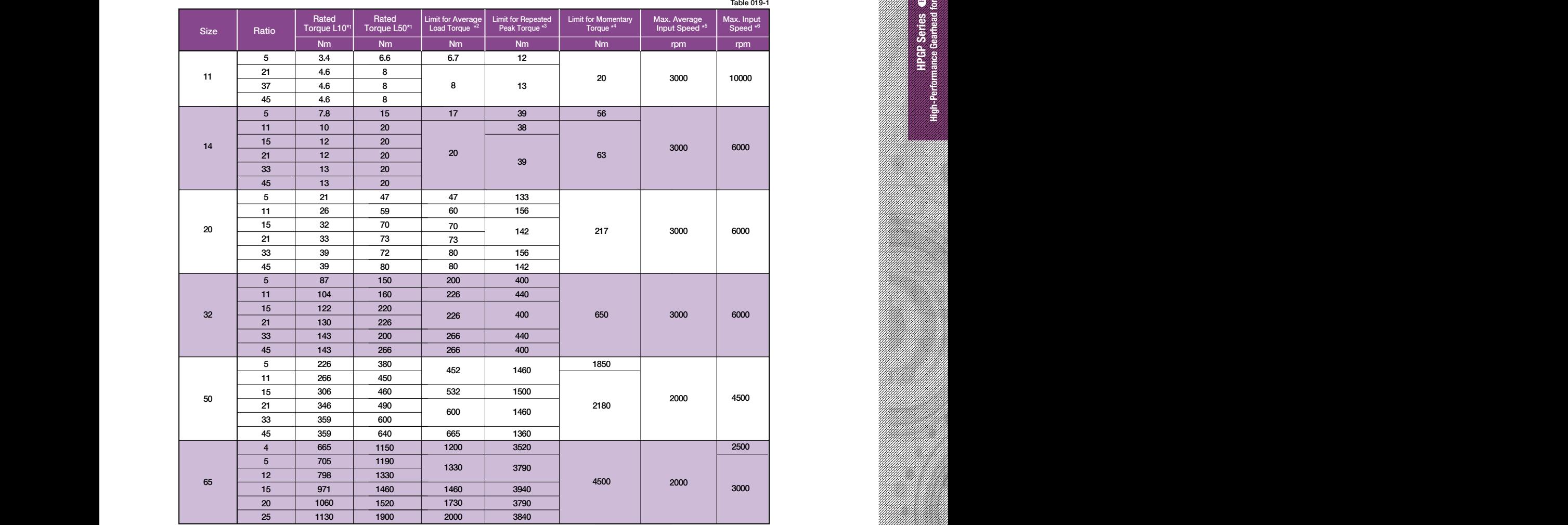

\*1: Rated torque is based on life of 20,000 hours at max average input speed.

B A (H7) C F (H7) G \*2: Average load torque calculated based on the application motion profile must not exceed values shown in the table. See p. 29

Envirolage lead torque during start and stop cycles.

of the limit for torque during start and stop cycles.<br>\*4: The limit for torque during emergency stops or from external shock loads. Always operate below this value.

\*5: Max value of average input rotational speed during operation.

max value of average input rotational speed during<br>Maximum instantaneous input speed. \*6: Maximum instantaneous input speed.

 $^{\prime\prime}$ 

)<br>0

 $\%$ 

shown in the table are maximum values.

\*2: The repeatability is measured by moving to a given theoretical position

Rθ<sup>1</sup> θer

\*1: Transmission accuracy values represent the difference between the theoretical angle and the actual angle of output for any given input. The values

## **Backlash and Transfer Stringer Stringer Stringer**

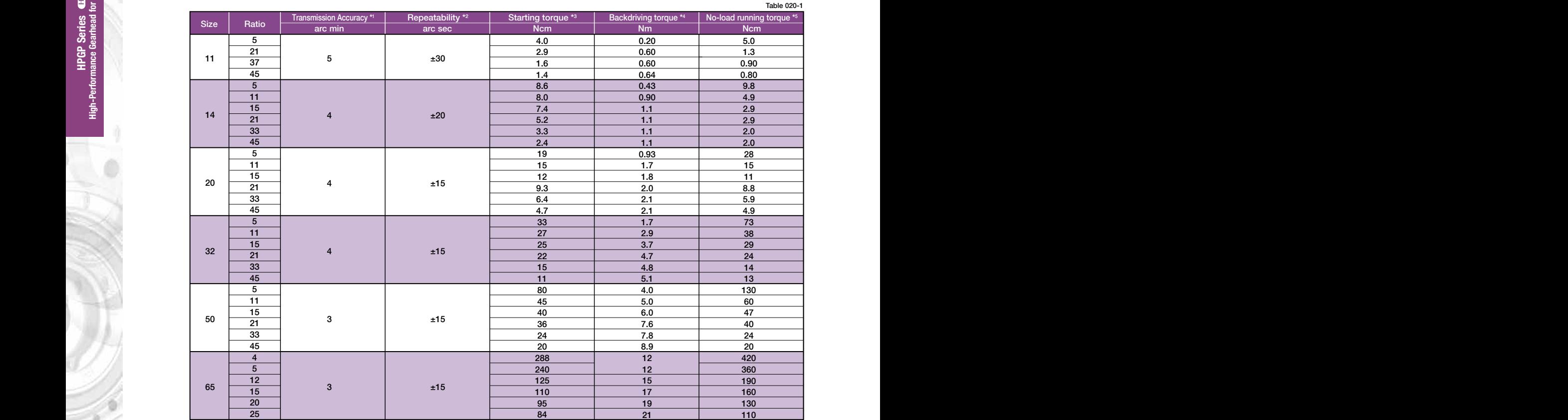

**Torsional stiffness curve** shown in the table are maximum values. \*1: Transmission accuracy values represent the difference between the theoretical angle and the actual angle of output for any given input. The values

> The vertical distance between points (2)  $\sim$  (4) in Fig. 021-1 is called a point s(2)  $\sim$  1 in Fig. 021-1 is called a point of  $\sim$ Figure 020-1

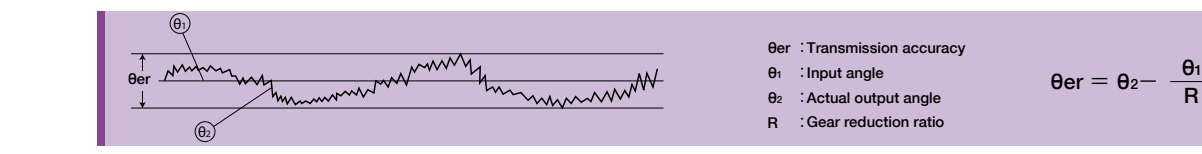

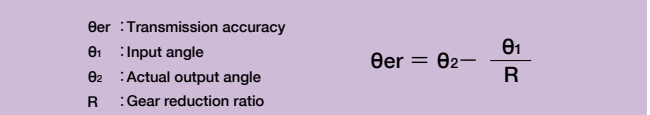

\*2: The repeatability is measured by moving to a given theoretical position seven times, each time approaching from the same direction. The actual position of the output shaft is measured each time and repeatability is calculated as the  $\frac{1}{2}$  of the maximum difference of the seven data ponnes. Measureu values are inulcated in angles (arc-sec) prenxeu<br>"+" The values in the table are maximum values calculated as the  $\frac{1}{2}$  of the maximum difference of the seven data points. Measured values are indicated in angles (arc-sec) prefixed with "±". The values in the table are maximum values.

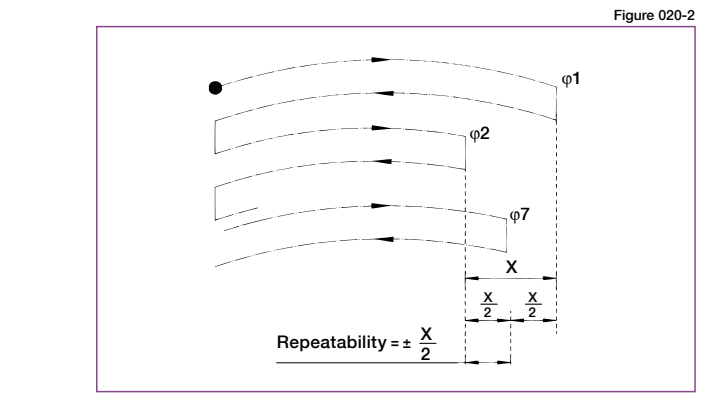

- values, and are based on Z option shielded input bearing unloaded. \*3: Starting torque is the torque value applied to the input side at which the output first starts to rotate. The values in the table are maximum
	- miltimum values, and are based on Z option shielded input bearing \*4: Backdriving torque is the torque value applied to the output side at which the input first starts to rotate. The values in the table are unloaded.

mai load. A brake must be used where back driving is he (2) Note: Never rely on these values as a margin in a system that must hold an external load. A brake must be used where back driving is not permissible.

A **Hysteresis loss** in the table are average values, and are based on Z option shielded input bearing unloaded at 25° C at 3,000 rpm. \*5: No-load running torque is the torque required at the input to operate the gearhead at a given speed under a no-load condition. The values **= Backlash**

## **HPGP-11 Outline Dimensions Backlash and Torsional Stiffness**

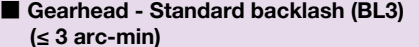

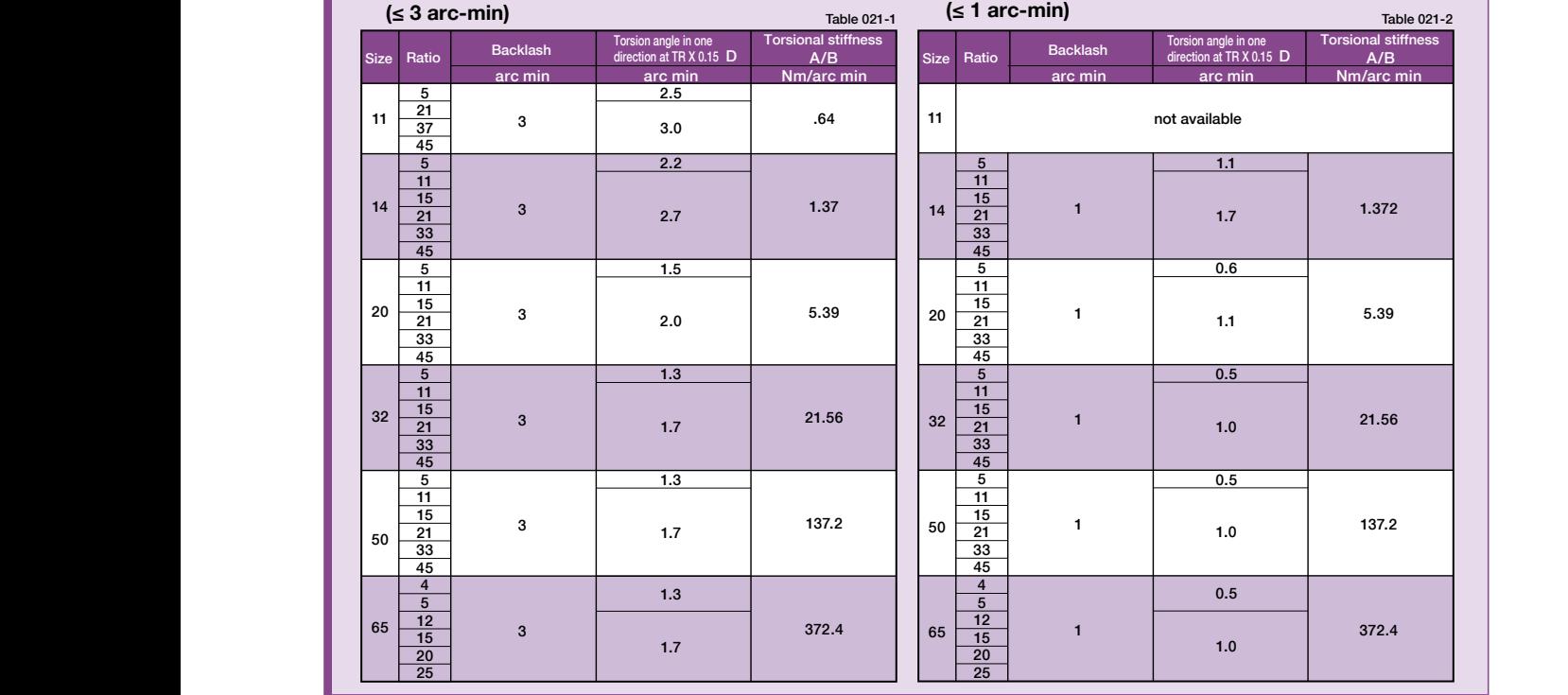

## $21.56$ **Detail P** Recommended clearance dimension for customer's part mounted to the output flange  $372.4$ output flange, it is recommended for the customer to design 1.372 5.39 137.2

■ Gearhead - Reduced backlash (BL1)

#### M3×6 **Torsional stiffness curve**

 $\frac{1}{\sqrt{2}}$ 

 $\frac{1}{12}$ 

11

14

20

32

50

65

With the input of the gear locked in place, a torque applied to the The output flange will torsionally deflect in proportion to the applied torque. We generate a torsional stiffness curve by slowly applying torque to the output in the following sequence:

Counter-Clockwise torque to -TR, (4) Return to Zero and (5) again<br>Clockwise torque to TR. (1) Clockwise torque to TR, (2) Return to Zero, (3) Clockwise torque to TR.

 $\mathsf{calculated}$  using the average value of this slope. The torsional  $\qquad$ s. and mailing p A loop of  $(1)$  >  $(2)$  >  $(3)$  >  $(4)$  >  $(5)$  will be drawn as in Fig. 021-1. The torsional stiffness in the region from "0.15  $\times$  TR" to "TR" is is This is caused by the small amount of backlash plus engagement

## **Calculation of total torsion angle**

was interface to consume the counterface dingital process.

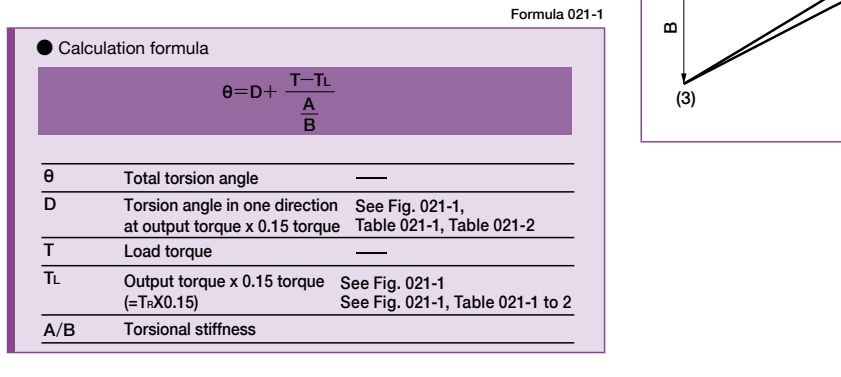

#### Backlash (Hysteresis loss)

The vertical distance between points (2) & (4) in Fig. 021-1 is called a hysteresis loss. The hysteresis loss between "Clockwise load torque TR"and "Counter Clockwise load torque - TR" is defined as the backlash of the HPGP series. Backlash of the HPGP series is less than 3 arc-min (1 arc-min is also available).

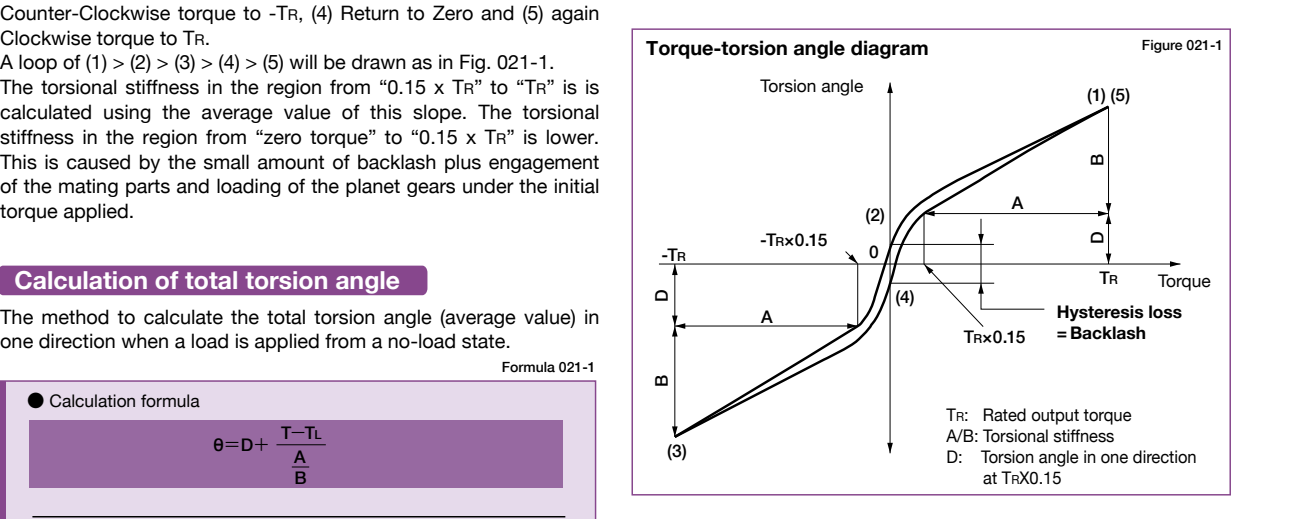

**Dimension Table**

\*1 May vary depending on motor interface dimensions.

shown on the drawing above.

suitable for your particular motor.

\*3 Tapped hole for motor mounting screw.

'/// Stage Two Stage

M

(Note) The dimension tolerances that are not specified vary depending on the manufacturing method. Please check the confirmation drawing or contact us for dimension tolerances not

\*2 The mass will vary slightly depending on the ratio and on the inside diameter of the input shaft coupling.

**Moment of Inertia** Table 022-2

Refer to the confirmation drawing for detailed dimensions. Dimensions of typical products are shown. Please contact us for other mounting options if the configurations shown above are not

 $\mathbf{1}$ 

A/B Nm/arc min

mounted on the output flange and output flanges and output flanges and output flanges

# **HPGP-11 Outline Dimensions**

Figure 022-1 ■ **Gearhead - Reduced backlash (BL1)**  ■ **Gearhead - Standard backlash (BL3)** (Unit: mm) Table 021-2  **(≤ 3 arc-min)** 2-Hexagon socket  $\overline{V}$ 1-Ø2.5H7X4 2-Screw with gasket  $\frac{1}{\sqrt{1-\frac{1}{\sqrt{1-\frac{1$  $\sqrt{22.5 \cdot 11.44}$  PCD18 Torsion angle in one □40 PCD18 3  $\frac{3}{15}$  PCD18  $\frac{3}{15}$ D A/B  $A-D^{*3}$ direction at TR X 0.15  $28.5^{\circ}$   $\sqrt{8^{\circ}}$ Nm/arc min arc min arc min arc min arc min arc min arc min arc min arc min arc min arc min arc min arc min arc min arc mi 28.5°  $\Box$ ØC 3 ላ ጸ Ø18 C0.5 Ø40 h7 Ø39.5  $\overline{1}$  $\mathfrak{g}$ ØA H7 Ø24 **Ø5 H** 11  $\sigma$ F  $\overline{\mathbf{B}}$ /₩  $C0.6$ 1  $\frac{1}{2}$ 21 1.7 . . 1  $\blacksquare$ п 45 **P** 4-M4×6 5  $\mathbf{1}$ −  $2.2$ 4-Ø3.4 11 G  $F^{\star_1}$  $\overline{\phantom{0}}$ 1  $\overline{\phantom{0}}$ 21 1.1 15 5 27 20 H 5 15 4 h9 **Detail P** 21.56 Output flange **Detail P**<br>Recommended clearance Customer's part dimension for customer's part mounted to the output flange 9<br>4<br>4 Ø40  $\overline{1}$ Ø24 0.5 (Note) Ø10 h7 Ø29 When using a gearhead with an output flange, it is recommended<br>for the customer to design<br>clearance between the part 1<br>2  $\overline{1}$ 0.4 (Min.0.2) 1.7 7.5 <sup>0</sup>-1 C0.5 R0.4 mounted on the output flange and the housing face as shown in the M3×6 figure on the left. The clearance is needed because the distance 0.5 Clearance 0.5 or more between the output flange and the (Note) The dimension tolerances that are not specified vary depending on the manufacturing (ivoue) The unherision tolerances that are not specified vary depending on the manufactum is<br>method. Please check the confirmation drawing or contact us for dimension tolerances not<br>shown on the drawing above.  $\overline{\phantom{a}}$ 372.4 oil seal (non-rotating) is small (min. me<br>sh 0.2mm). 25 25

Only primary dimensions are shown in the drawings below. Refer to the confirmation drawing for detailed dimensions.

## **State Summension Table**

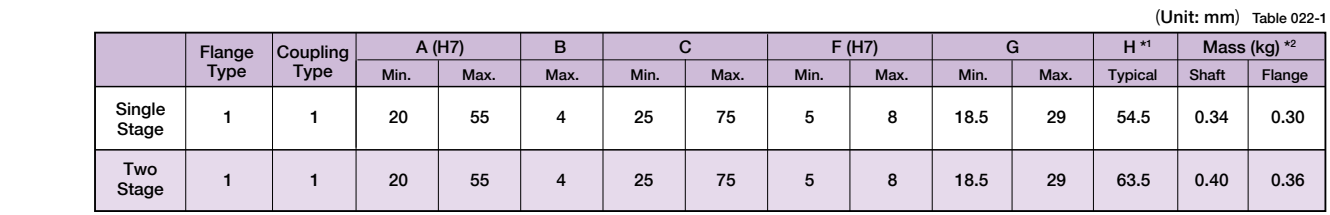

**Backlash (Hysteresis loss)**

Refer to the confirmation drawing for detailed dimensions. Dimensions of typical products are shown. Please contact us for other mounting options if the configurations shown above are not suitable for your particular motor.

\*1 May vary depending on motor interface dimensions.

<sup>1</sup> may vary depending on motor interace dimensions.<br>\*2 The mass will vary slightly depending on the ratio and on the inside diameter of the input shaft coupling.

\*3 Tapped hole for motor mounting screw.

### **Moment of Inertia** Table 022-2

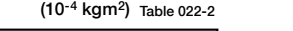

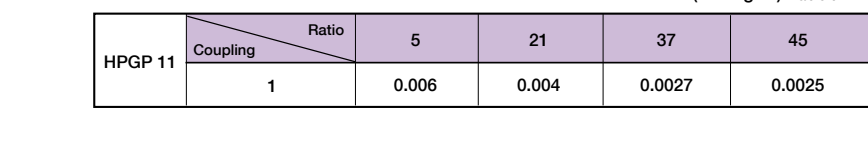

# **HPGP-11 Outline Dimensions HPGP-14 Outline Dimensions**

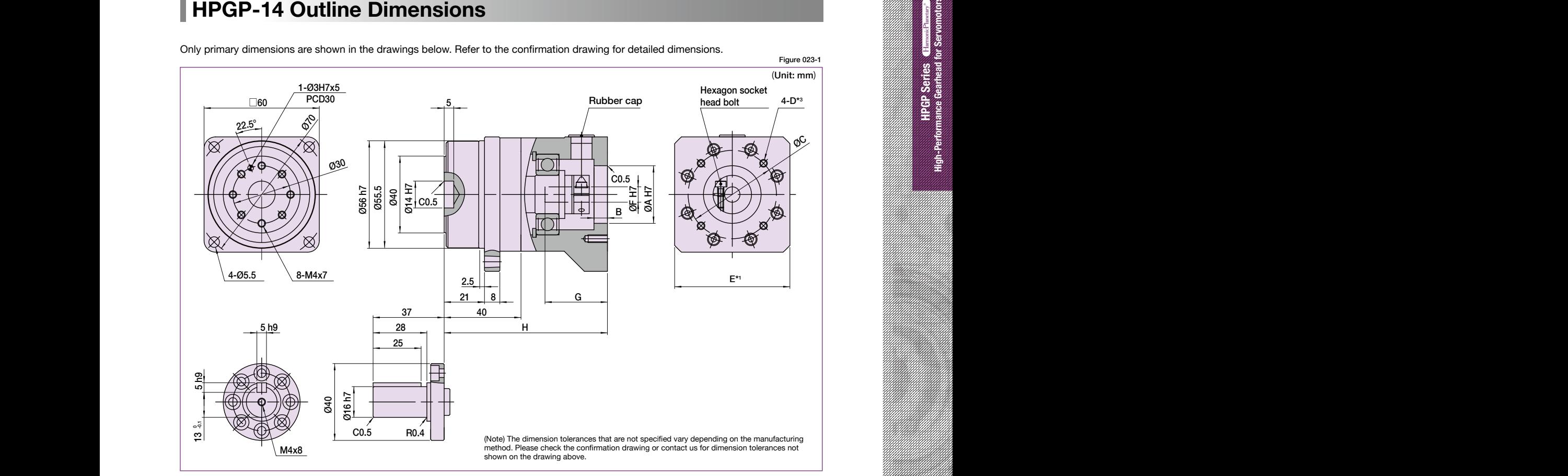

## shown on the drawing above. **Dimension Table Dimension Table**

(Unit: mm) Table 023-1

0.2mm).

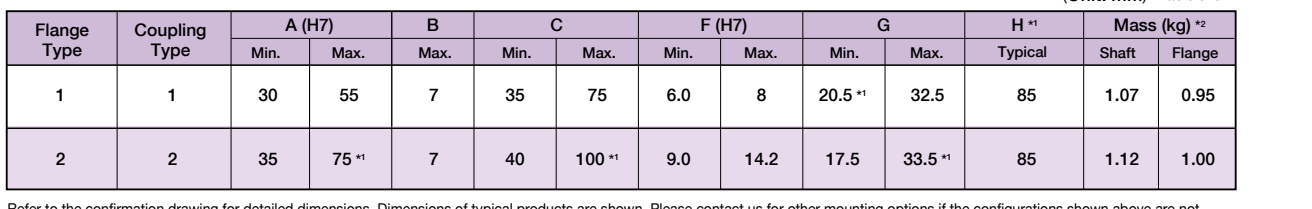

Refer to the confirmation drawing for detailed dimensions. Dimensions of typical products are shown. Please contact us for other mounting options if the configurations shown above are not<br>suitable for your particular motor

\*1 May vary depending on motor interface dimensions.

1 1 20 55 4 25 75 5 8 18.5 29 63.5 0.40 0.36 Two \*2 The mass will vary slightly depending on the ratio and on the inside diameter of the input shaft coupling.<br>\*3 Tapped hole for motor mounting screw.

## **Moment of Inertia** Table 023-2

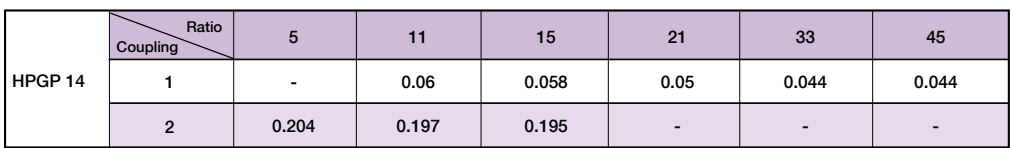

### $(10^{-4} \text{ kgm}^2)$  Table 023-2

M

suitable for your particular motor.

\*3 Tapped hole for motor mounting screw.

\*1 May vary depending on motor interface dimensions.

\*2 The mass will vary slightly depending on the ratio and on the inside diameter of the input shaft coupling.

Flange 'l,

**Moment of Inertia** Table 024-2

Refer to the confirmation drawing for detailed dimensions. Dimensions of typical products are shown. Please contact us for other mounting options if the configurations shown above are not

## **Backlash and Torsional Stiffness HPGP-20 Outline Dimensions**

Only primary dimensions are shown in the drawings below. Refer to the confirmation drawing for detailed dimensions.

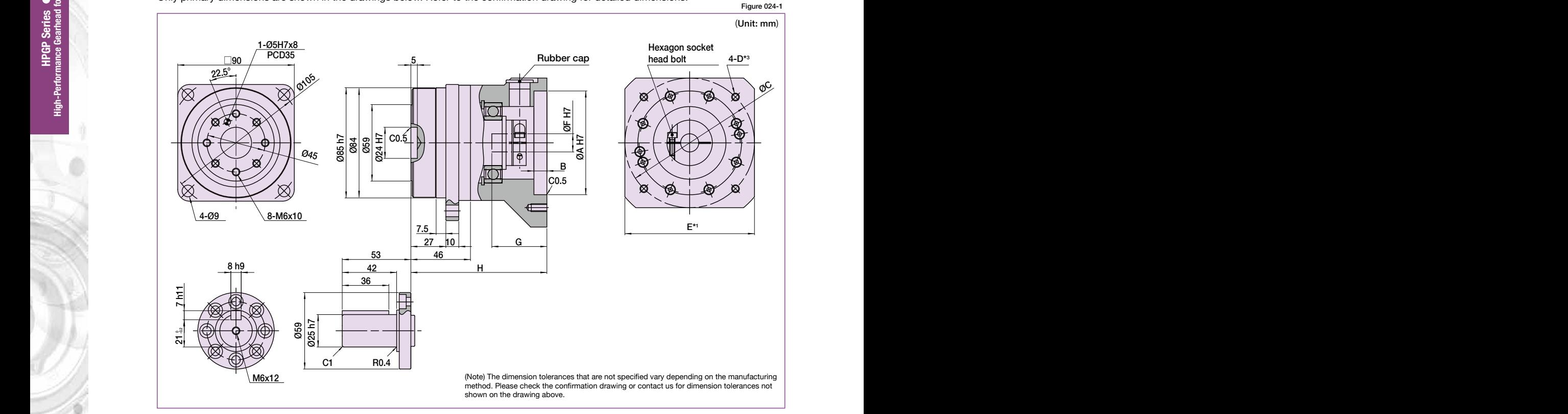

## **Torsional stiffness curve Dimension Table Dimension Table**

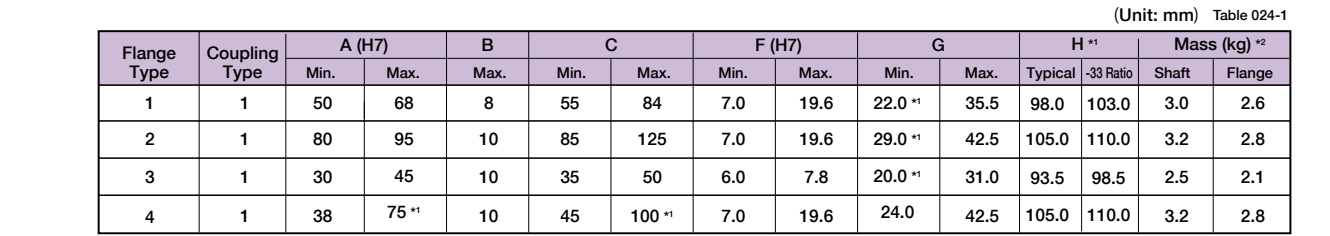

**Backlash (Hysteresis loss)**

Refer to the confirmation drawing for detailed dimensions Dimensions of tunical products are shown. Please contact us for other mounting options if the configurations shown all riction to the committee value of the average conditions. Believisional of typical product<br>suitable for your particular motor. efer to the confirmation drawing for detailed dimensions. Dimensions of typical products are shown. Please contact us for other mounting options if the configurations shown above are not suitable for your particular motor.

"1 May vary depending on motor interface dimensions.<br>"2 The mass will vary slightly depending on the ratio and on the inside diameter of the input shaft coupling.

This is caused by the small amount of backlash plus engagement \*3 Tapped hole for motor mounting screw.

## **Moment of Inertia** Table 024-2 (10<sup>-4</sup> kgm<sup>2</sup>) Table 024-2

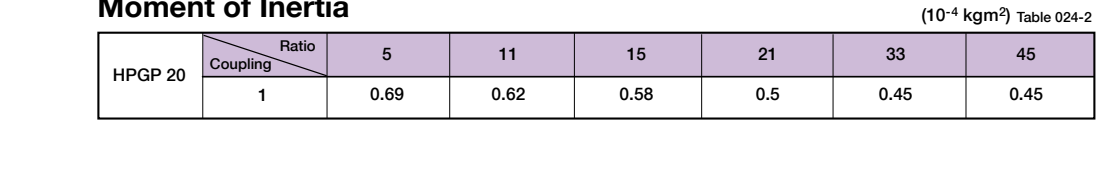

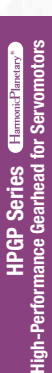

# **HPGP-11 Outline Dimensions HPGP-32 Outline Dimensions**

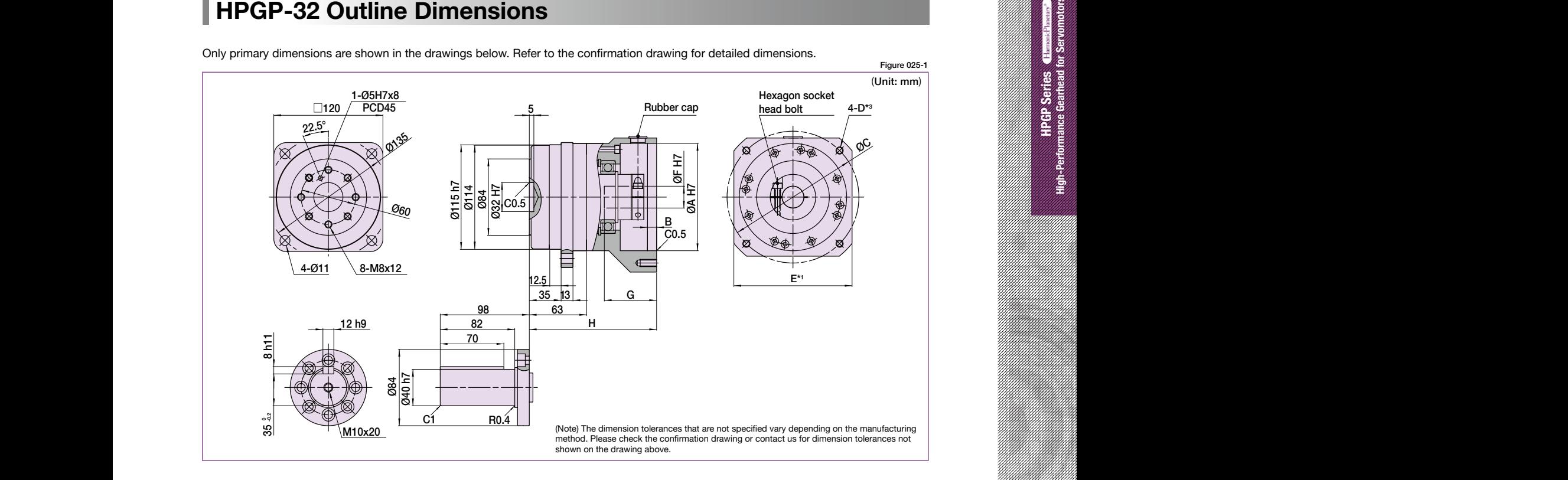

## 7.5 0-0.1 M3×6 **Dimension Table Dimension Table**

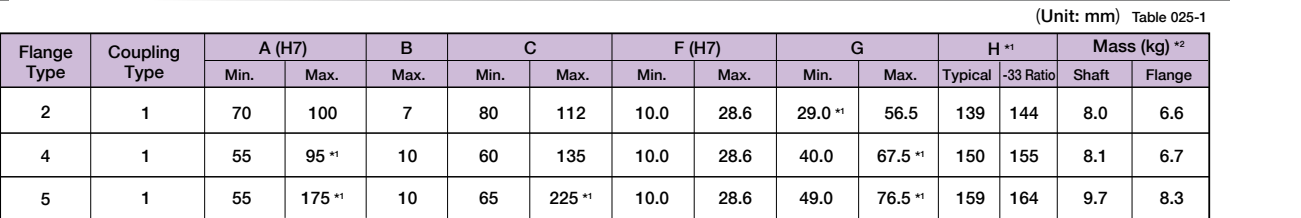

Refer to the confirmation drawing for detailed dimensions. Dimensions of typical products are shown. Please contact us for other mounting options if the configurations shown above are not

suitable for your particular motor. \*1 May vary depending on motor interface dimensions.

B (H7) C F (H7) G F (H7) G F (H7) G F (H7) G F (H7) G F (H7) G F (H7) G F (H7) G F (H7) G F (H7) G F (H7) G F Min. Max. Max. Min. Max. Min. Max. Min. Max. Flange riaing on<br>ron: clich iding on motor interface<br>ary slightly depending or<br>· motor mounting screw. \*2 The mass will vary slightly depending on the ratio and on the inside diameter of the input shaft coupling.<br>\*3 Tapped hole for motor mounting screw.

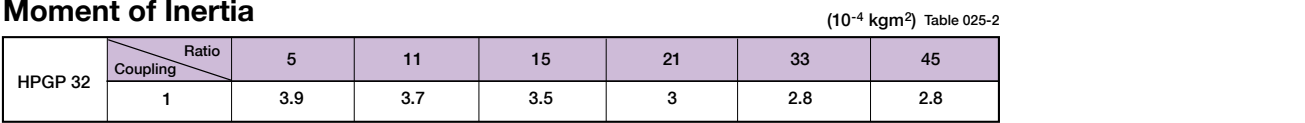

clearance between the part mounted on the output flange and the housing face as shown in the

Flange

suitable for your particular motor.

MB

\*3 Tapped hole for motor mounting screw.

\*1 May vary depending on motor interface dimensions.

\*2 The mass will vary slightly depending on the ratio and on the inside diameter of the input shaft coupling.

Refer to the confirmation drawing for detailed dimensions. Dimensions of typical products are shown. Please contact us for other mounting options if the configurations shown above are not

**Moment of Inertia** Table 026-2

# **Backlash and Torsional Stiffness HPGP-50 Outline Dimensions**

Only primary dimensions are shown in the drawings below. Refer to the confirmation drawing for detailed dimensions.

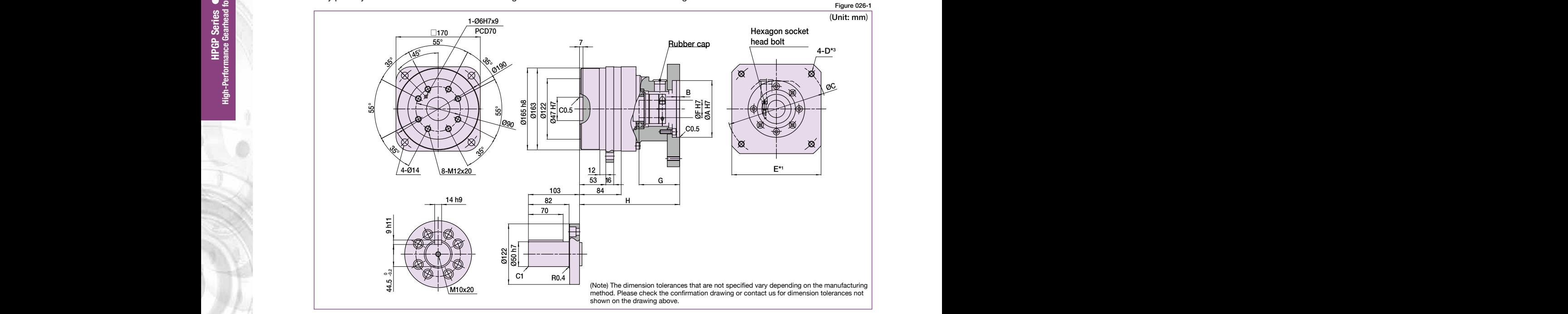

### $\vert$  l 3 1.7 **Dimension Table Dimension Table**

 $\overline{a}$ 

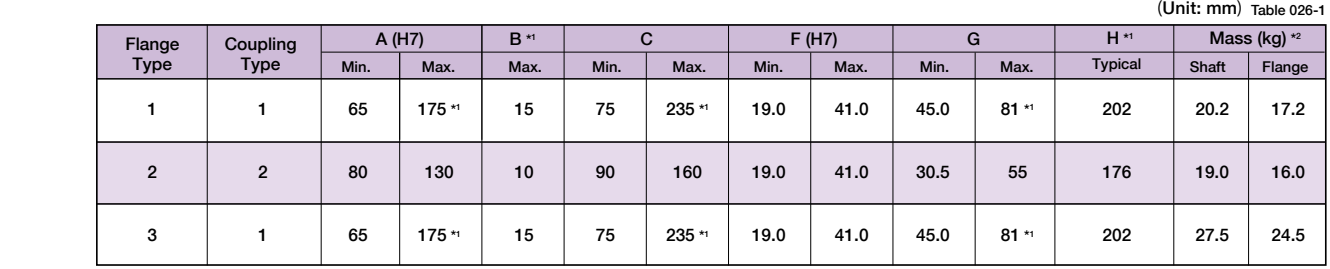

12 20

Refer to the confirmation drawing for detailed dimensions. Dimensions of typical products are shown. Please contact us for other mounting options if the configurations shown above are not<br>suitable for your particular motor suitable for your particular motor.<br>\*1. May vany depending on motor interface dimensions

\*2 The mass will vary slightly depending on the ratio and on the inside diameter of the ir suitable for your particular motor.<br>\*1 May vary depending on motor interface dimensions.<br>\*2 The mass will vary slightly depending on the ratio and on the inside diameter of the input shaft coupling.<br>\*3 Tapped hole for m

calculated using the average value of this screen.

## **Moment of Inertia**  $(10^{-4} \text{ kg})$   $(10^{-4} \text{ kg})$   $(10^{-4} \text{ kg})$   $(10^{-4} \text{ kg})$   $(10^{-4} \text{ kg})$

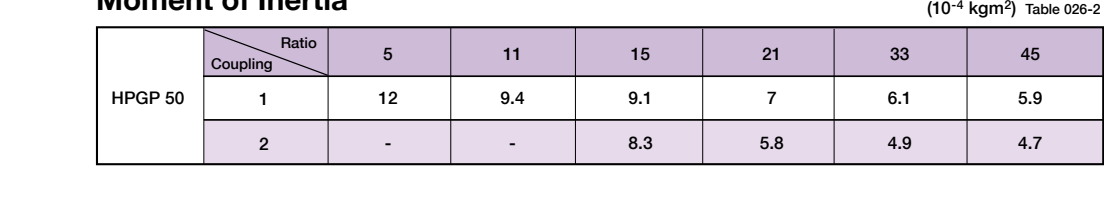

## **HPGP-11 Outline Dimensions HPGP-65 Outline Dimensions**

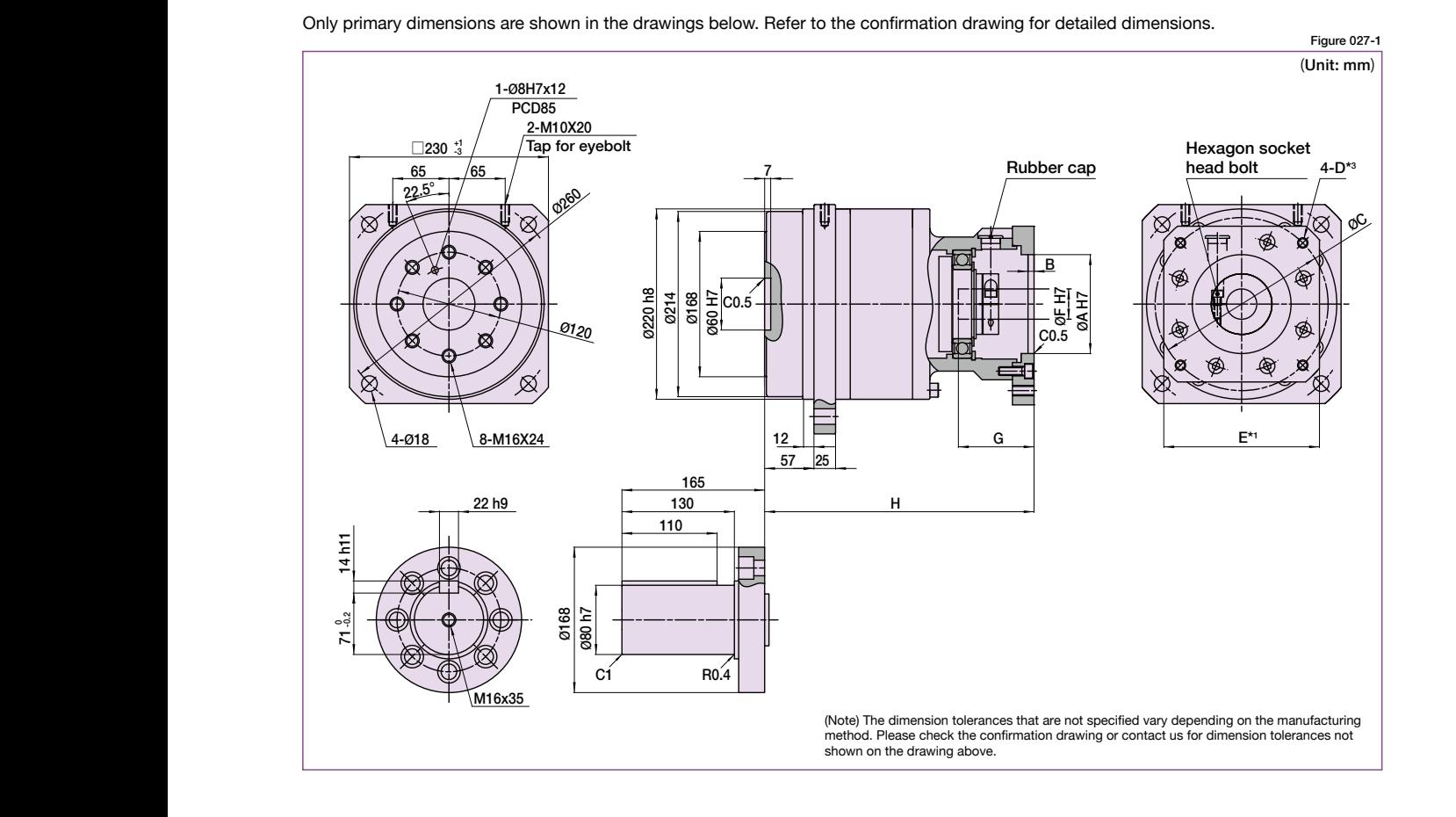

**Dimension Table**

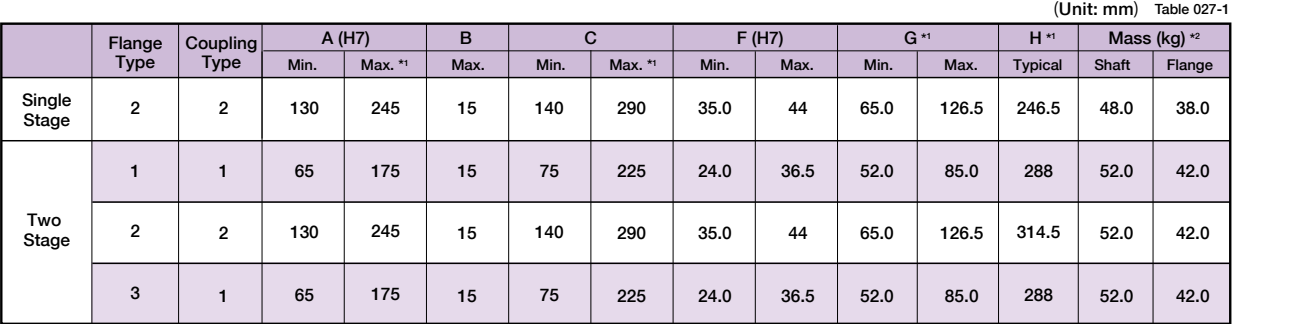

Let the confirmation drawing for detailed dimensions. Dimensions of typical products are shown. Please contact us for other mounting options if the configurations shown above are not suitable for your particular motor.

\*1 May vary depending on motor interface dimensions.

\*2 The mass will vary slightly depending on the ratio and on the inside diameter of the input shaft coupling. \*3 Tapped hole for motor mounting screw.

### **Moment of Inertia** Table 027-2 and the control of the control of  $(10^{-4} \text{ kgm}^2)$  Table 027-2

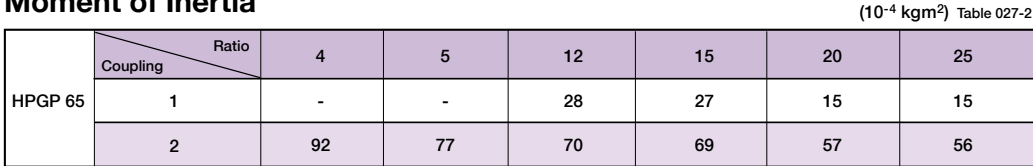

■**NOTES**

## **Backlash and Selection**<br> **Backlash and Selection**

and, using the flowchart, select the appropriate size gear for your application. To fully utilize the excellent performance of the HPGP HarmonicPlanetary® gearheads, check your operating conditions

Check your operating conditions against the following stratic safety coefficient of the cross roller bearing. application motion profile and select a suitable size based and the movernant for selecting a size<br>on the flowchart shown on the right. Also check the life and a please use the flowchart shown below for application motion profile and select a suitable size based

## **Flowchart for selecting a size**

Please use the flowchart shown below for selecting a size. ramiyo. Operating conditions must not exceed the performance ratings.

## **Application motion profile**

Review the application motion profile. Check the specifications review the application measure.

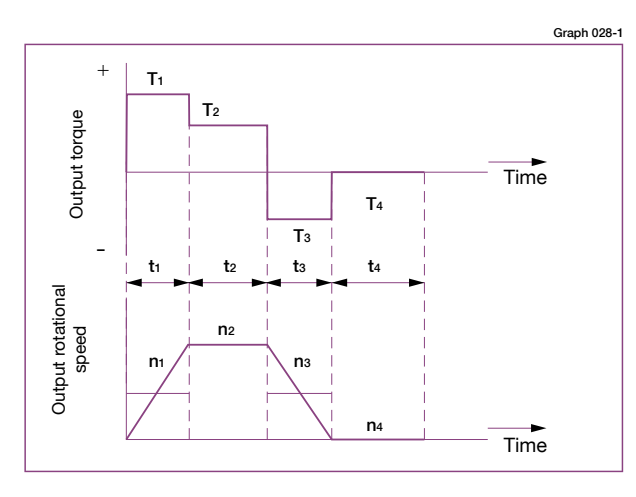

With the input of the gear locked in place, a torque applied to the gear locked in place, a torque applied to

**Torsional stiffness curve**

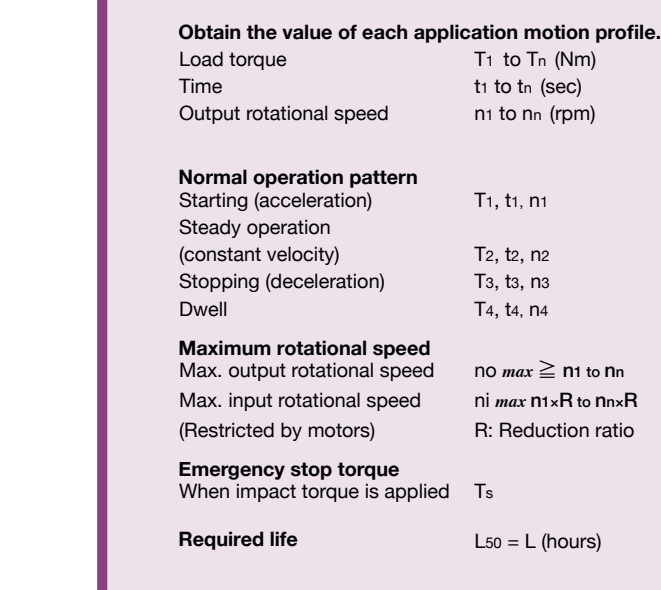

**F** 

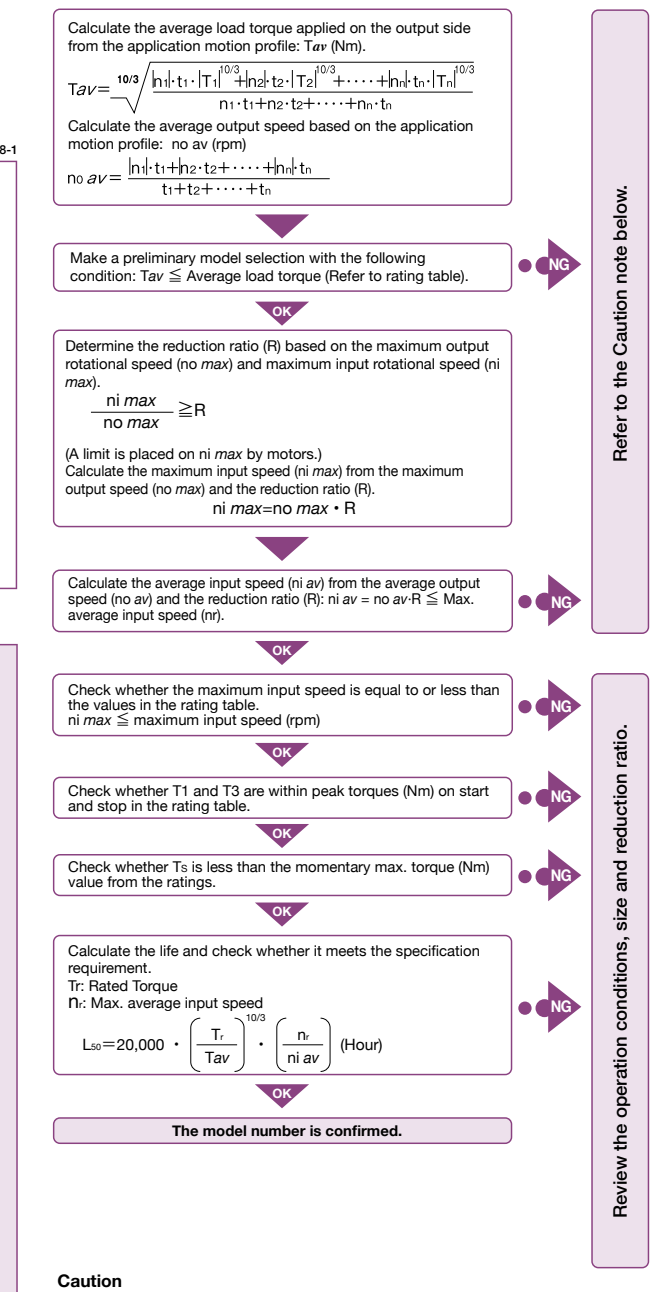

If any of the following conditions exist, please consider selecting the next larger speed reducer, reduce the operating loads or reduce the operating speed. If this cannot be done, please contact Harmonic Drive LLC. Exercise caution especially when the duty cycle is close to continuous operation.

i) Actual average load torque (Tav) > Permissible maximum value of average load torque or ii) Actual average input rotational speed (ni av) > Permissible average input rotational speed (nr). iii) Gearhead housing temperature > 70°C.

torque applied.

#### 1-Ø2.5H7X4 (Unit: mm) Table 021-2 **Application sizing example**

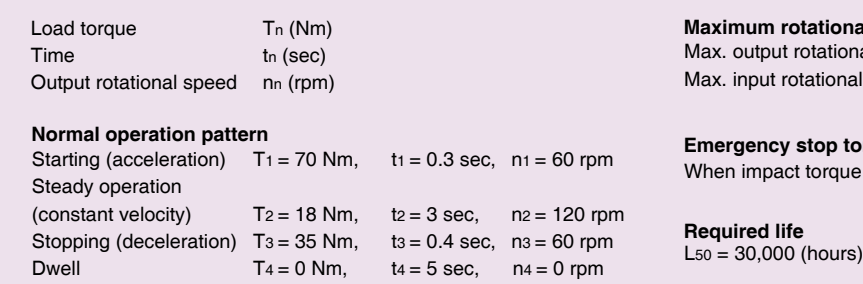

#### at rotational speed no *max* = 120 rpm rotational speed ni  $max = 5,000$  rpm rotational speed

**Emergency stop torque**<br>When impact torque is applied Ts = 180 Nm **Emergency stop torque**<br>When impact torque is ap

G

(Restricted by motors)

 $\overline{1}$ 

4-D\*3

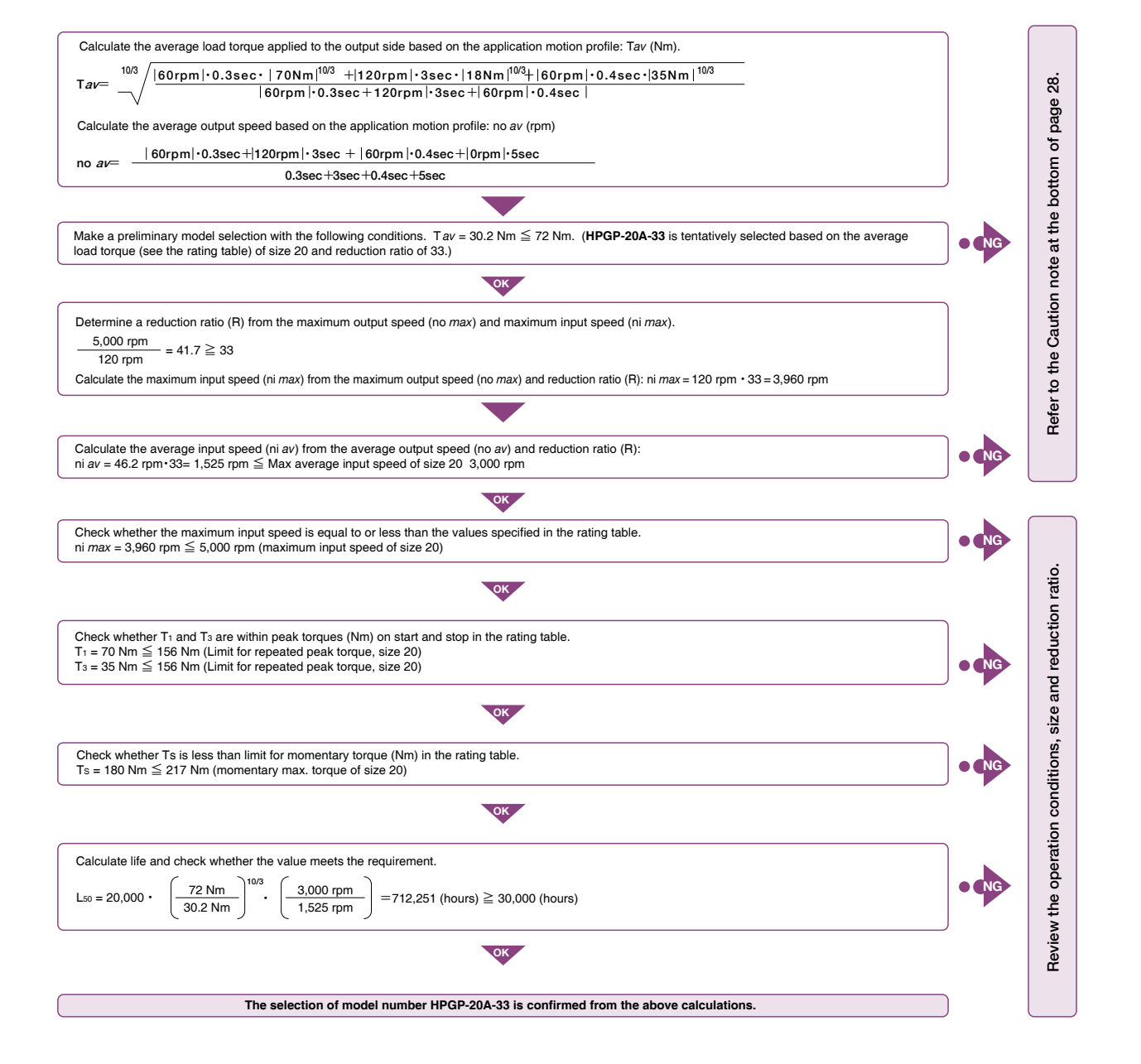

# HarmonicPlanetary<sup>®</sup> HPGP / HPG Series

Harmonic Drive's expertise in the field of elasto-mechanics of metals is applied to the internal gear of the HPG, HPGP and HPF Series to provide the gearhead with continuous backlash compensation. Planetary gears have simultaneous meshing between the sun gear, planet gears, and the internal ring gear. Most manufacturers try to reduce the backlash by controlling the dimensional precision of the parts. However this causes interference of meshing parts due to dimensional errors, resulting in uneven input torque, vibration, higher noise and premature wear (increase in backlash).

Harmonic Planetary® gears use a precision engineered elastic ring gear which compensates for interference between meshing parts. This proprietary Harmonic Planetary® gear design provides smooth and quiet motion and maintains ultra-low backlash for the life of the reducer.

- ◆ Low backlash: Less than 3 arc-min (Less than 1 arc-min also available)
- **◆ Low gear ratios, 3:1 to 50:1**
- **◆ High efficiency**
- ◆ High load capacity by integrating structure with cross roller bearing
- **◆ High-torque capacity**

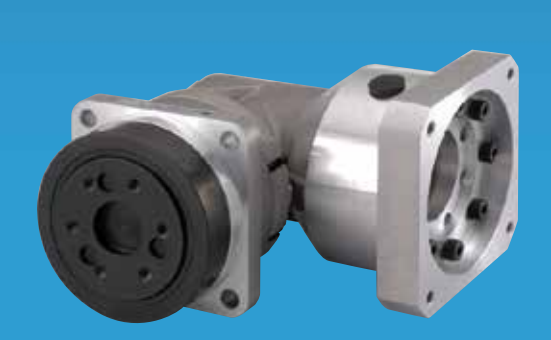

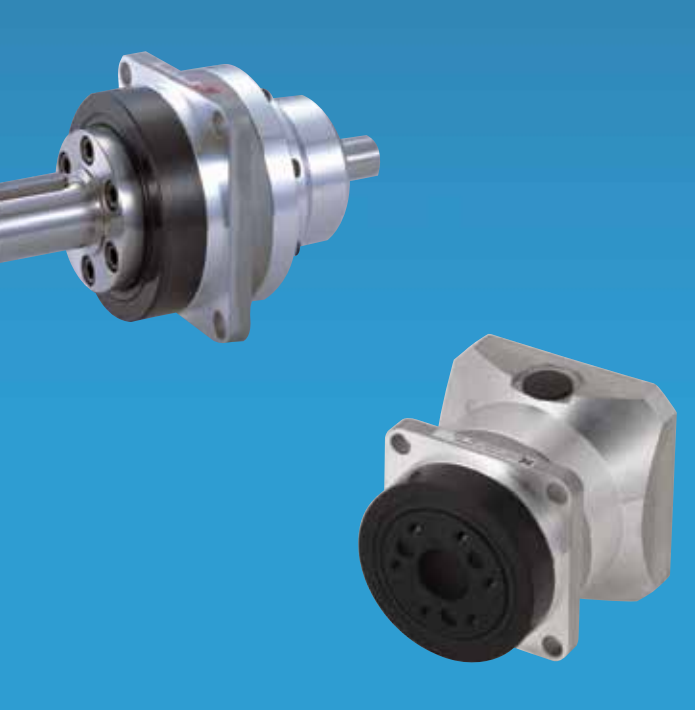

Robust cross roller bearing and output Robust cross roller bearing and output flange are integrated to provide high moment flange are integrated to provide high moment stiffness, high load capacity and precise stiffness, high load capacity and precise positioning accuracy. positioning accuracy.

The cross roller The cross roller bearing output flange bearing output flange serves as the second serves as the second stage carrier for a rugged, stage carrier for a rugged, compact design. compact design.

Shielded or sealed Shielded or sealed input bearing input bearing

 $\circ$ 

 $\overline{\mathscr{Q}}$ 

Motor mounting flange Motor mounting flange

Backlash compensating Backlash compensating internal gear internal gear

 $2 \times 2$  3  $2 \times 2$  3  $2 \times 2$  3  $2 \times 2$  3  $2 \times 2$  3  $2 \times 2$  3  $2 \times 2$  3  $2 \times 2$  3  $2 \times 2$  3  $2 \times 2$  3  $2 \times 2$ 

 $2 \times 2$  3  $2 \times 2$  3  $2 \times 2$  3  $2 \times 2$  3  $2 \times 2$  3  $2 \times 2$  3  $2 \times 2$  3  $2 \times 2$  3  $2 \times 2$  3  $2 \times 2$  3  $2 \times 2$ 

Quick Connect® coupling for Quick Connect® coupling for easy mounting of any servomotor easy mounting of any servomotor

### NOTES **NOTES**

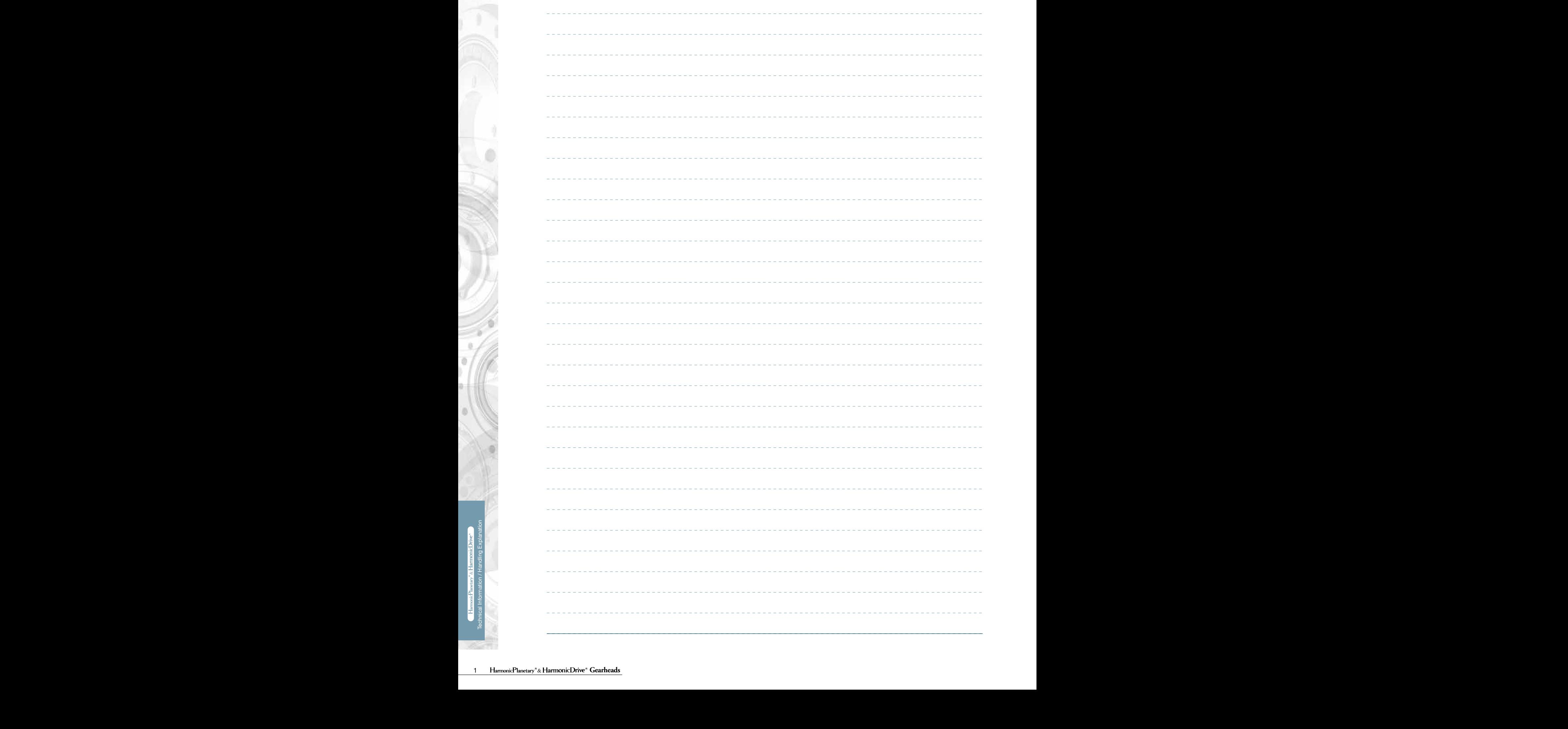

## onicPlanetary  $\circledcirc$ PROCESSORIES  $\odot$  $\circledcirc$ mmo)

# **Technical Information**

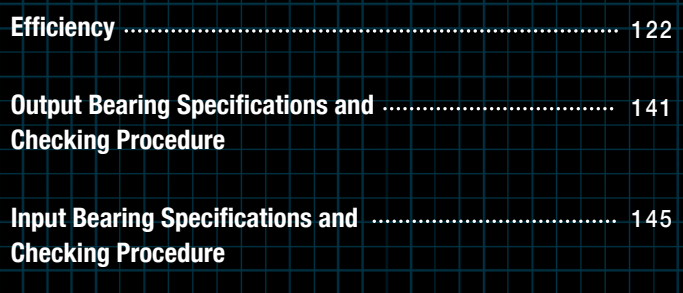

# **Product Handling**

to the related product.

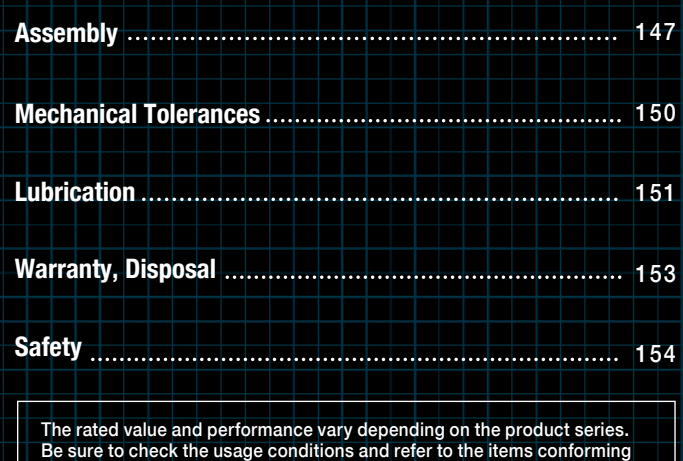

**Gearheads** 2

## **Institute Bearing Specifications and Checking Procedure Procedure Procedure**

and lubrication condition. The efficiency of each series under the following measurement conditions is plotted in the graphs on the next page. The values in the graph are average values. In general, the efficiency of a speed reducer depends on the reduction ratio, input rotational speed, load torque, temperature

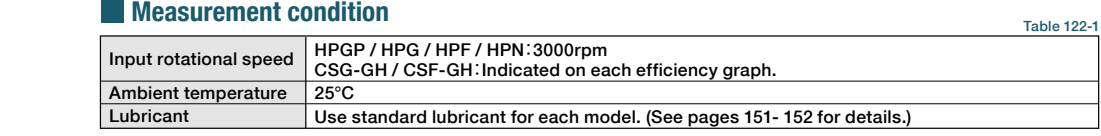

#### Maximum axial load (Fai *max*) **Efficiency compensated for low temperature**

following graphs when calculating the low-temperature efficiency correction value. efficiency correction value. Obtain values corresponding to an ambient temperature and to an input torque (TRi\*) from the Calculate the efficiency at an ambient temperature of 25°C or less by multiplying the efficiency at 25°C by the low-temperature

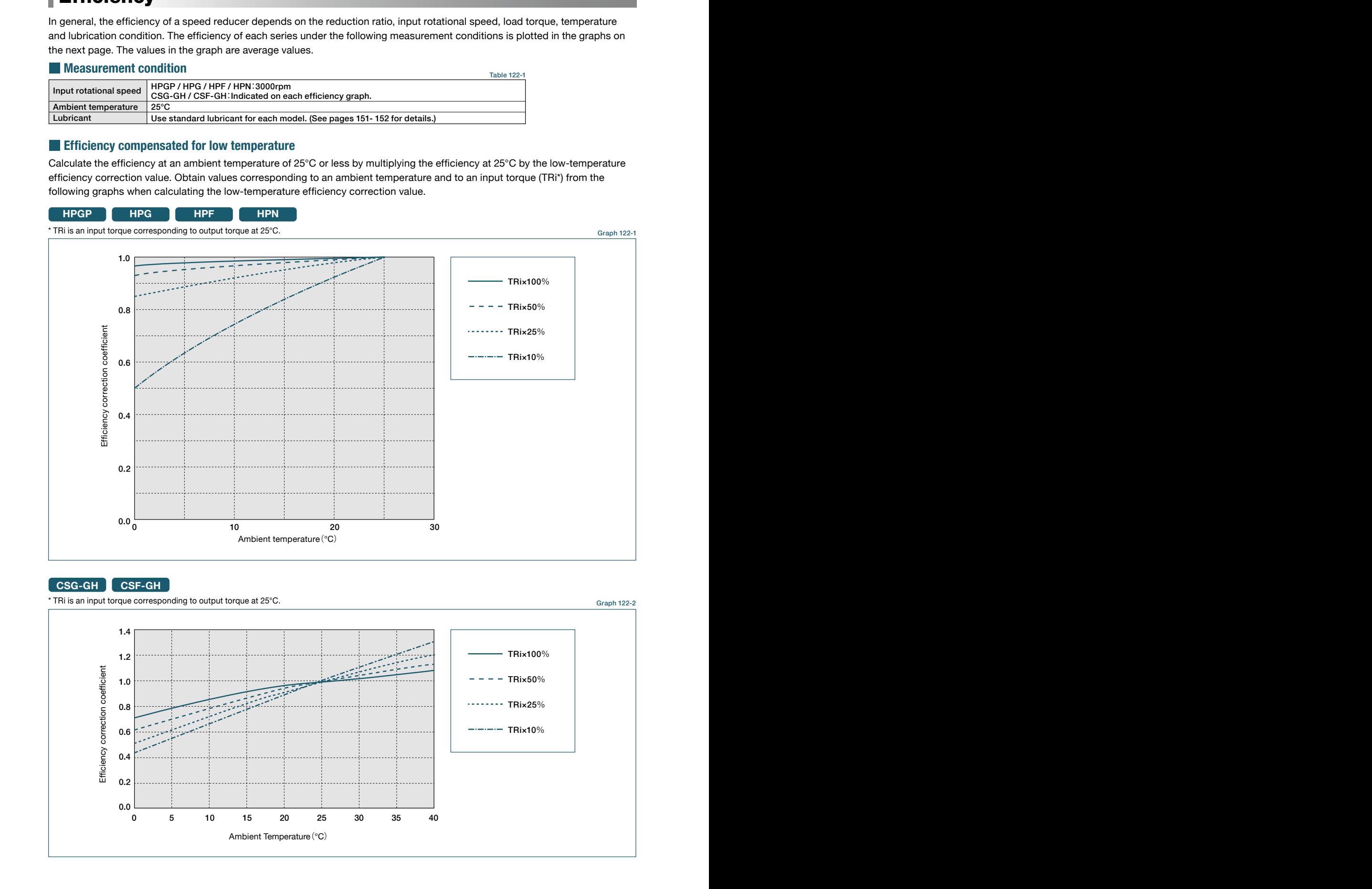

#### 210 **CSG-GH CSF-GH**

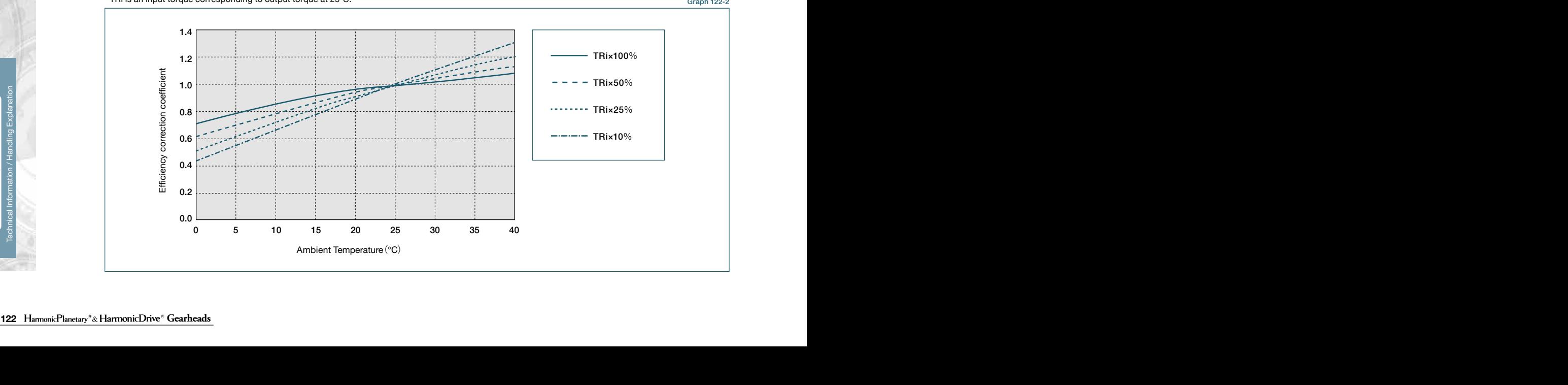

\* TRi is an input torque corresponding to output torque at 25°C. Graph 122-2

#### **Technical Data Technical Data Technical Data Technical Data Technical Data**

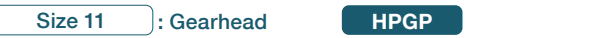

**HPGP**

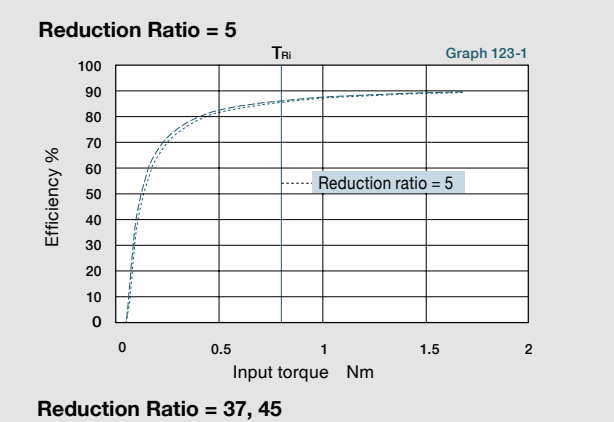

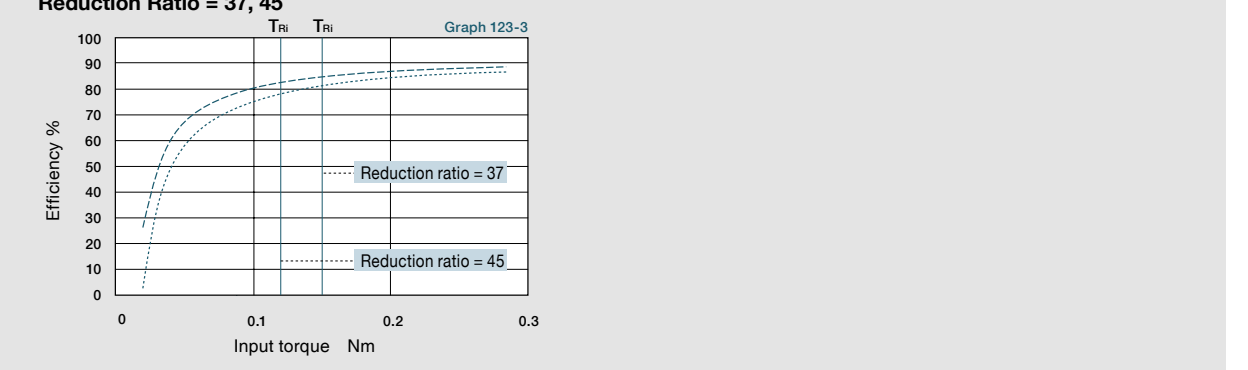

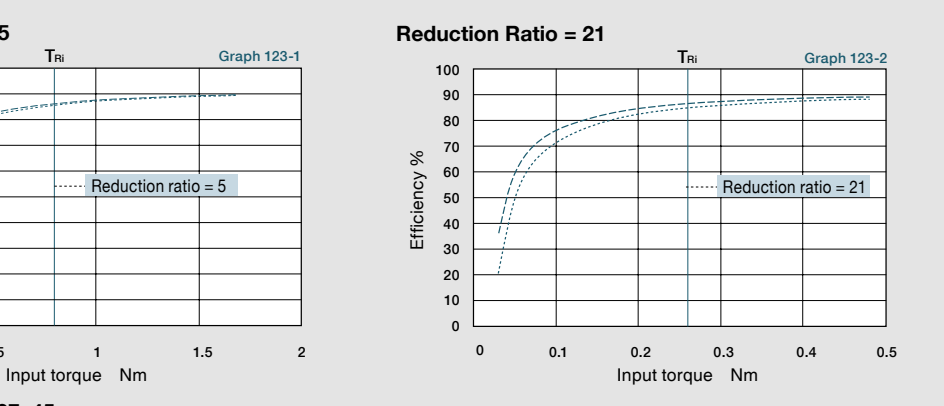

--- Gearhead (standard item)  $\cdots$  Gearhead with D bearing (double sealed) TRI Input torque corresponding to output torque

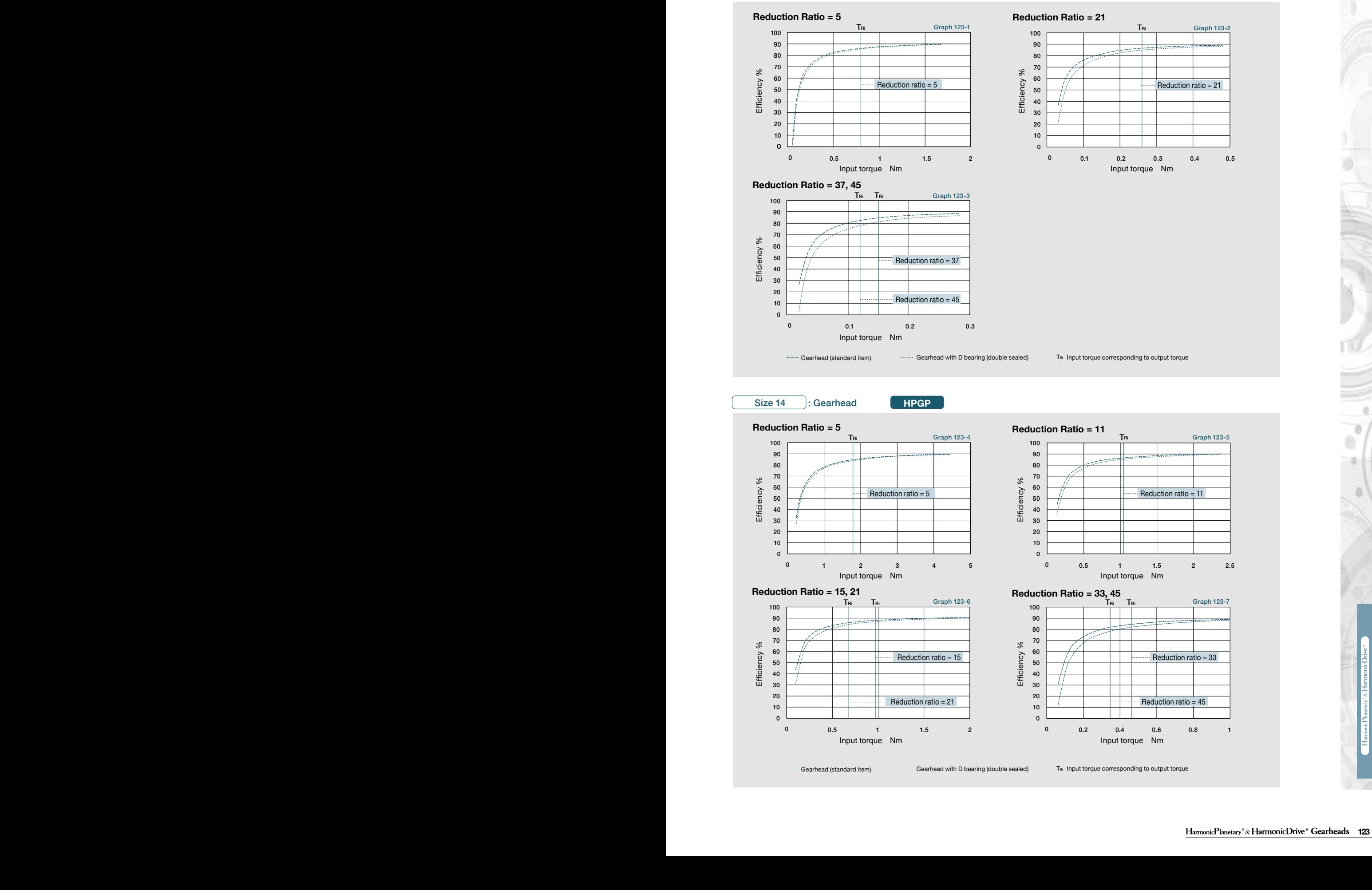

Formula 146-3

Technical Information / Handling Explanation Handling

#### **Technical Technical Data Data Technical Data Technical Data Technical Data**

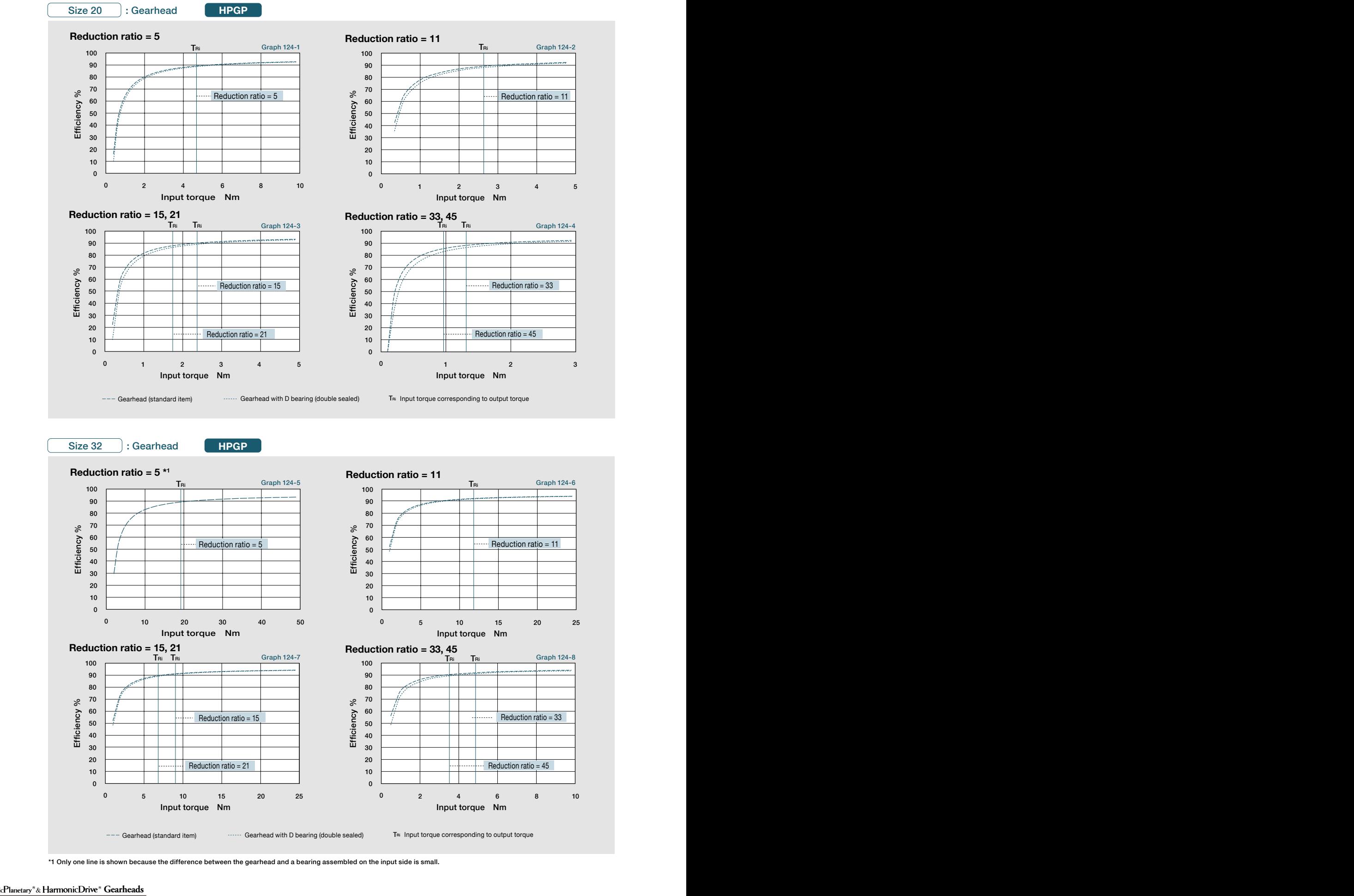

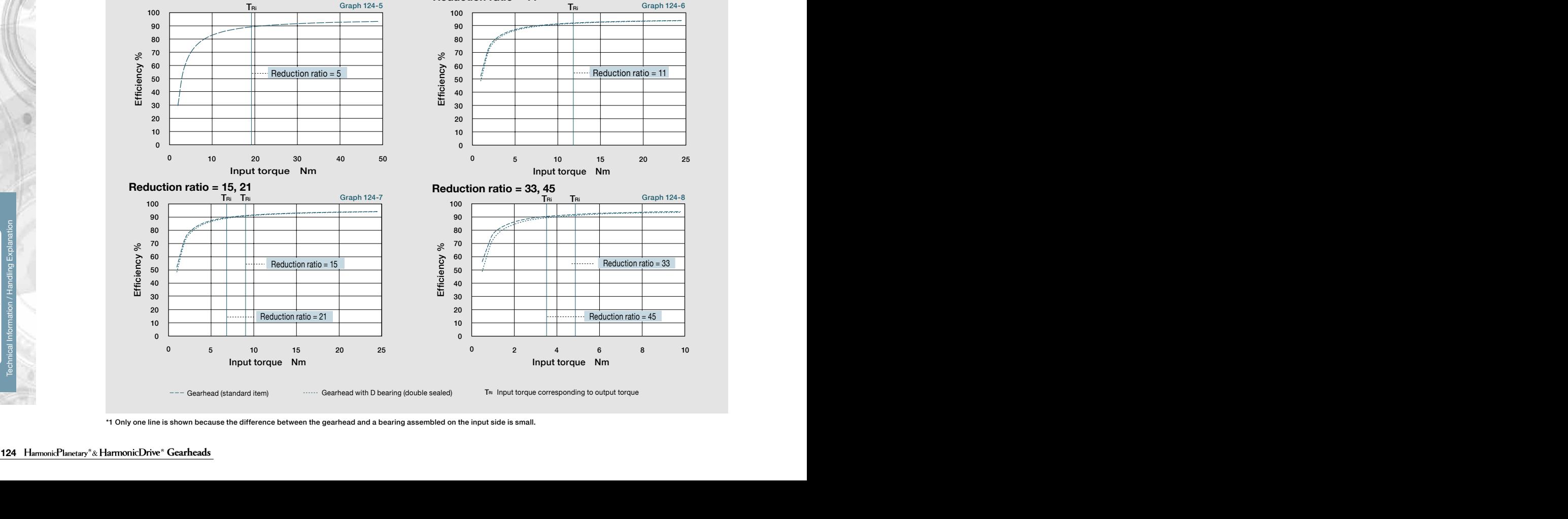

\*1 Only one line is shown because the difference between the gearhead and a bearing assembled on the input side is small.

ö

#### **Technical Data Technical Data Technical Data Technical Data Technical Data**

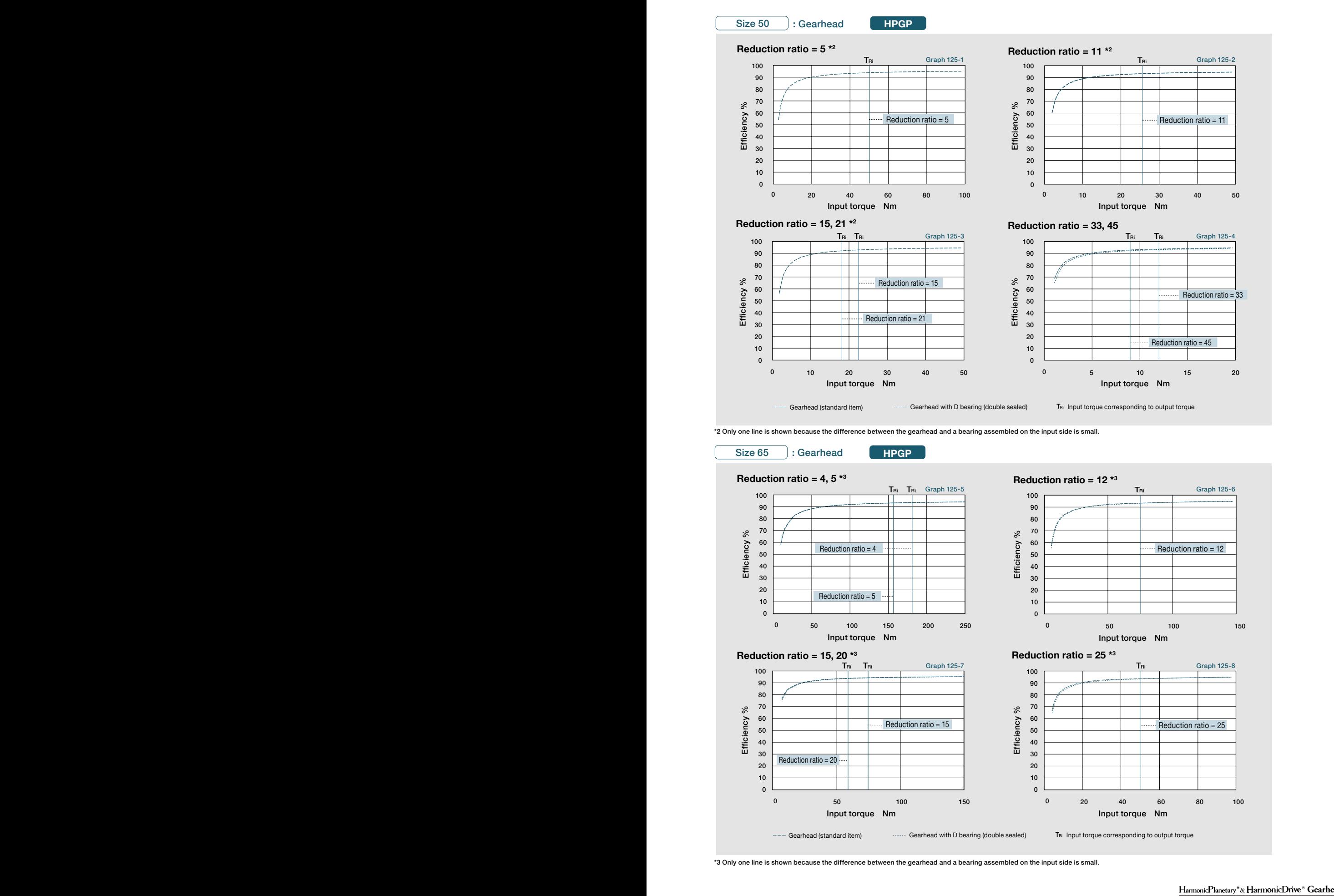

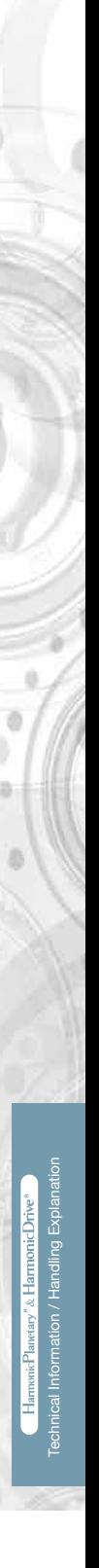

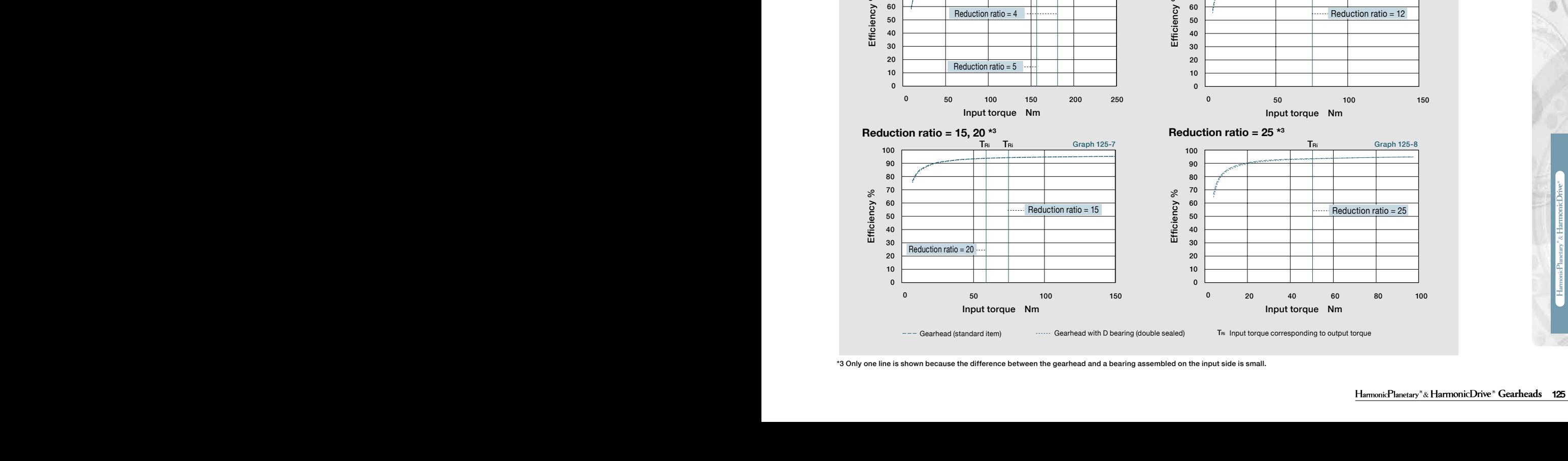

Gearhead (standard item) **Gearhead with D bearing (double sealed**) TRI Input torque corresponding to output torque

\*3 Only one line is shown because the difference between the gearhead and a bearing assembled on the input side is small.

\*3 The allowable radial load of HPG series is the value of a radial load applied to the point of 20 mm from the shaft edge (input flange edge). <sup>25</sup>

**HPG**

Graph 125-8

**80** 

#### **Technical Technical Data Data Technical Data Technical Data Technical Data**

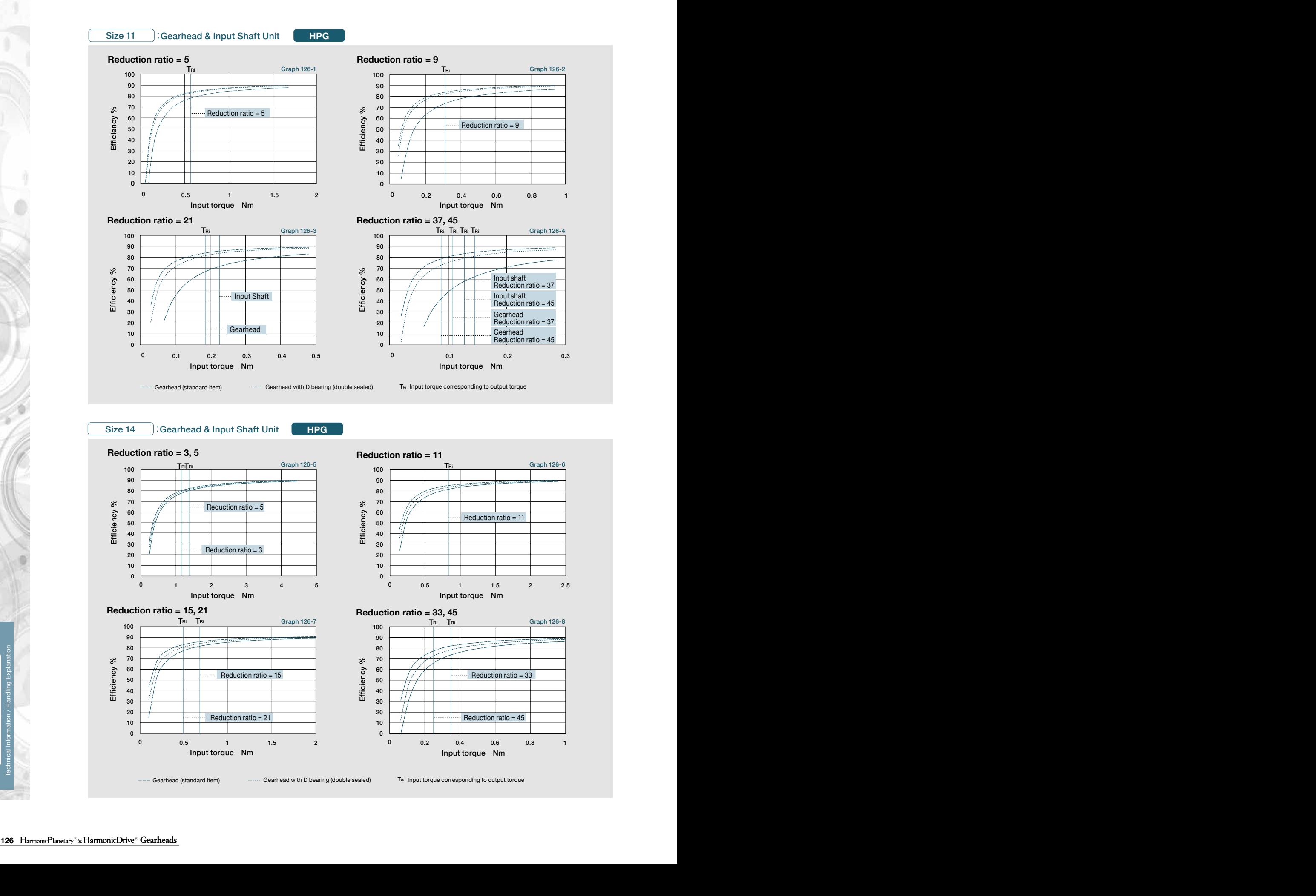

--- Gearhead (standard item) **A radial Construct of Applier Series is the shaft edge of a radial load a** Finan Input torque corresponding to output torque corresponding to output torque edge (include to the share of 20 mm Gearhead (standard item) **contained to the Constant Constant Constant** T<sub>ni</sub> Input torque corresponding to output torque

**126** HarmonicPlanetary<sup>\*</sup>& HarmonicDrive<sup>\*</sup> Gearheads

ö

#### **Technical Data Technical Data Technical Data Technical Data Technical Data**

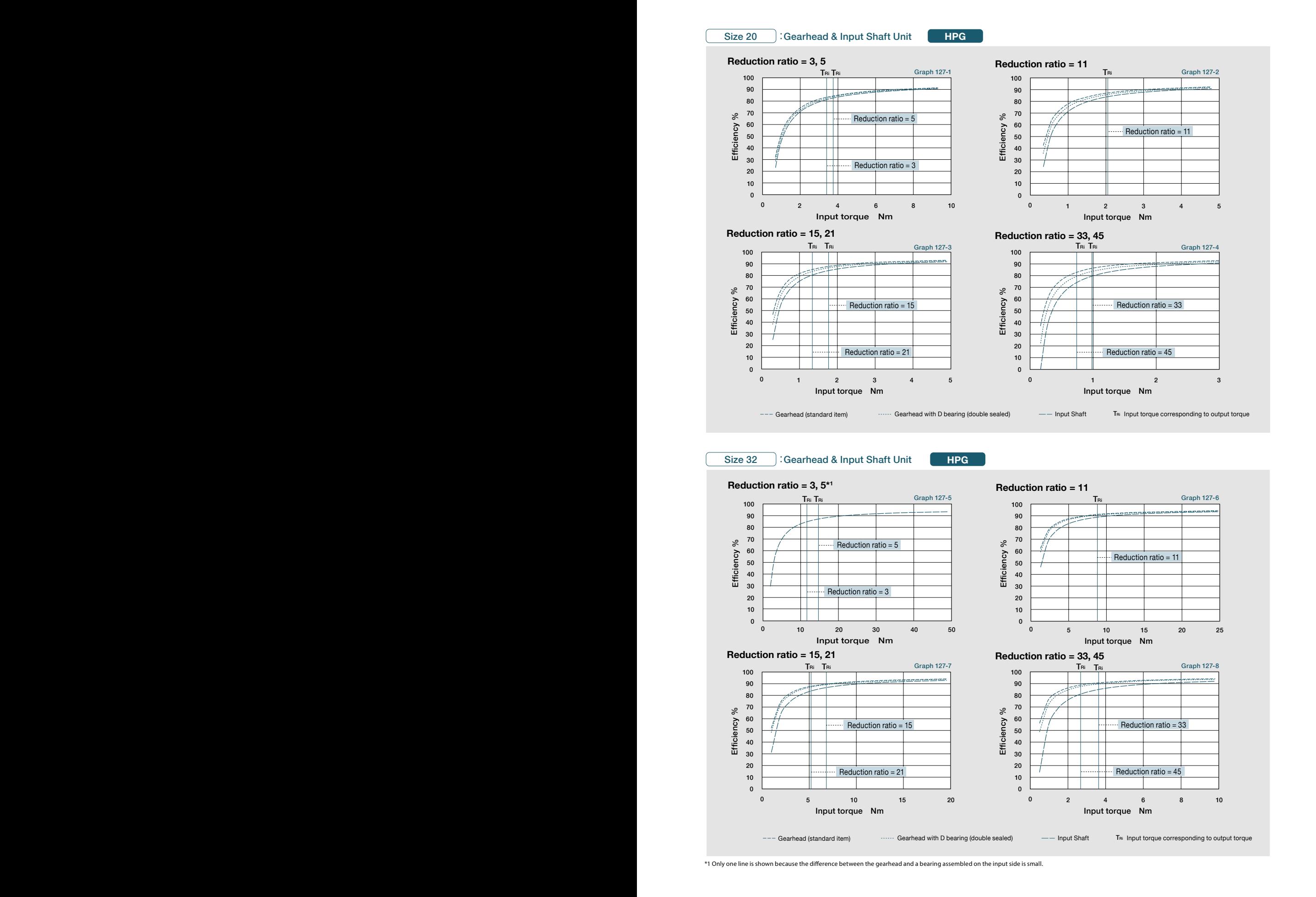

#### Size 32 **: Gearhead & Input Shaft Unit**

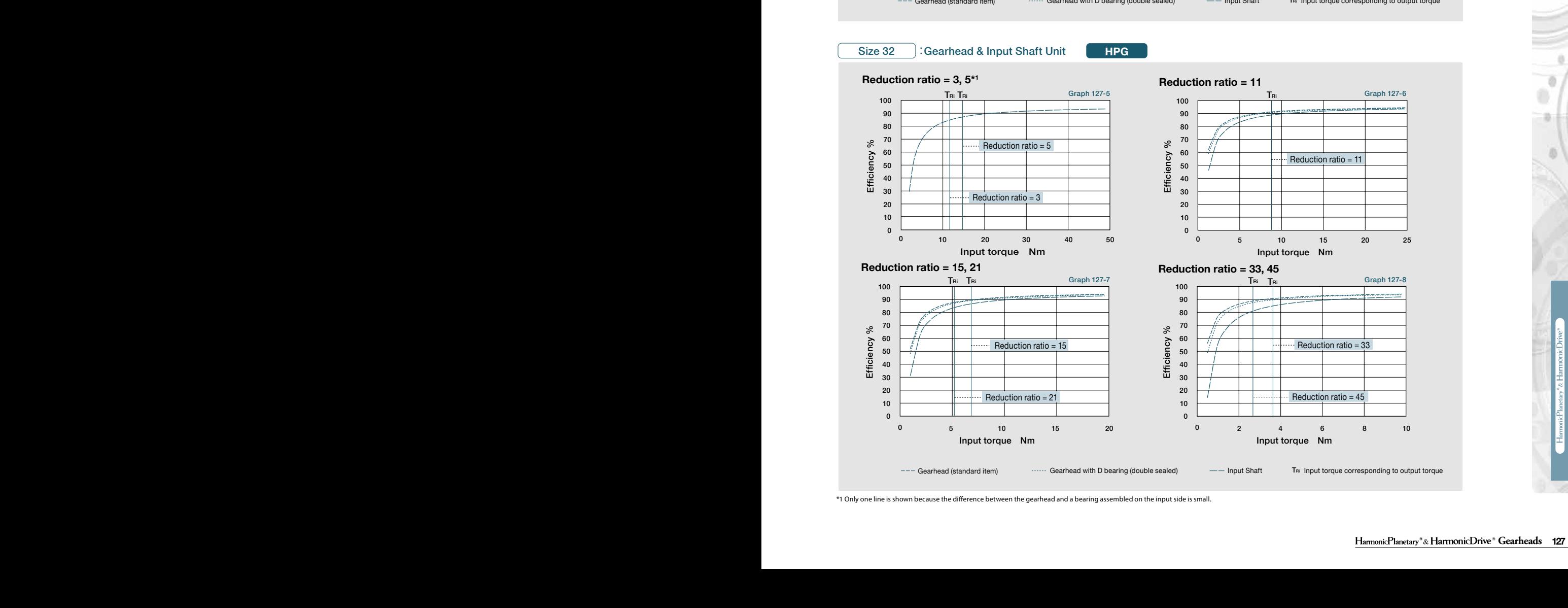

**HPG** 

\*1 Only one line is shown because the difference between the gearhead and a bearing assembled on the input side is small.

Formula 146-3

#### **Technical Technical Data Data Technical Data Technical Data**

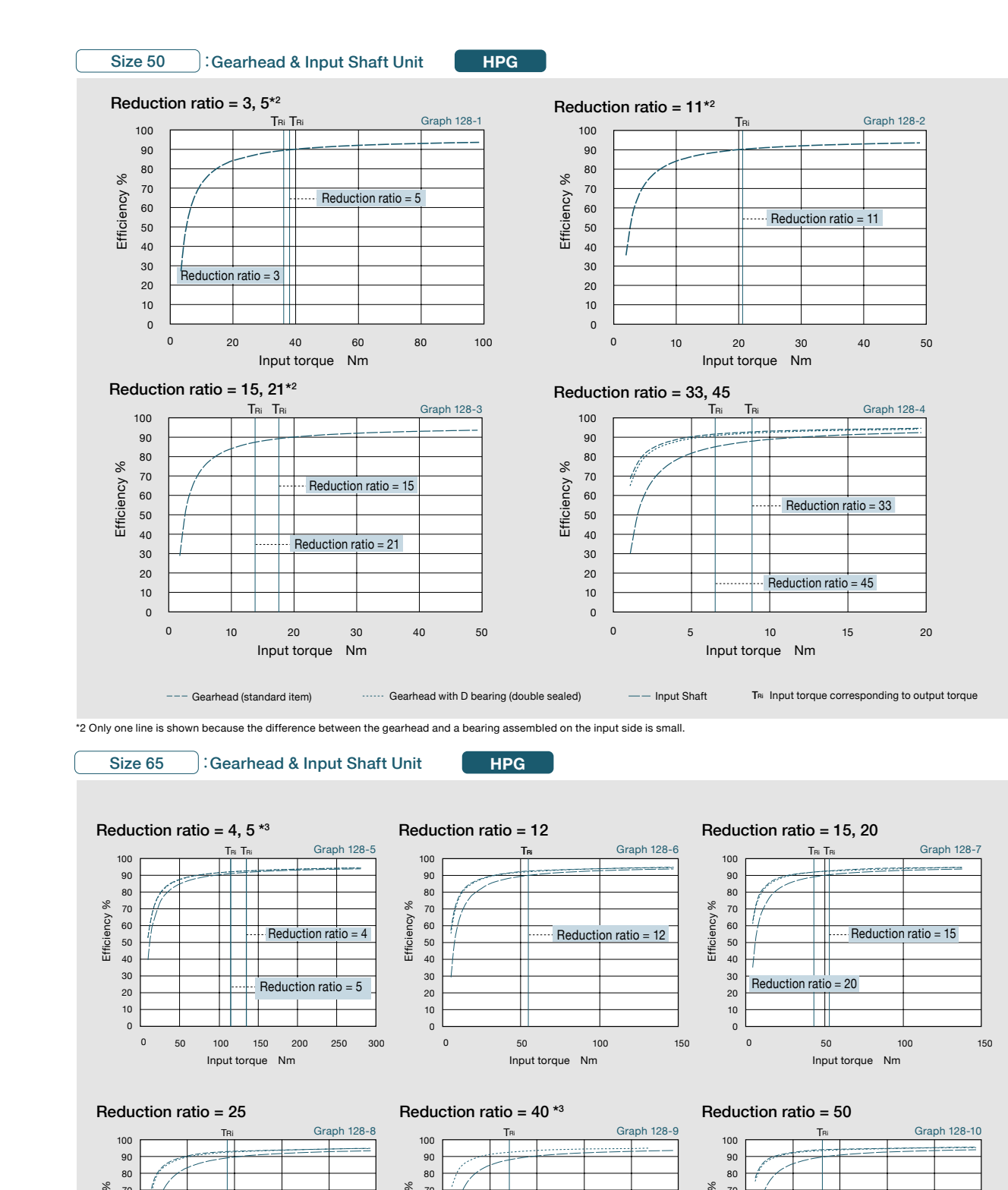

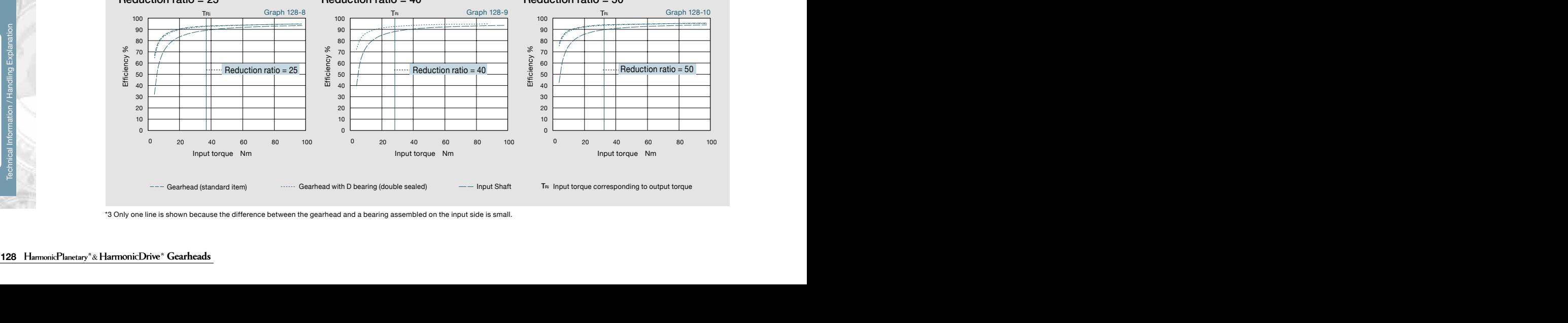

\*3 Only one line is shown because the difference between the gearhead and a bearing assembled on the input side is small.

٥ ö

#### **Technical Data Technical Data Technical Data Technical Data**

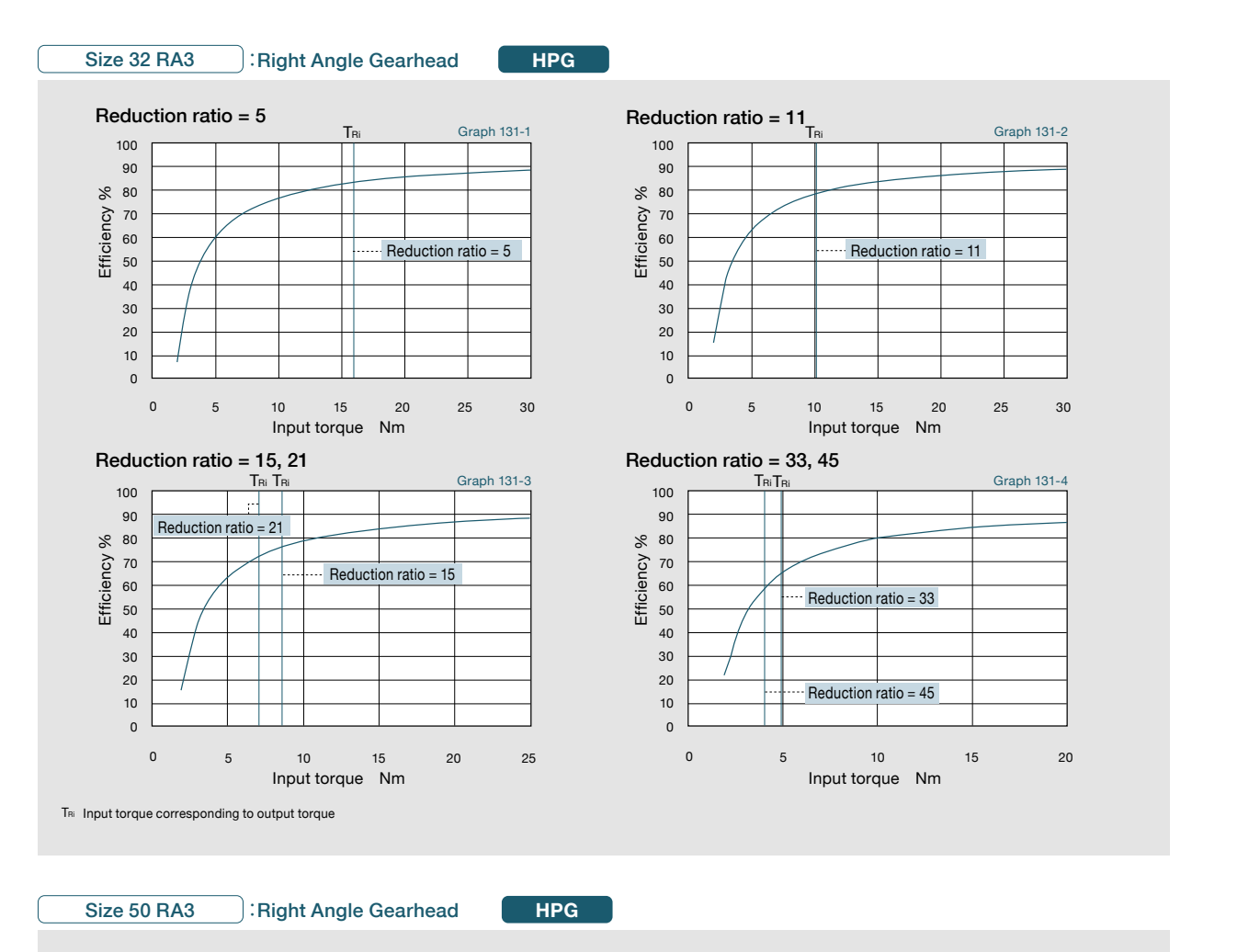

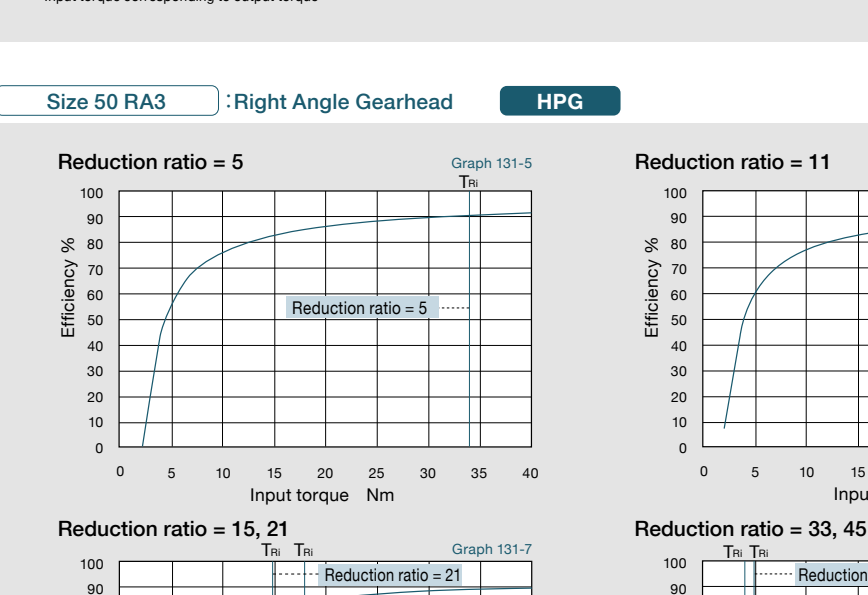

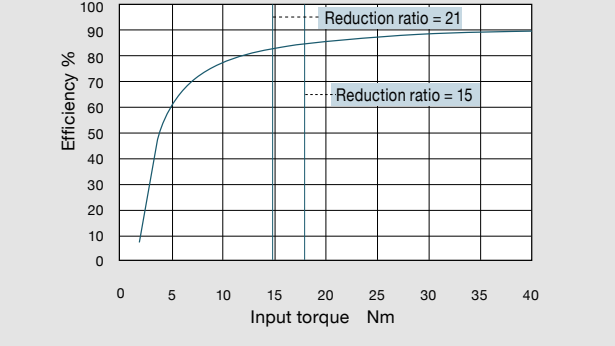

 $\frac{3}{2}$  The allowable radial load of the value of a radial load applied to the point of applied to the point of 20 mm from the shaft edge (input for 20 mm from the shaft edge). 25 mm from the shaft edge (input flange edg TRi Input torque corresponding to output torque

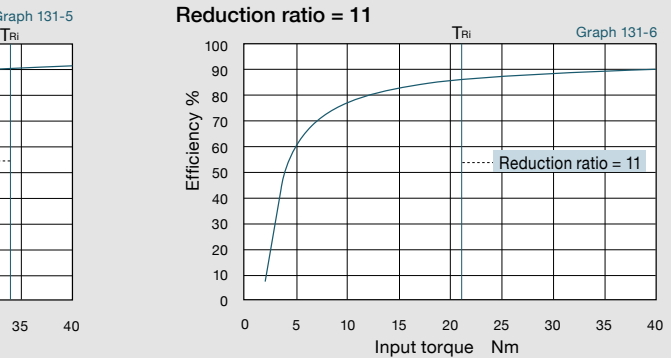

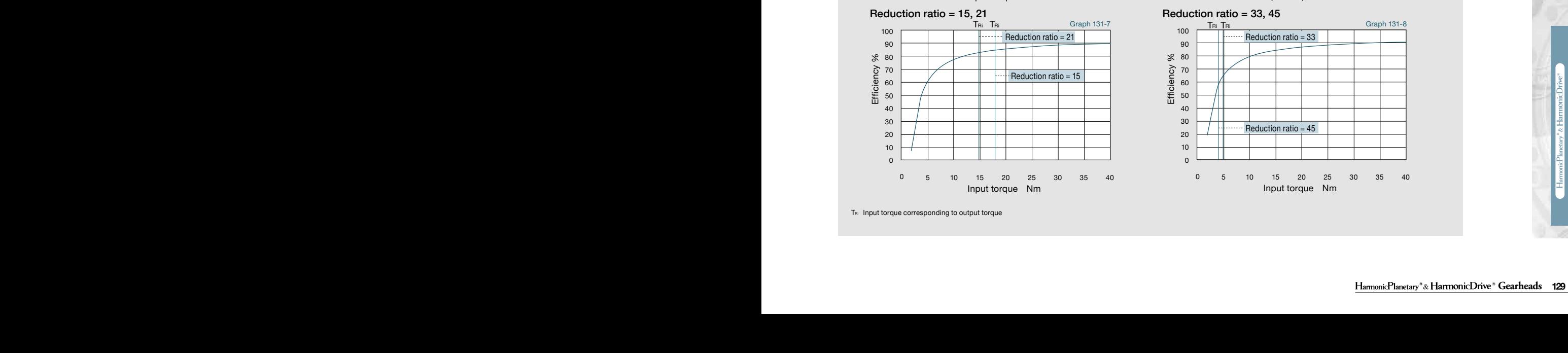

ō ä Ø

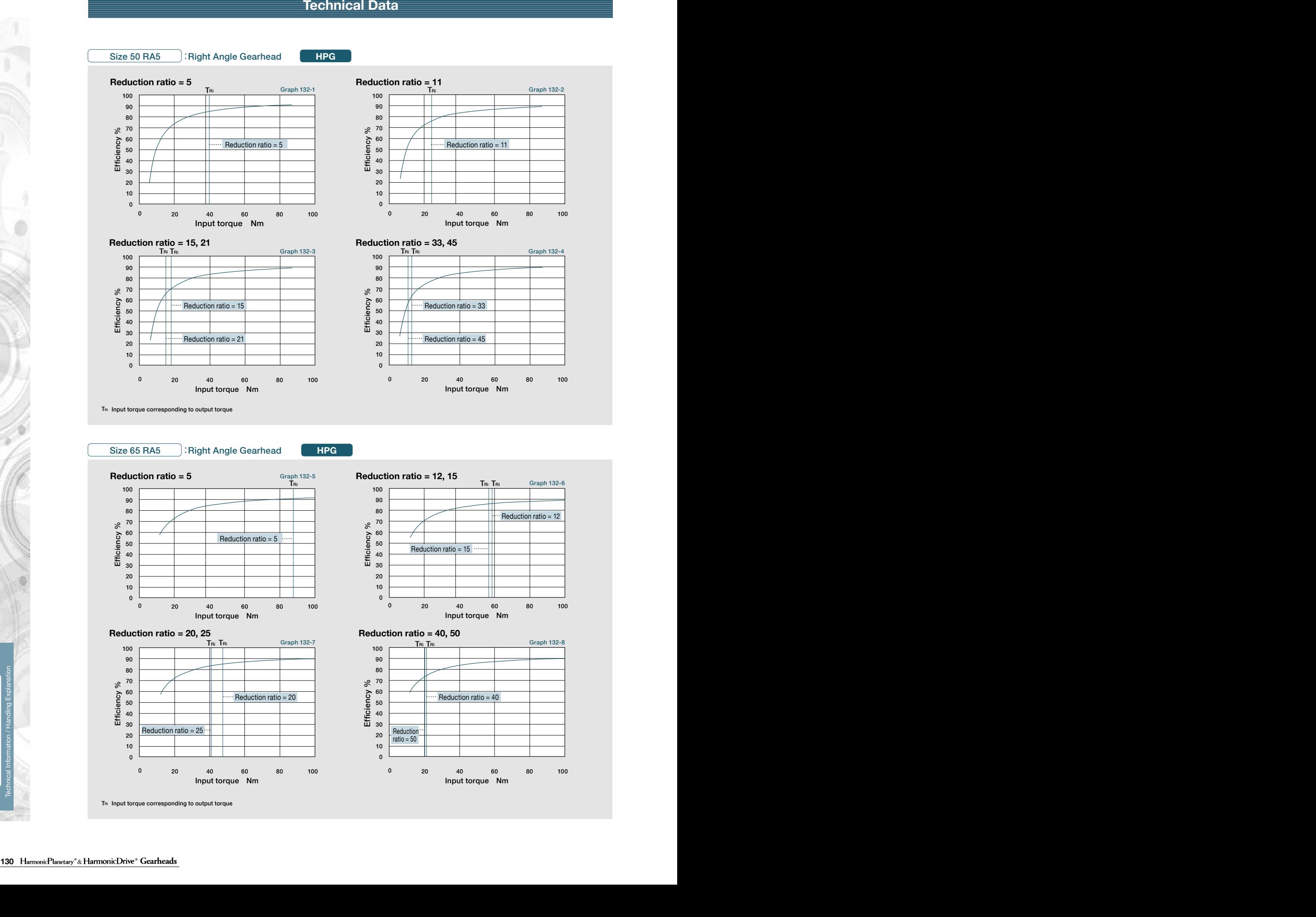

 $\overline{1}$  The allowable radial load of the value of a radial load applied to the point of a radial load applied to the point of  $\overline{1}$  is the point of  $\overline{2}$  mm from the shaft edge (in point  $\overline{2}$  mm from the shaft

 $\mathbf{r}$  $\Box$  $-$ 

522 966

Input torque Nm 0 20 40 60 80 100

.<br>1 30 10 20  $\mathbf{A}$  and  $\mathbf{A}$  axial load  $\mathbf{A}$  axial load  $\mathbf{A}$  axial load  $\mathbf{A}$ 60 50 40 Efficiency %

ö ö

ā

**130** HarmonicPlanetary<sup>\*</sup>& HarmonicDrive<sup>\*</sup> Gearheads

**<sub>1</sub>** 

19 10

0

\*1 The allowable axial load is the value of an axial load applied along the axis of rotation. Input torque Nm

0 20 40 60 80 100

kgfm 1.02  $\overline{\phantom{a}}$ 

Reduction ratio =  $25$ 

TRi Input torque corresponding to output torque

1538 3263

kg i **Reduction** 333

ratio  $= 50$ 

Reduction ratio = 20  $\frac{60}{5}$  Reduction ratio = 40

#### **Technical Data Technical Data Technical Data Technical Data**

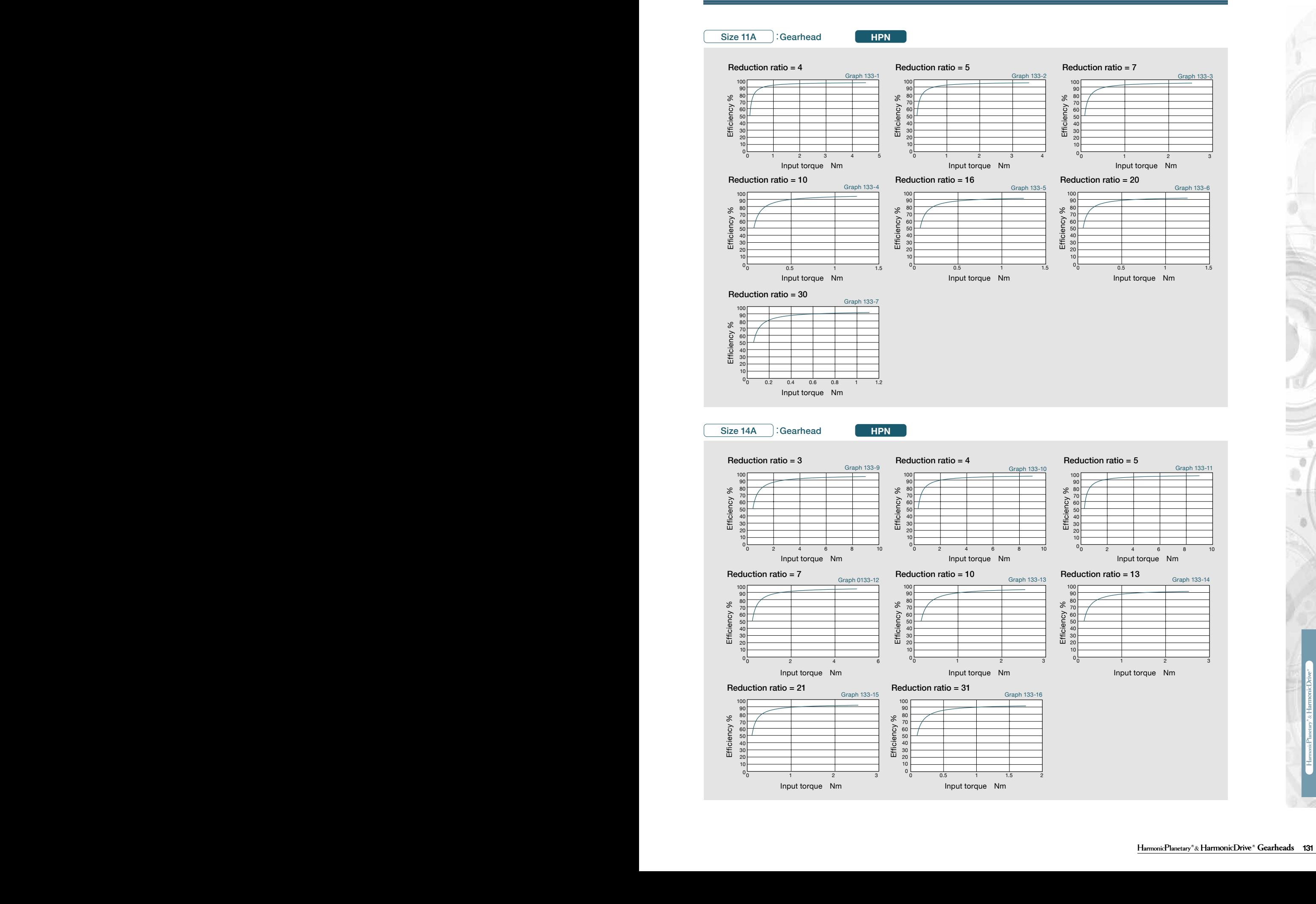

ō Technical Information / Handling Explanation

 $\mathsf{H}_\mathsf{ammonic}$ Planetary" &  $\mathsf{H}_\mathsf{ammonic}$ Drive " Gearheads 131 Fai*av* Average axial load N (kgf) See Formula 146-3

#### **Technical Technical Data Data Technical Data Technical Data**

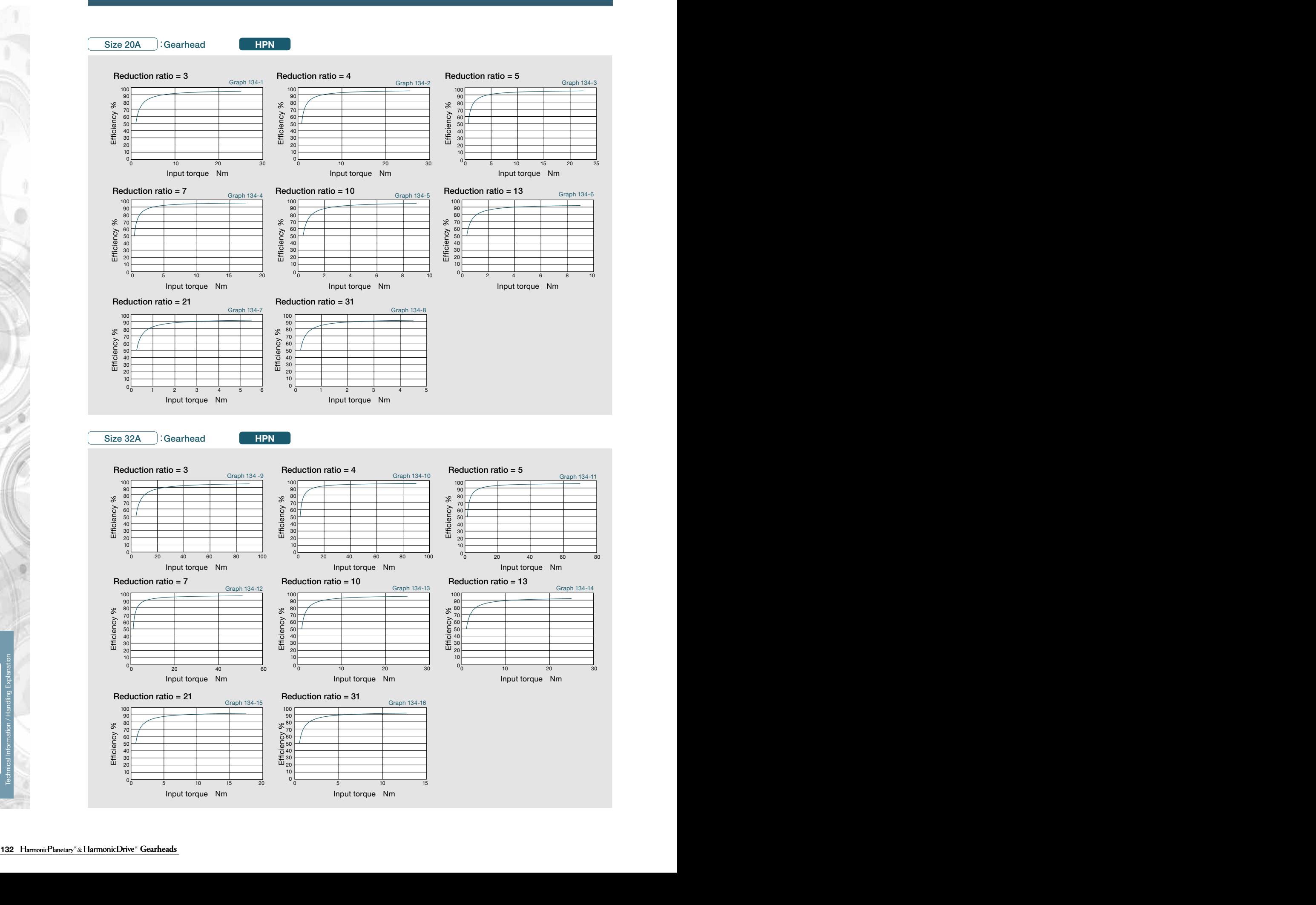

9 Ö

ā

## **Technical Data Technical Data Technical Data Technical Data**

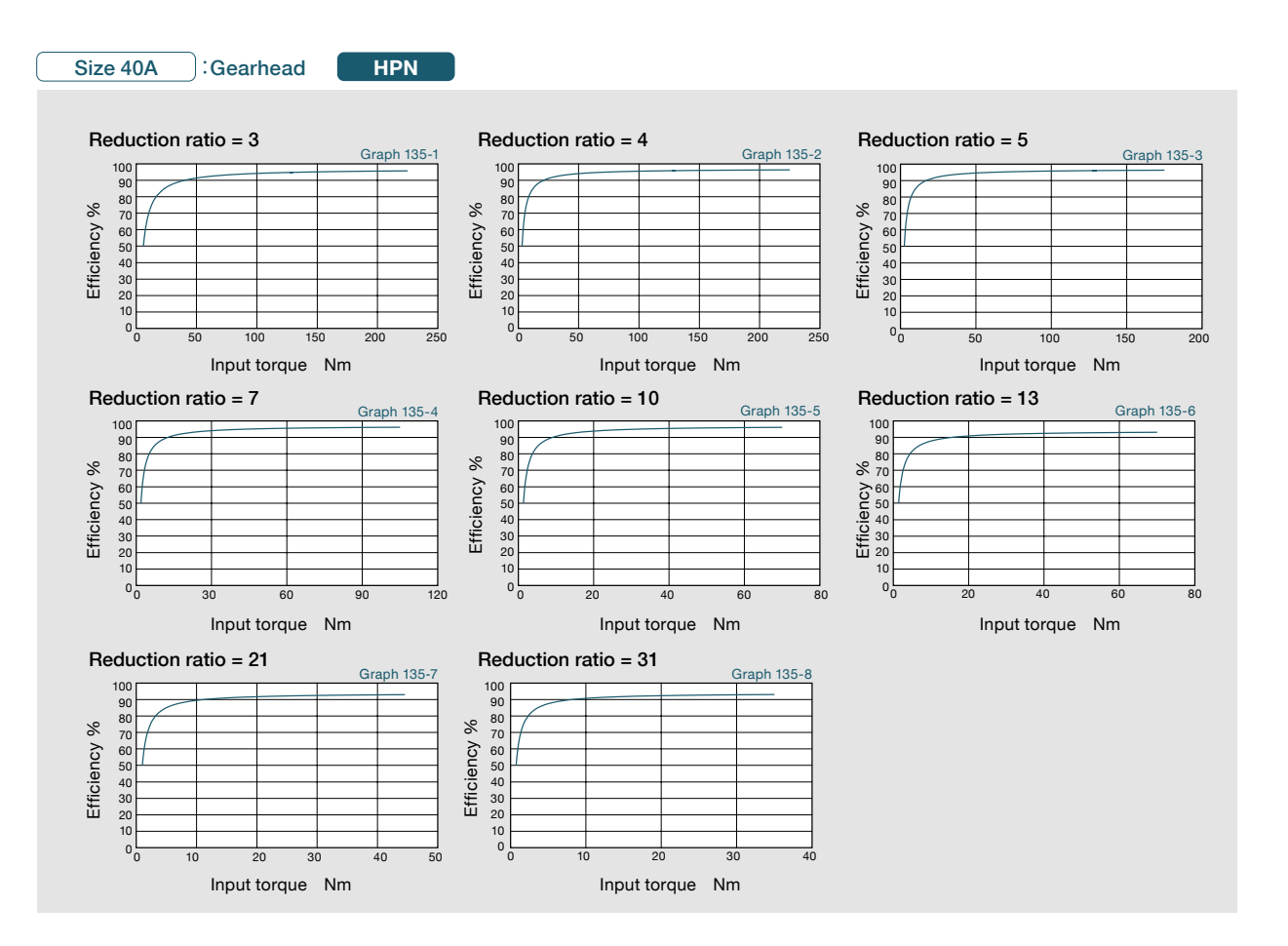

Radial load N

## **Technical Data**

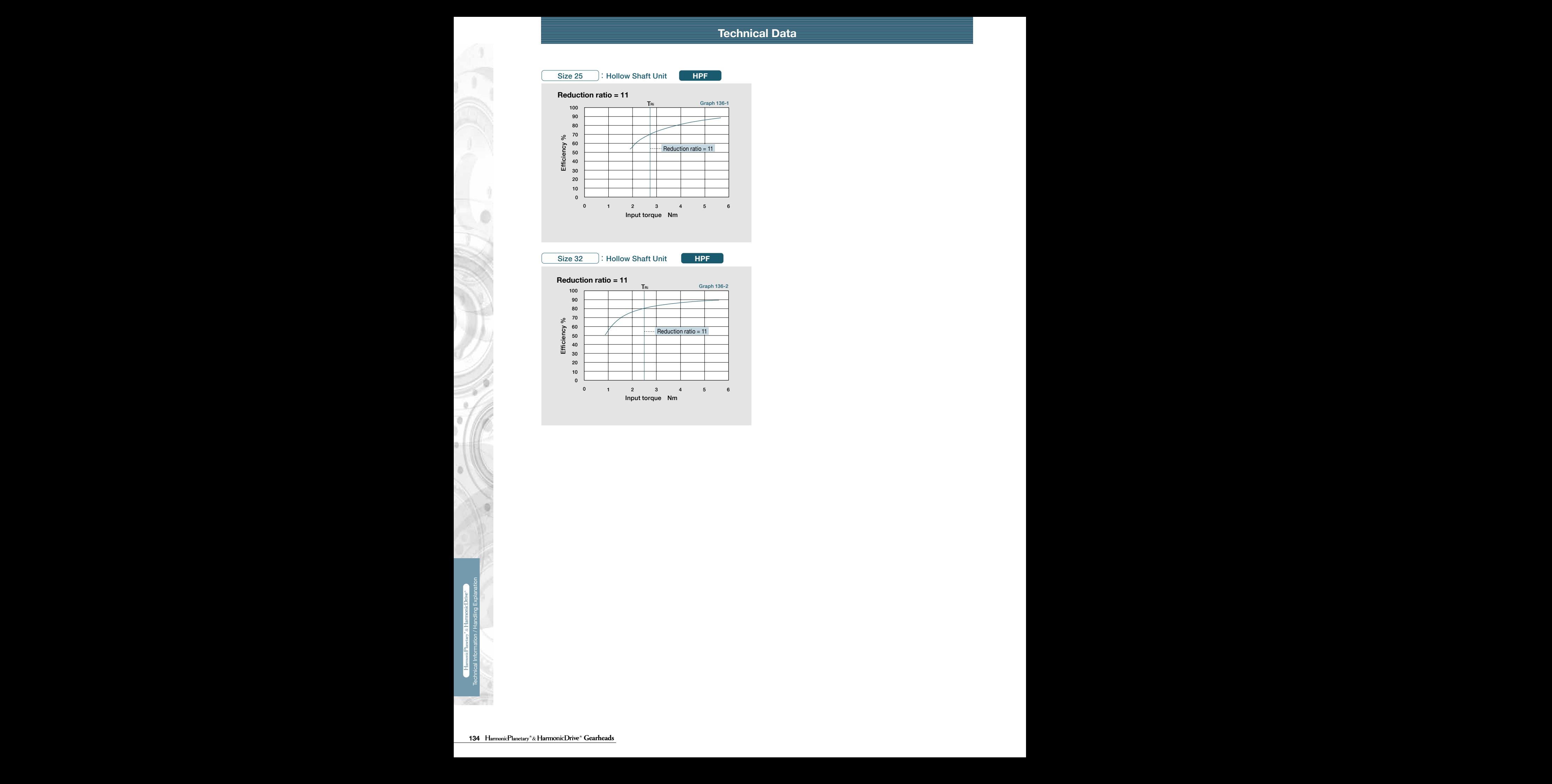

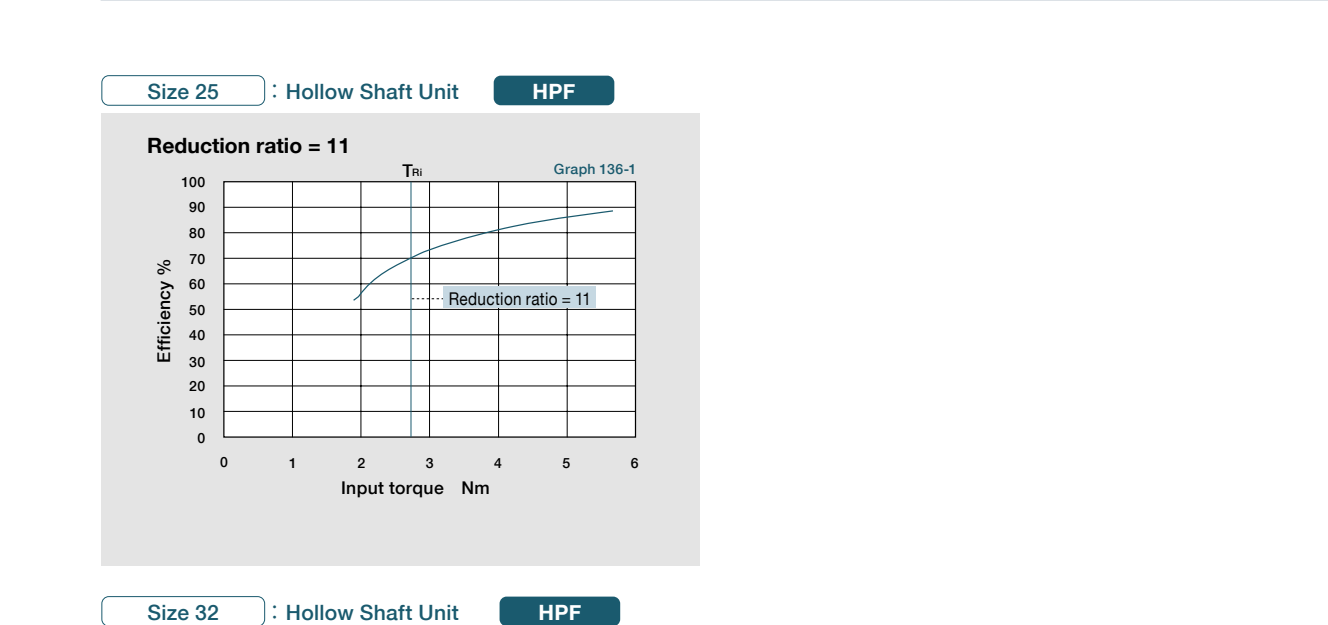

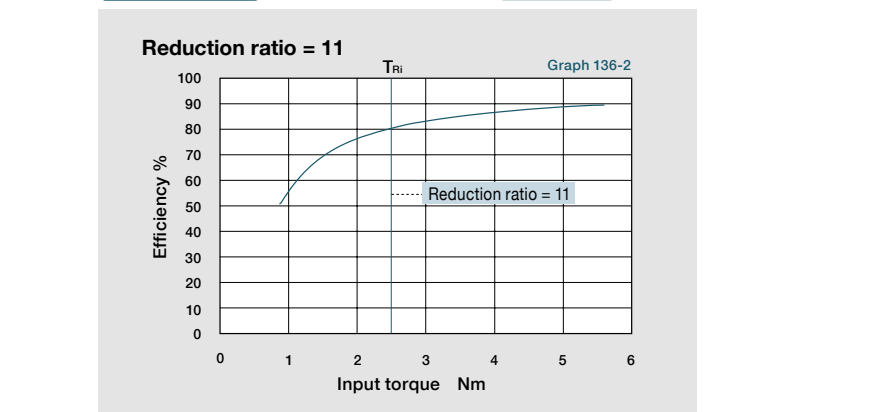

#### **Technical Data Technical Data Technical Data Technical Data Technical Data**

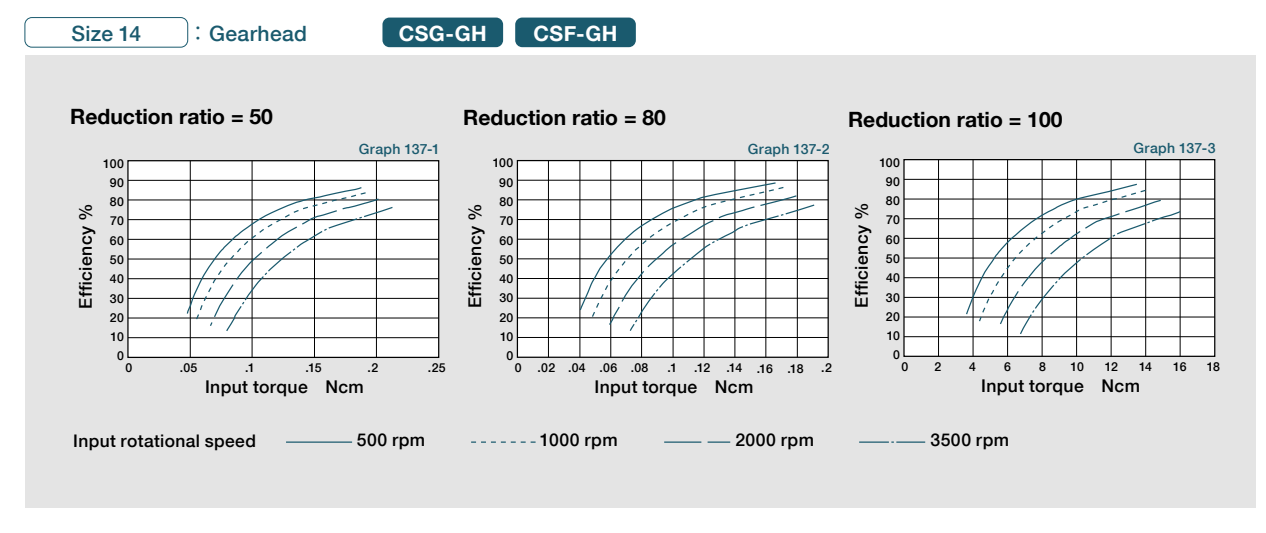

Size 20 : Gearhead

**CSG-GH CSF-GH**

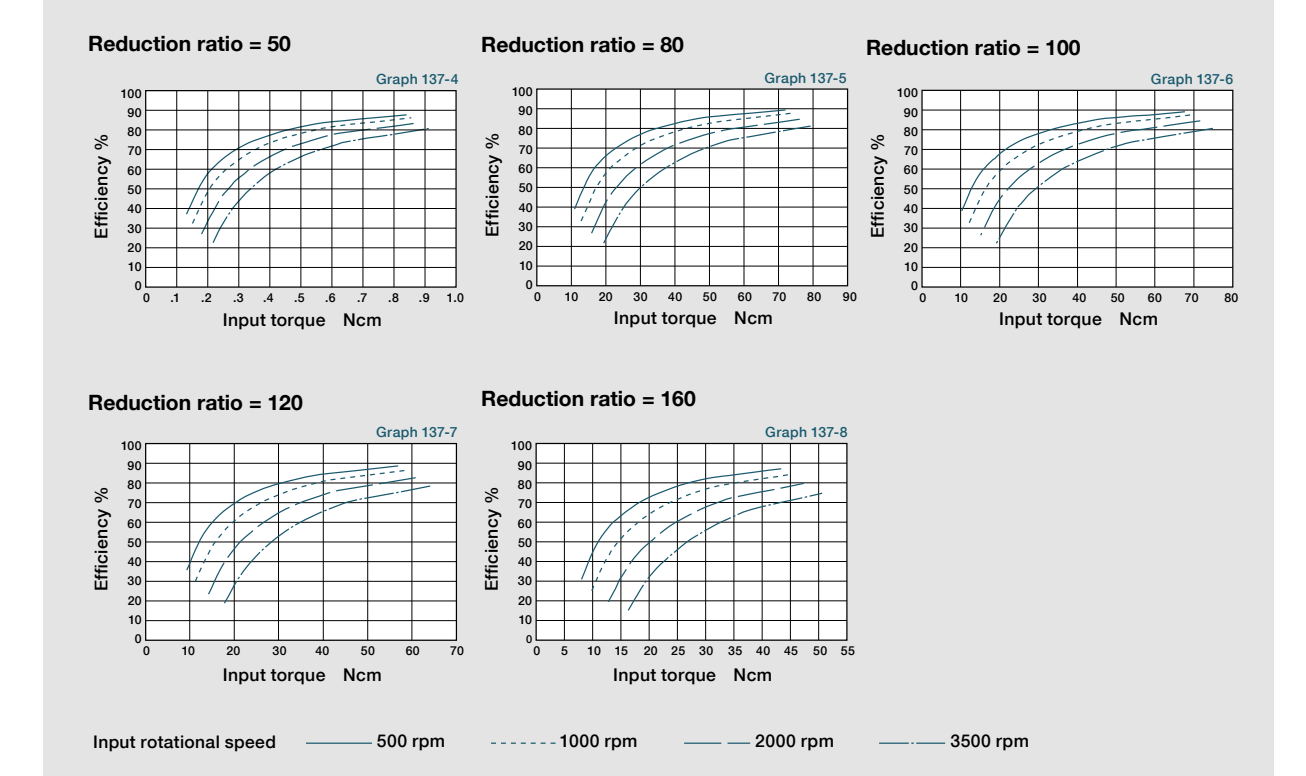

#### **Technical Technical Data Data Technical Data Technical Data Technical Data**

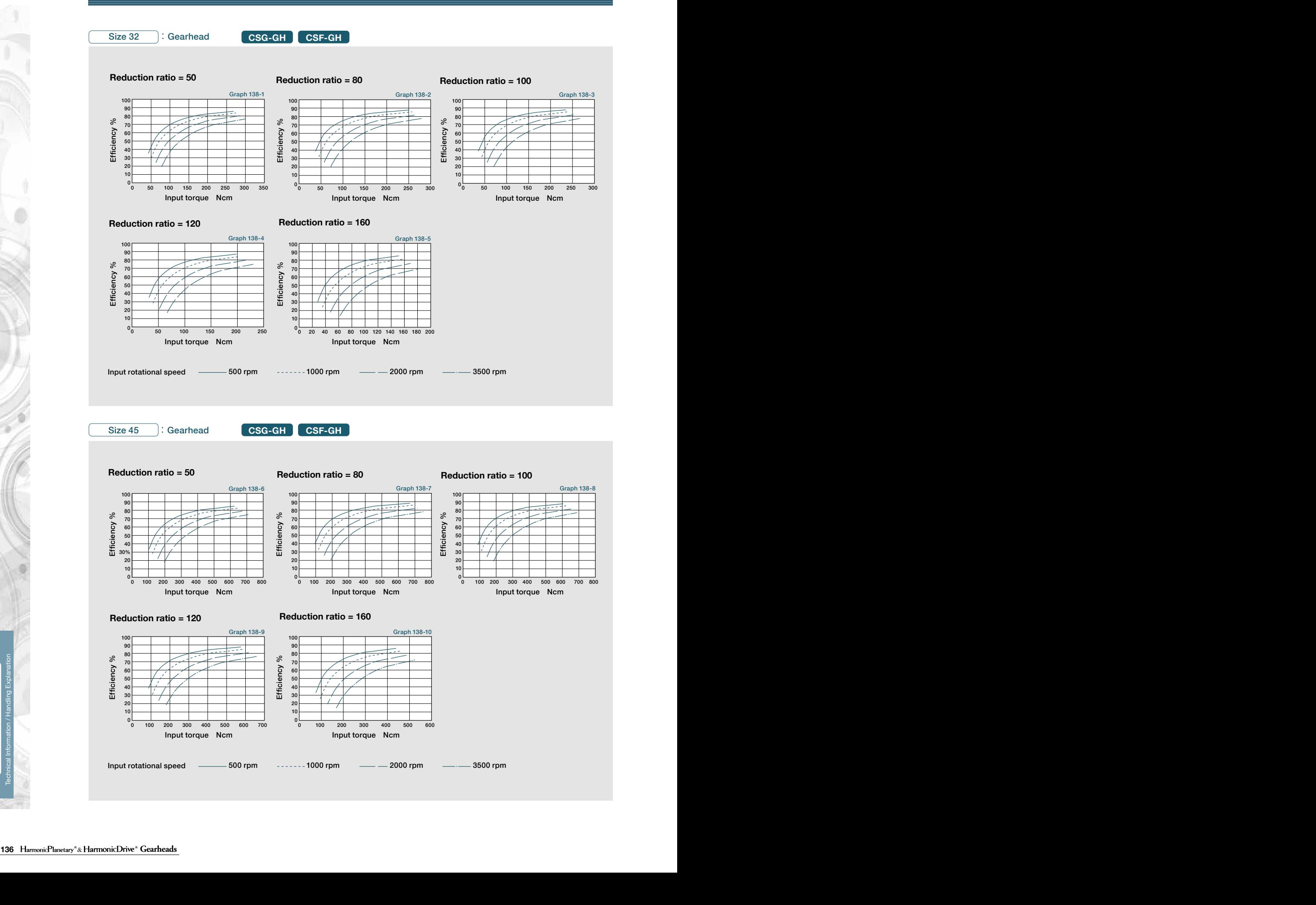

ö ö

#### **Technical Data Technical Data Technical Data Technical Data**

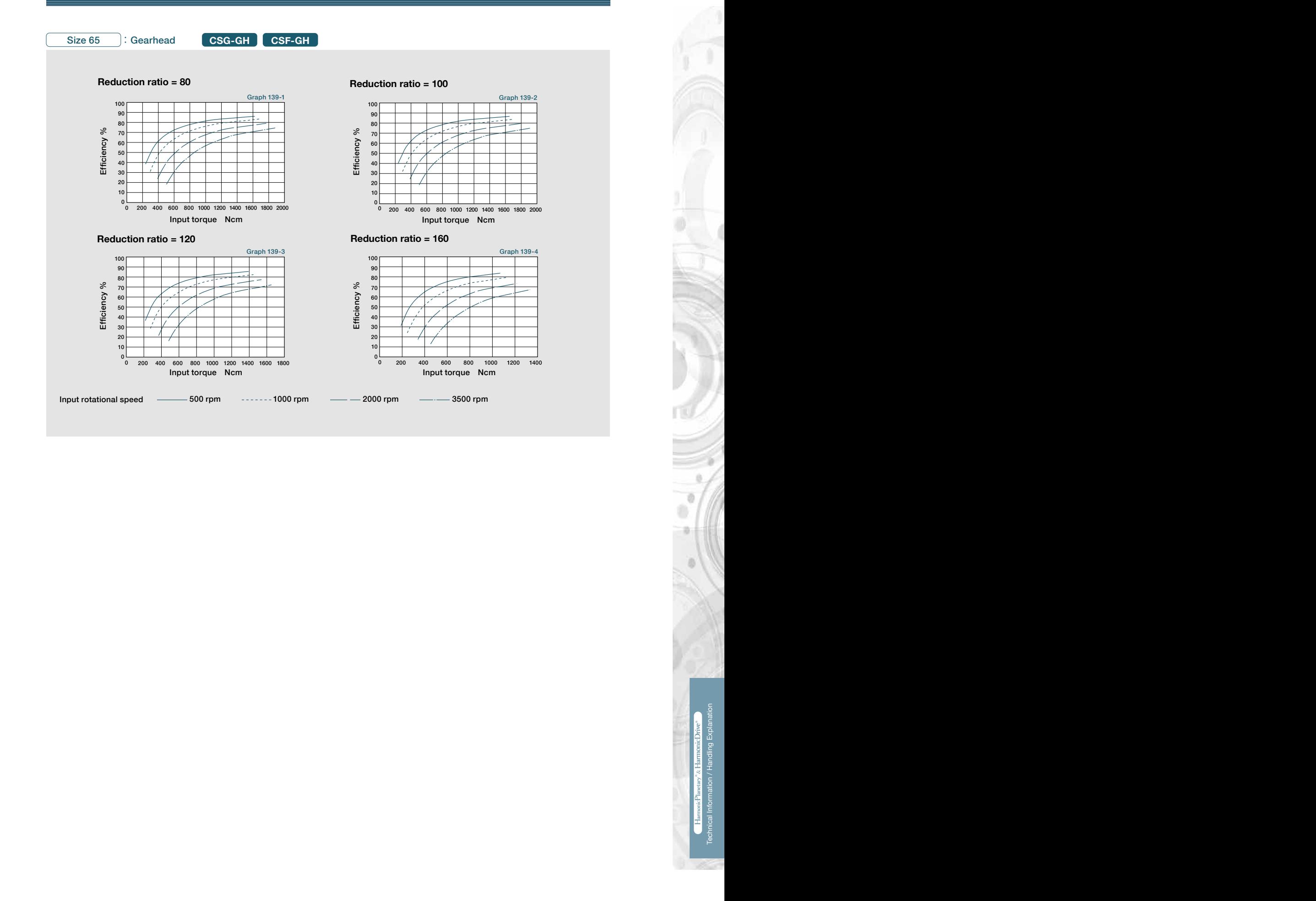

## **I** Output Shaft Bearing Load Limits

Check the maximum load and life of the bearing on the input side if the reducer is an HPG input shaft unit or an HPG input shaft unit or an HPG input shaft unit or an HPG input shaft unit or an HPG input shaft unit or an H HPN Series Output Shaft Load Limits are plotted below.

load coefficient (fw) that represents the expected operating condition. HPN uses radial ball bearings to support the output shaft. Please use the curve on the graph for the appropriate

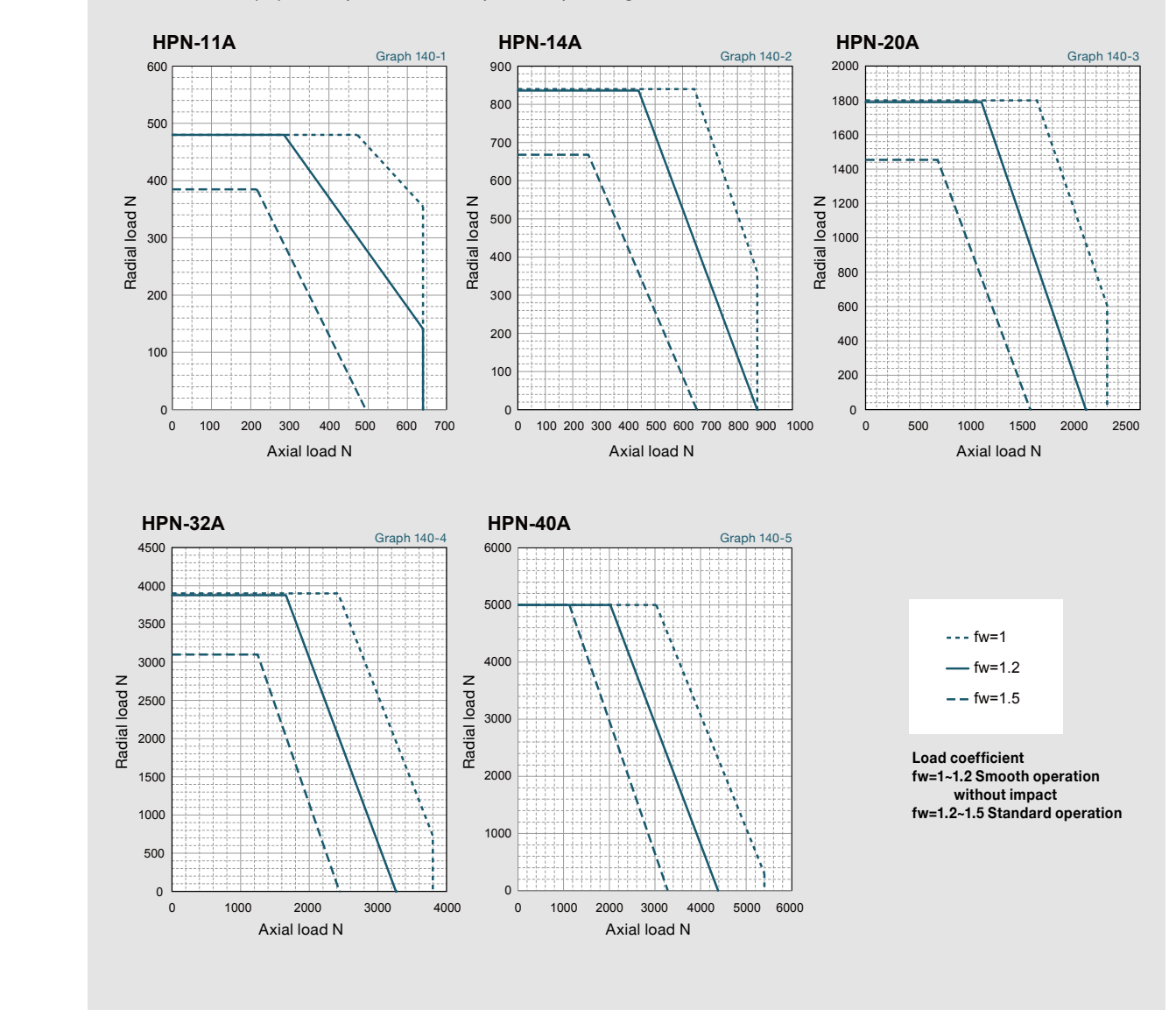

Output shaft speed - 100 rpm, bearing life is based on 20,000 hours. The load-point is based on shaft center of radial load and axial load.

## **Dutput Bearing Specifications and Checking Procedure**

.<br>IPGP HPG HPG Helical CSE-GH\_CSG-GH\_HPE and HPG-LI1 are equipped with cross roller bearings. A HPGP, HPG, HPG Helical, CSF-GH, CSG-GH, HPF, and HPG-U1 are equipped with cross roller bearings. A precision cross roller bearing supports the external load (output flange).

Check the maximum load, moment load, life of the bearing and static safety coefficient to maximize performance.<br>'

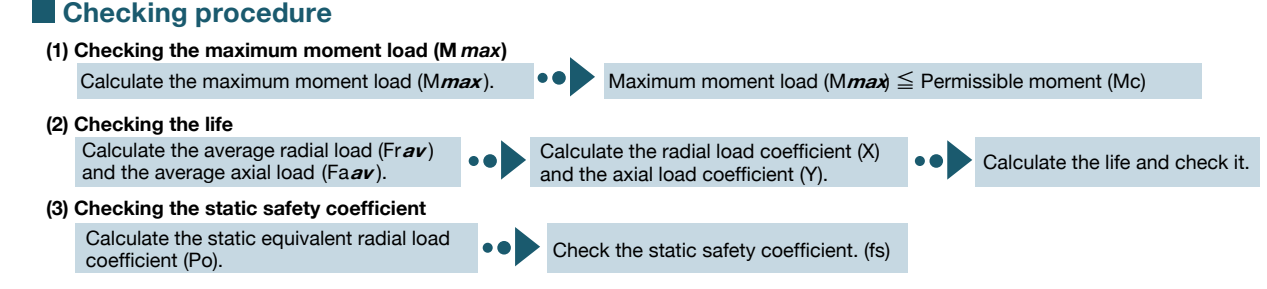

## **Specification of output bearing**

Tables 141-1, -2 and -3 indicate the cross roller bearing specifications for in-line, right angle and input shaft gears. **HPGP/HPG Series**

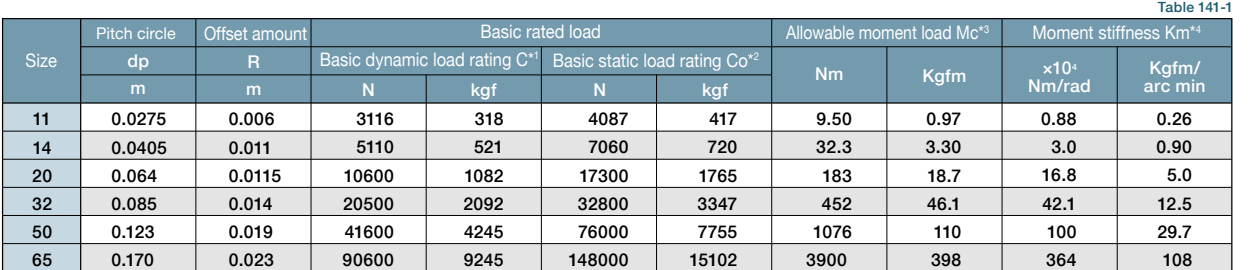

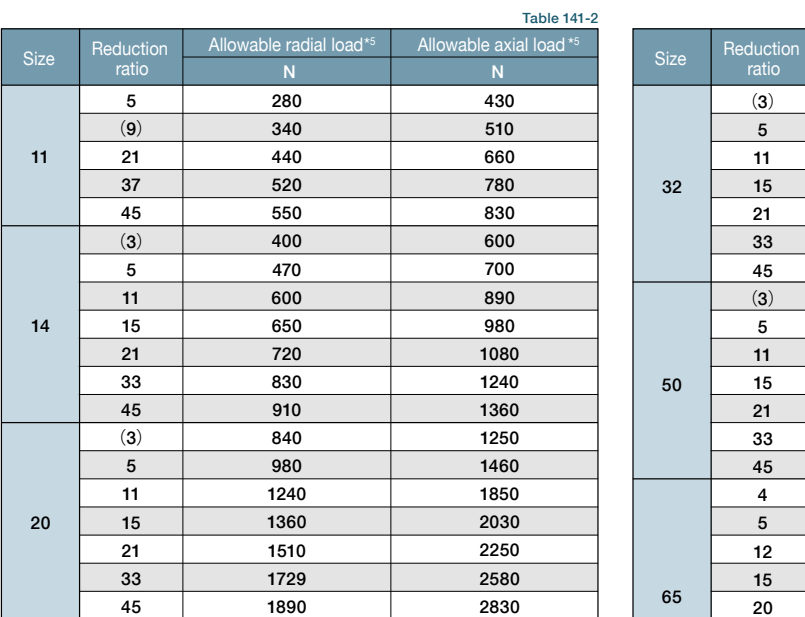

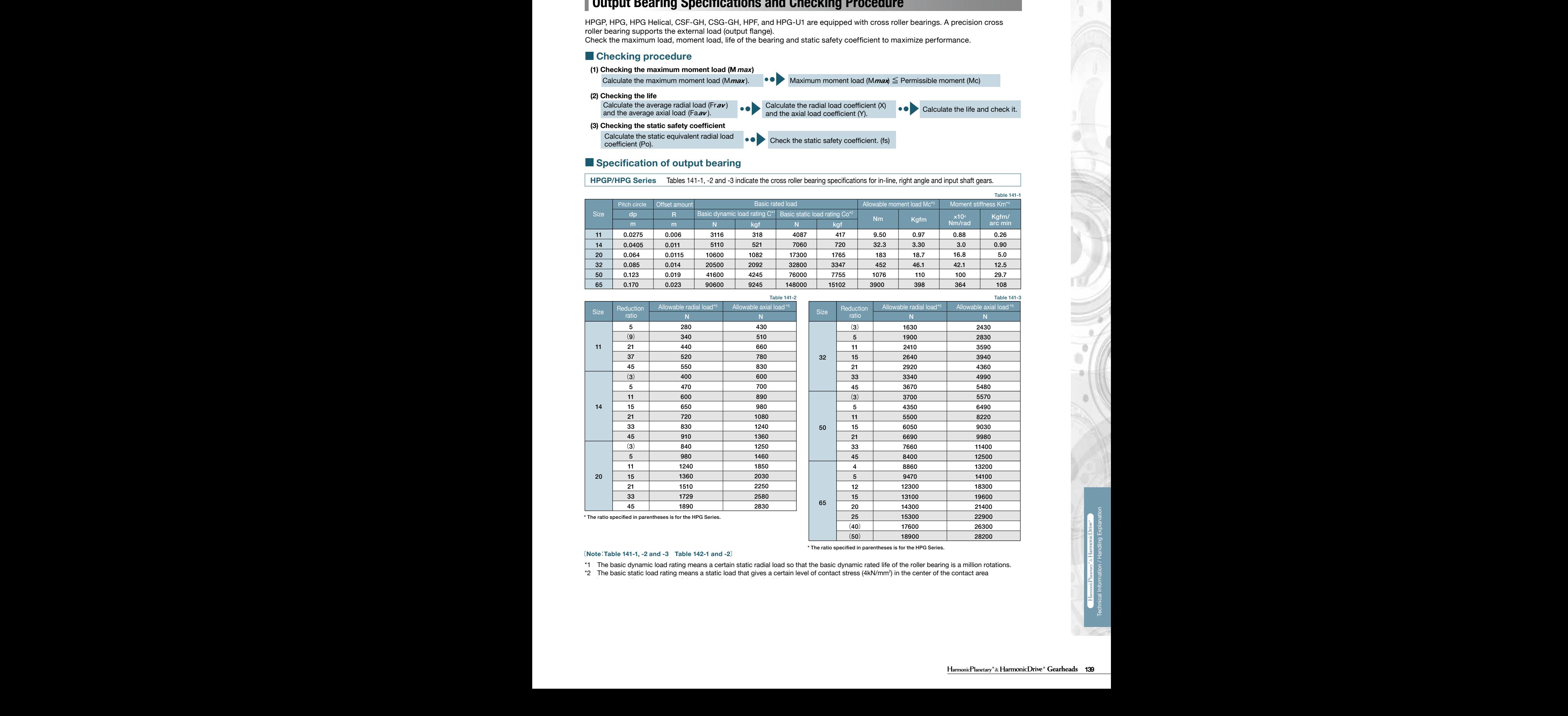

\* The ratio specified in parentheses is for the HPG Series.

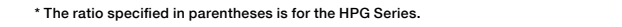

#### 〔**Note**:**Table 141-1, -2 and -3 Table 142-1 and -2**〕

between rolling element receiving the maximum load and orbit.

essedance in a same to have in the section of the controller controllers are the sections.<br>\*1 The basic dynamic load rating means a certain static radial load so that the basic dynamic rated life of the roller bearing is a

<sup>1</sup> The basic static load rating means a static load that gives a certain level of contact stress (4kN/mm<sup>2</sup>) in the center of the contact area  $^{2}$ 

load applies to the main bearing. (Lr + R = 0 mm for radial load and La = 0 mm for axial load) If a compound load applies, refer to the

Formula 146-2

Formula 146-4

#### **Technical Technical Data Data Technical Data Technical Data Technical Data**

#### **CSG-GH/CSF-GH Series**

**CSG-GH/CSF-GH Series** Table 142-1 indicates the specifications for cross roller bearing.

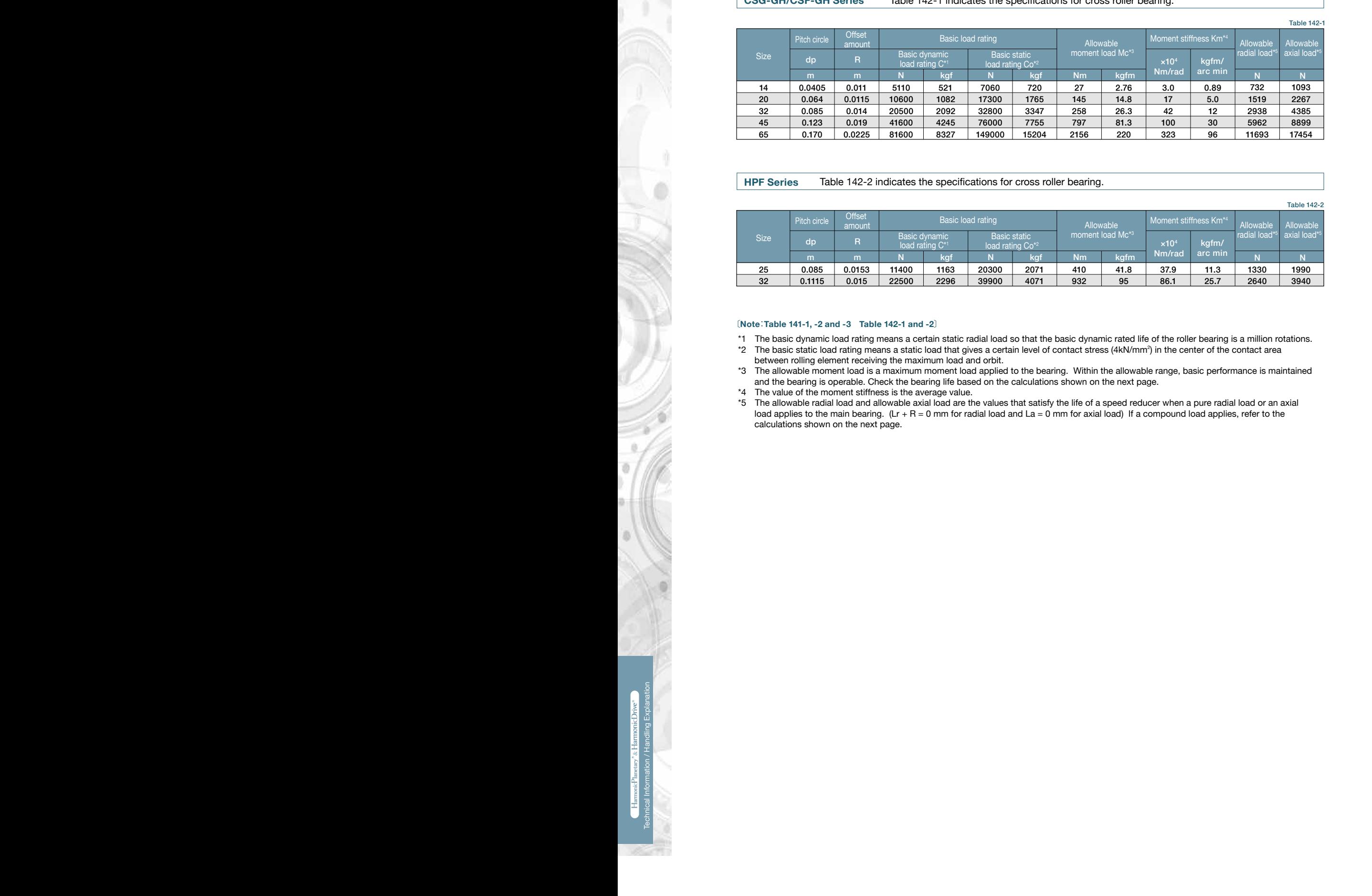

#### Calculate: **(2) Checking the life** Table 142-2 indicates the specifications for cross roller bearing. **HPF Series**

**Average axial load (Faix average axial load (Faix average axial load (Faix average axial load (Faix average axial load (Faix axial load (Faix axial load of the stress) support of the stress of the stress of the stress of** Average input speed (Ni *av*) Calculate the life and check it.  $\frac{32}{10.1115}$  0.015 1990 3940 1330 2640 11.3 25.7 37.9 86.1 41.8 95 410 932 2071 4071 20300 39900 1163 2296 11400 22500 0.0153 0.015 0.085 0.1115 25 32 Table 142-2 Size Basic load rating Allowable moment load Mc\*3 Allowable radial load\*5 Allowable axial load\*5 Moment stiffness Km<sup>\*</sup> Basic dynamic load rating C\*1  $B<sub>i</sub>$ load rating Co\*2 Offse amount dp m kgf | Nm | kgfm Mill/lau archimi | N | N  $\times$ 10<sup>4</sup><br>Nm/rac N**m/rad Nm/rad** Kgf Nm Kgfm <sup>Nm/rad</sup> kgfm/

## **Specification of input bearing HPG** 〔**Note**:**Table 141-1, -2 and -3 Table 142-1 and -2**〕

\*1 The basic dynamic load rating means a certain static radial load so that the basic dynamic rated life of the roller bearing is a million rotations.  $*2$  The basic static load rating means a static load that gives a certain level of contact stress (4kN/mm<sup>2</sup>) in the center of the contact area between rolling element receiving the maximum load and orbit.

- N kgf N kgf \*3 The allowable moment load is a maximum moment load applied to the bearing. Within the allowable range, basic performance is maintained and the bearing is operable. Check the bearing life based on the calculations shown on the next page.
- \*4 The value of the moment stiffness is the average value.
- load applies to the main bearing.  $(Lr + R = 0 \text{ mm}$  for radial load and  $La = 0 \text{ mm}$  for axial load) If a compound load applies, refer to the calculations shown on the next page. \*4 The value of the moment stiffness is the average value.<br>\*5 The allowable radial load and allowable axial load are the values that satisfy the life of a speed reducer when a pure radial load or an axial

#### **Technical Data Technical Data Technical Data Technical Data Technical Data**

## **Calculate the maximum moment load CON Insurance of the maximum moment load HPGP HPGP CSG-GH CSG-GH CON CON**

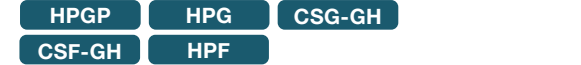

Check that the following formulas are established in all circumstances: (M*max*) Make sure that  $M$ *max*  $\leq$  Mc.

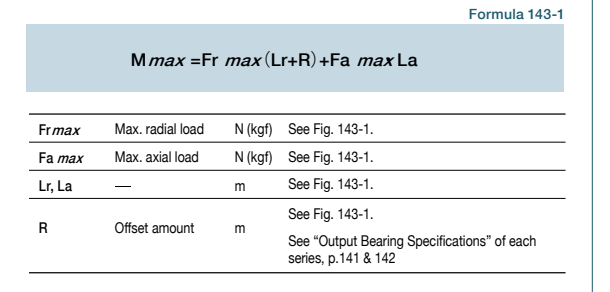

Fai *max* **≦** Fac (Allowable axial load)

### **How to calculate the radial and the axial load coefficient**

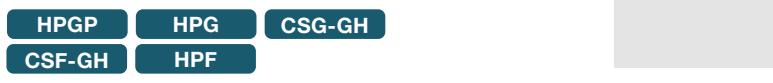

The radial load coefficient (X) and the axial load coefficient (Y)

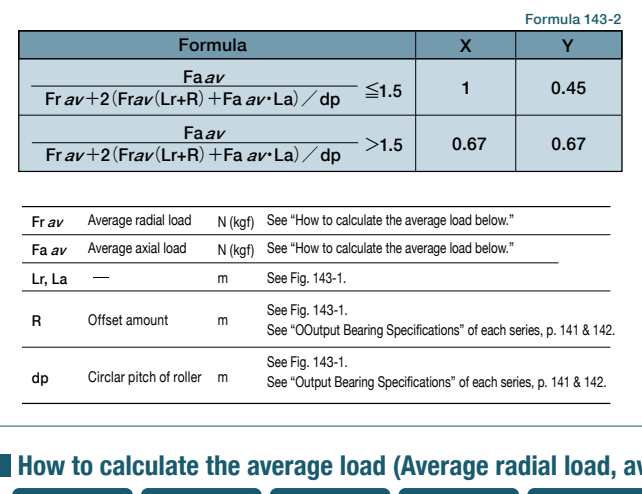

### How to calculate the average load (Average radial load, average axial load, average output speed)

**HPGP**

**HPG CSG-GH CSF-GH HPF**

 $\overline{\ }$ If the radial load and the axial load fluctuate, they should be converted into the average load to check the life of the cross roller bearing.

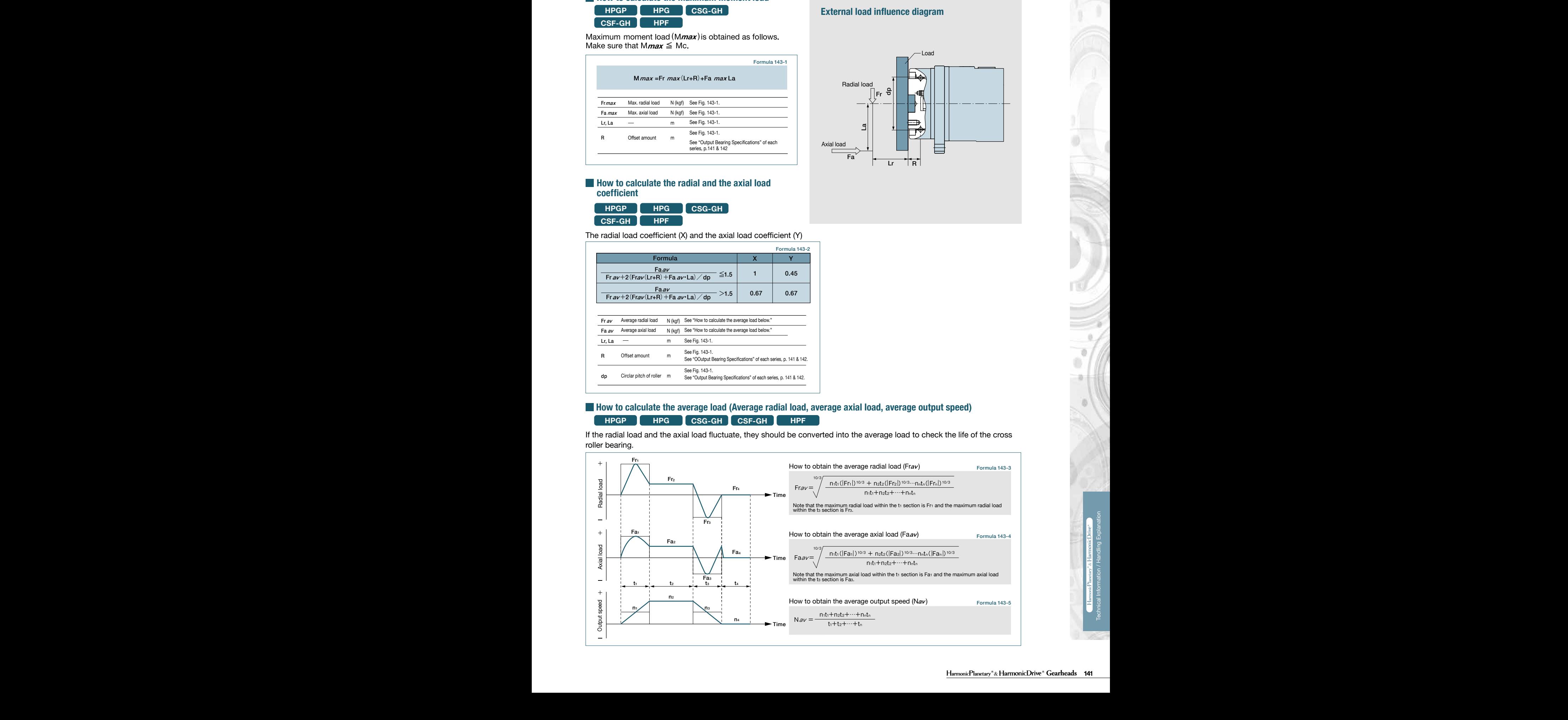

### Figure 143-1

## **External load influence diagram**

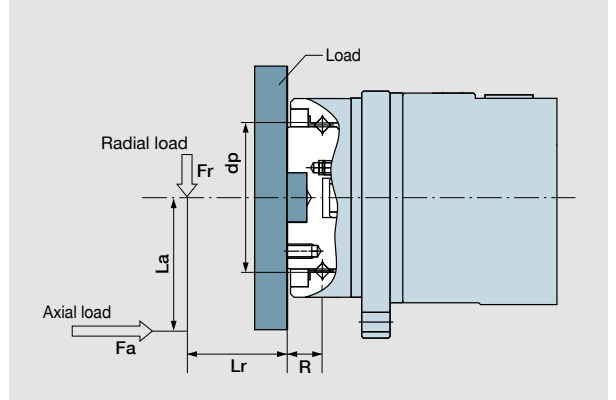

**How to calculate the life CHPGP HPG CSG-GH CSF-GH HPF** 

The Calculate the life of the cross roller bearing using Formula 144-1. You can obtain the dynamic equivalent load (Pc) using Formula 144-2.

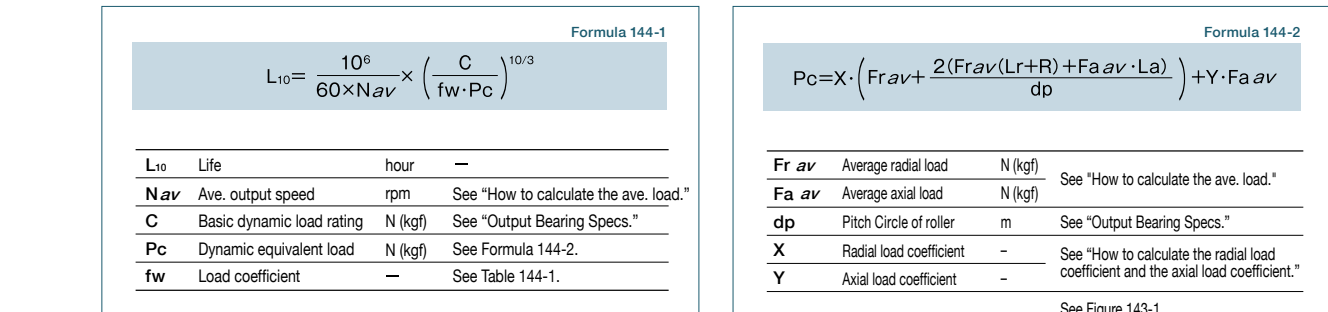

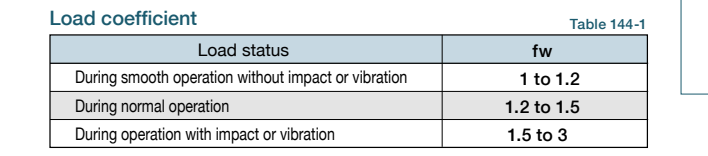

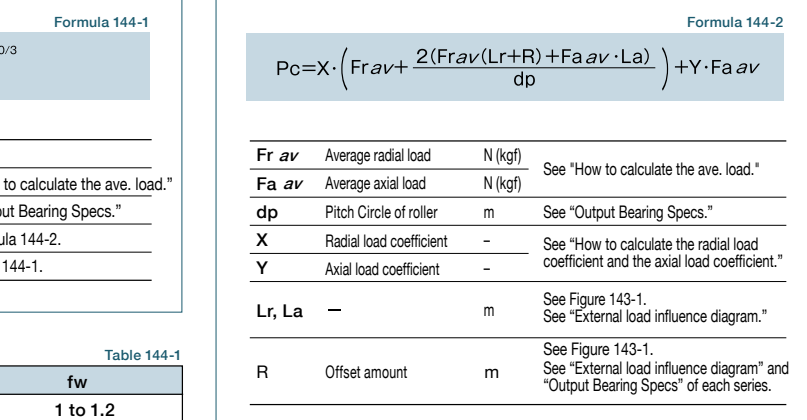

## **Specification bearts of index** in the life during oscillating motion

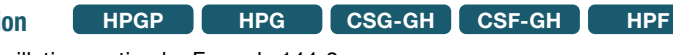

**HPG** 

333

902 **HPGP HPG CSG-GH CSF-GH HPF**

Figure 144-1

**HPF** 

98.5

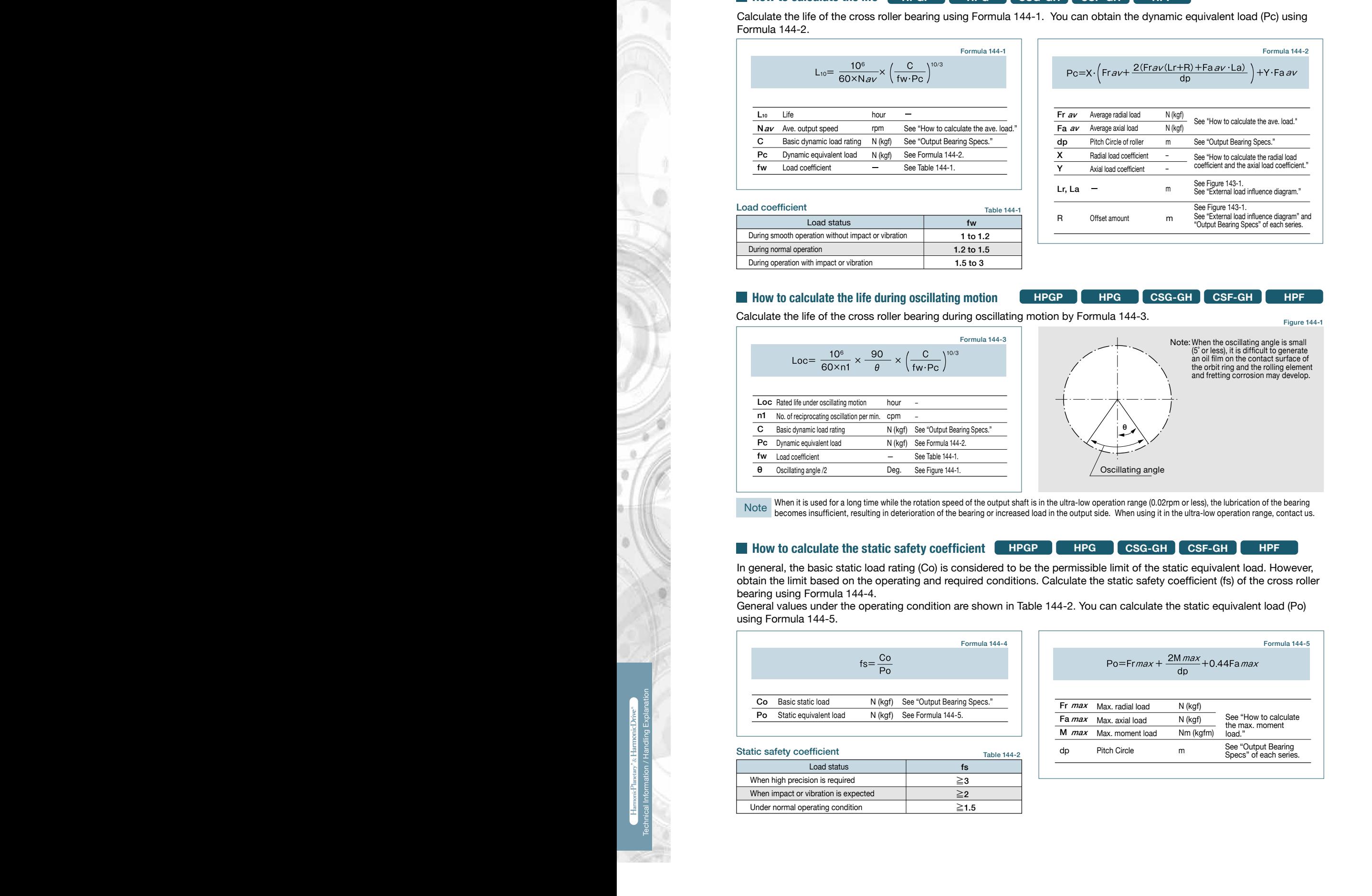

When it is used for a long time while the rotation speed of the output shaft is in the ultra-low operation range (0.02rpm or less), the lubrication of the bearing 0.16 0.016 245 25 20.6 2.1 becomes insufficient, resulting in deterioration of the bearing or increased load in the output side. When using it in the ultra-low operation range, contact us. Note

### **How to calculate the static safety coefficient**

In general, the basic static load rating (Co) is considered to be the permissible limit of the static equivalent load. However, obtain the limit based on the operating and required conditions. Calculate the static safety coefficient (fs) of the cross roller bearing using Formula 144-4.

**Specification of input shaft bearing** using Formula 144-5. General values under the operating condition are shown in Table 144-2. You can calculate the static equivalent load (Po)

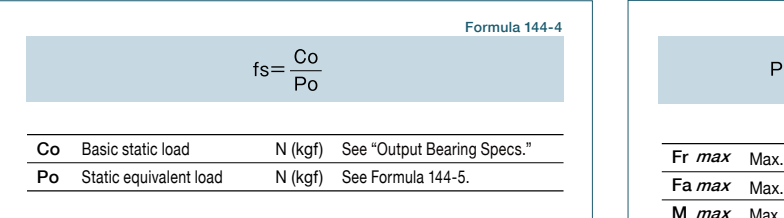

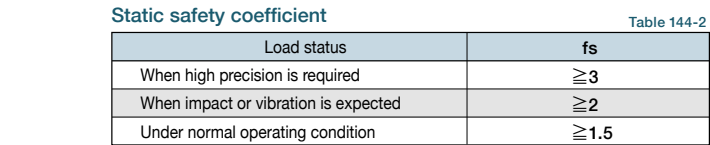

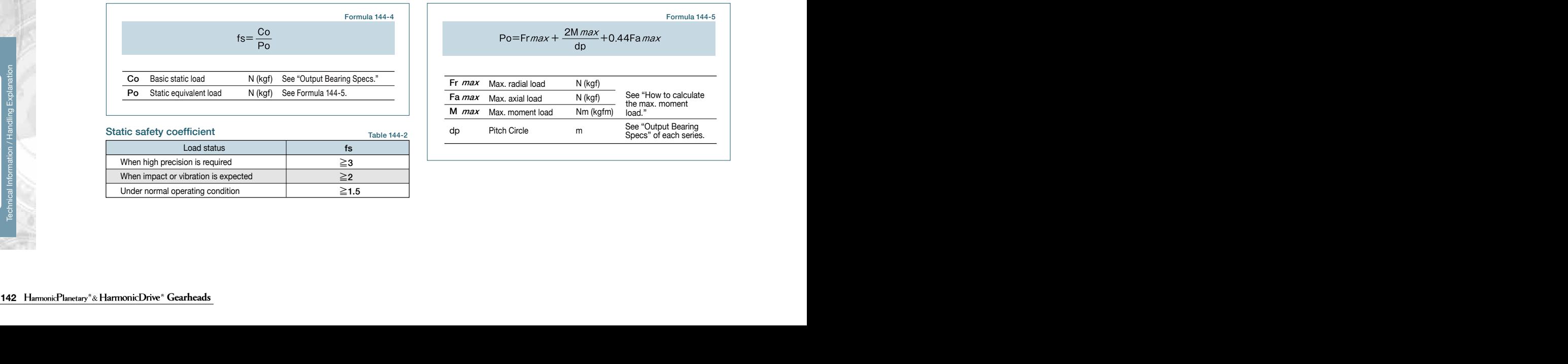

966

## **Input Bearing Specifications and Checking Procedure**

Check the maximum load and life of the bearing on the input side if the reducer is an HPG input shaft u Check the maximum load and life of the bearing on the input side if the reducer is an HPG input shaft unit or an HPF hollow<br>shaft unit shaft unit.

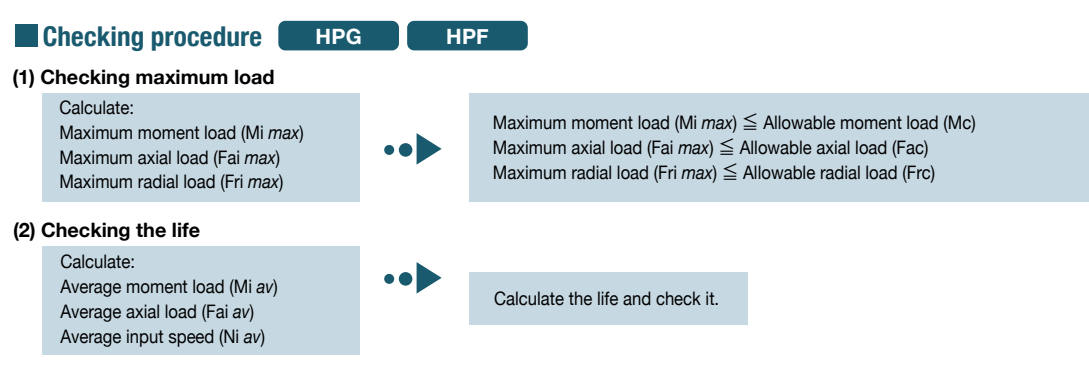

### **Specification of input bearing**

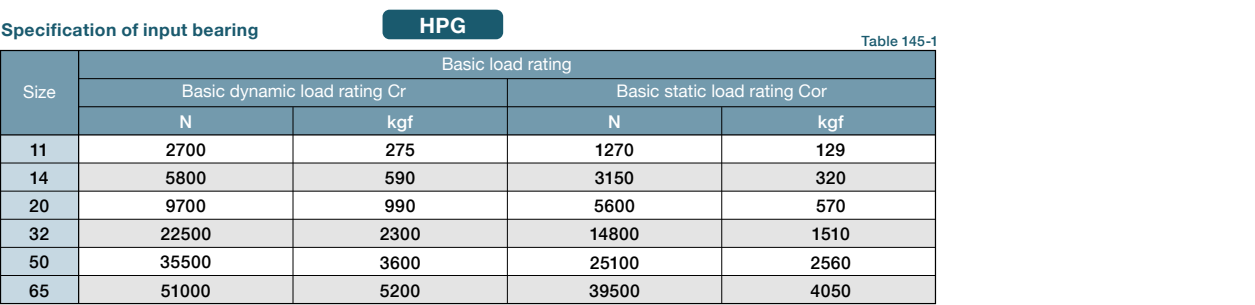

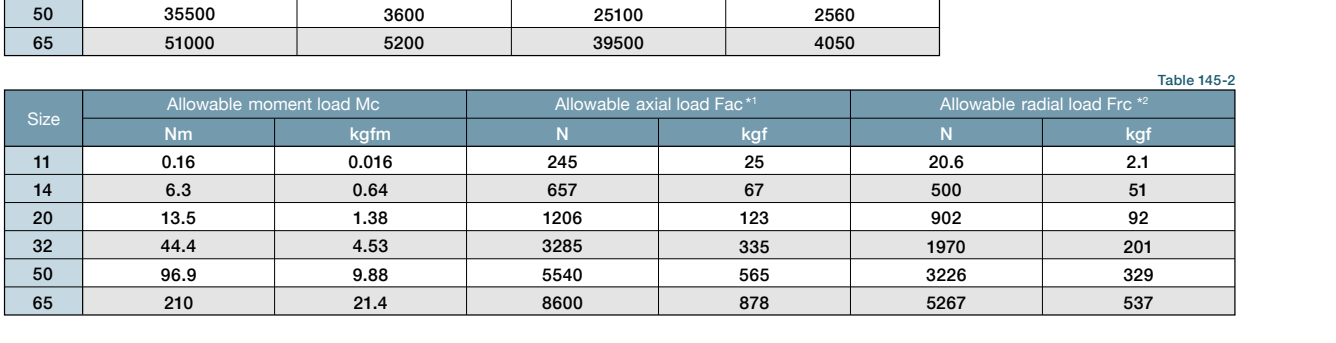

**Specification of input shaft bearing**

#### n4 **HPF**

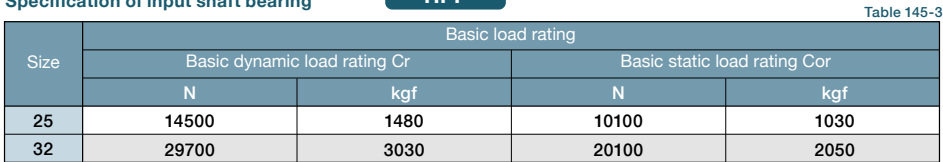

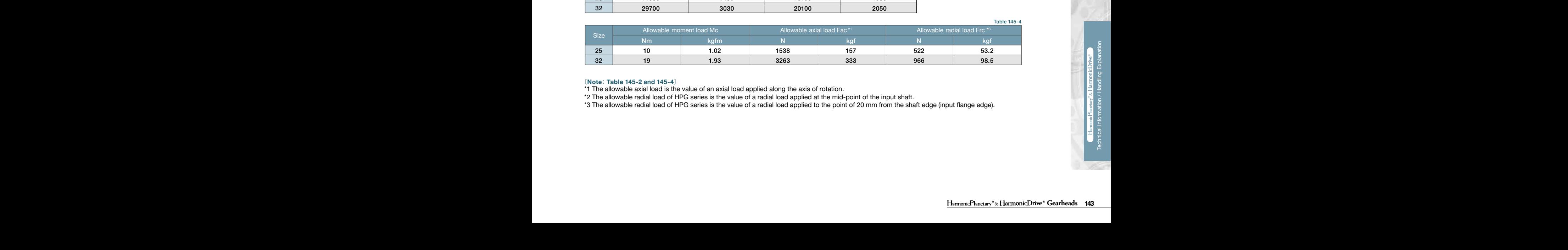

#### 〔**Note**: **Table 145-2 and 145-4**〕

\*1 The allowable axial load is the value of an axial load applied along the axis of rotation.

32 \*2 The allowable radial load of HPG series is the value of a radial load applied at the mid-point of the input shaft.

\*3 The allowable radial load of HPG series is the value of a radial load applied to the point of 20 mm from the shaft edge (input flange edge).

Table 145-2

 $\alpha$ 

## **In Calculating maximum moment load ON input shaft**<br>The maximum moment load (Mi*max*) is calculated as follows

The maximum moment load (Mi*max* ) is calculated as follows. Check that the following formulas are established in all circumstances:

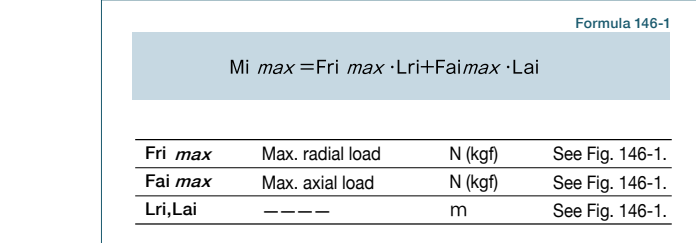

Fai *max* ≦ Fac (Allowable axial load) Mi  $max \leq Mc$  (Allowable moment load)

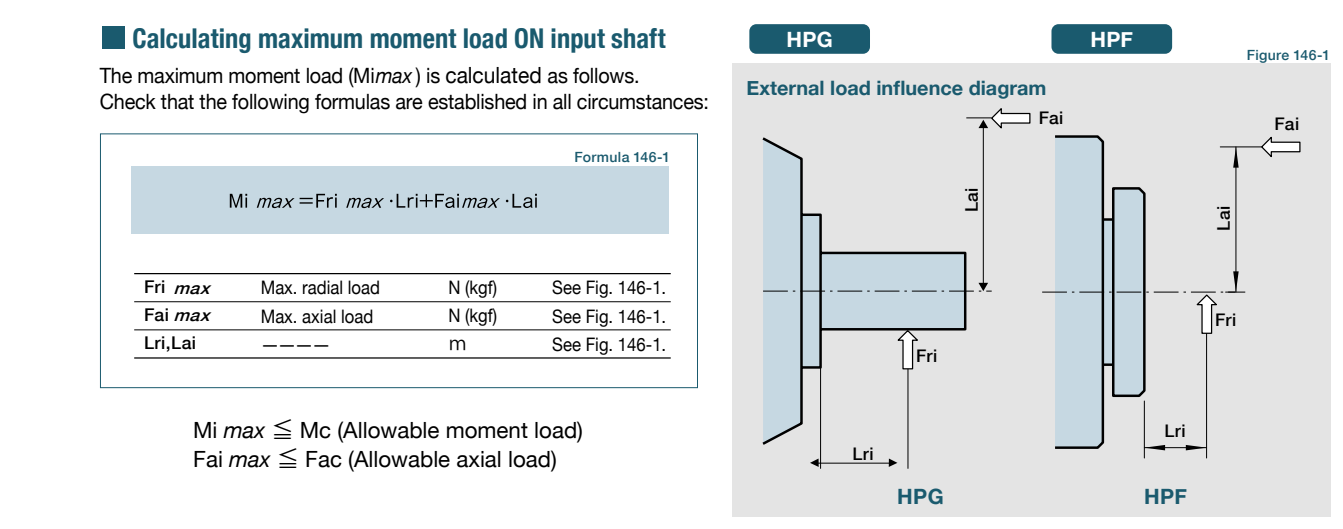

### **How to calculate average load (Average moment load, average axial load, average input speed)**

**HPG HPF**

If moment load and axial load fluctuate, they should be converted into the average load to check the life of the bearing.

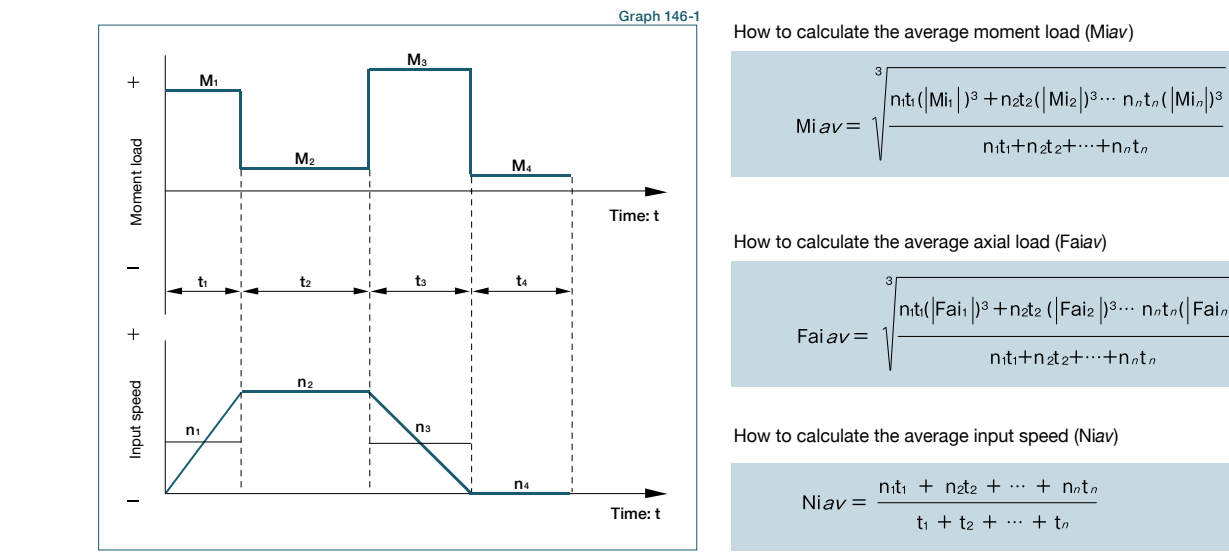

 $\left\{\n\frac{\text{nt}_1(|\text{Mi}_1|)^3 + \text{nt}_2(|\text{Mi}_2|)^3 \cdots \text{nt}_n (|\text{Mi}_n|)^3}{\text{nt}_1 + \text{nt}_2 t_2 + \cdots + \text{nt}_n}\n\right\}$ 129 Formula 146-2 How to calculate the average moment load (Mi*av*)

570 How to calculate the average axial load (Fai*av*)

$$
Fairav = \sqrt{\frac{n_t_t([Fair])^3 + n_{2t_2}([Fair])^3 \cdots n_{n}t_n([Fair])^3 + n_{3t_1}t_1 + n_{4t_2}t_2 + \cdots + n_{n}t_n)}{n_t t_1 + n_{2t_2}t_2 + \cdots + n_{n}t_n}}
$$

How to calculate the average input speed (Niav)

335

2.1 Formula 146-4

Formula 146-3

201

123 - 80 902

1970

### **Calculating life of input bearing**

132-5 and check the life. Calculate the bearing life according to Calculation Formula Formula 146-5

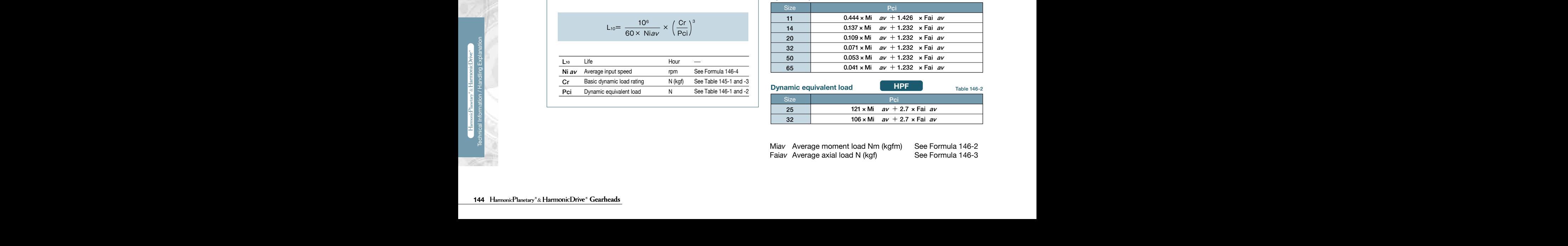

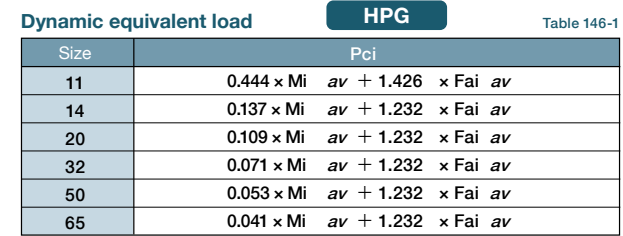

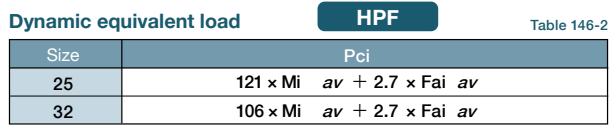

Miav Average moment load Nm (kgfm) See Formula 146-2 the value of the radial methods in the share of a radial to the point of a radial to the point of 20 mm from the point of 20 mm from the share axial load N (kgf). See Formula 146-3

## **Calculating maximum moment load ON input shaft Assembly**

Fascinate and meant year geamed in assertiance that these instructions to denote the secretion all circumstance<br>Be sure to use the recommended bolts and use a torque wrench to achieve the proper tightening torques as recom Assemble and mount your gearhead in accordance with these instructions to achieve the best performance. tables below.

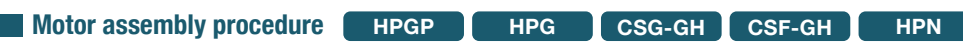

To properly mount the motor to the gearhead, follow the procedure outlined below, refer to figure 147-1

(1) Turn the input shaft coupling and align the bolt head with the rubber cap hole.

(2) With the speed reducer in an upright position as illustrated in the figure below, slowly insert the motor shaft into the coupling of speed reducer. Since the motor shaft without letting it drop down. It the speed reducer cannot be positioned upingit, slowly insert<br>the motor shaft into the coupling of speed reducer, then tighten the motor bolts evenly un speed reducer. Slide the motor shaft without letting it drop down. If the speed reducer cannot be positioned upright, slowly insert are in full contact. Exercise care to avoid tilting the motor when inserting it into the gear head.

already inserted into the input coupling when delivered. Check the bolt size on the confirmation drawing provided. (3) Tighten the input shaft coupling bolt to the recommended torque specified in the table below. The bolt(s) or screw(s) is (are)

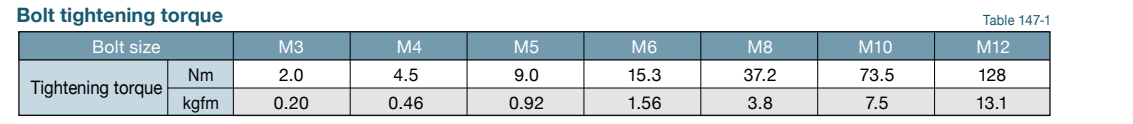

of the mounted motor. Check the bolt size on the confirmation drawing provided. Caution: Always tighten the bolts to the tightening torque specified in the table above. If the bolt is not tightened to the torque value recommended slippage of the motor shaft in the shaft coupling may occur. The bolt size will vary depending on the size of the gear and the shaft diameter

Two setscrews need to be tightened on size 11. See the outline dimensions on page 22 (HPGP) and page 34 (HPG standard) and page 46 (HPG helical). Tighten the screws to the tightening torque specified below.

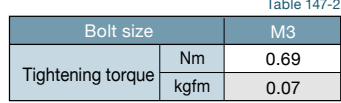

(4) Fasten the motor to the gearhead flange with bolts.

#### **Bolt\* tightening torque**

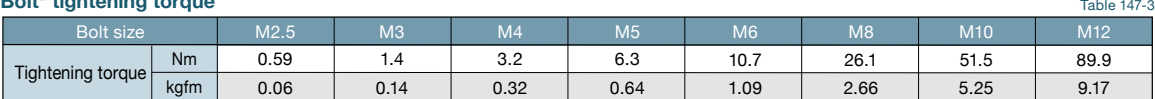

\*Recommended bolt: JIS B 1176 Hexagon socket head bolt, Strength: JIS B 1051 12.9 or higher

Caution: Be sure to tighten the bolts to the tightening torques specified in the table.

(5) Insert the rubber cap provided. This completes the assembly. (Size 11: Fasten screws with a gasket in two places)

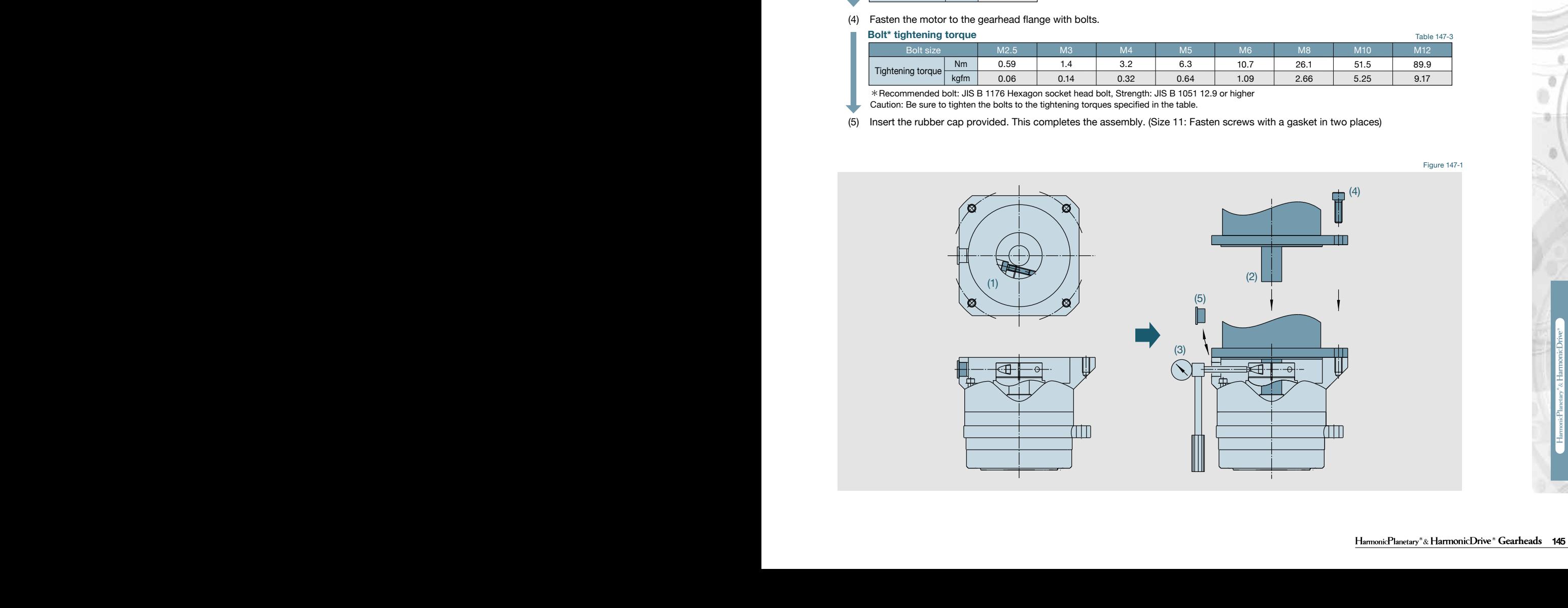

Bolt\* tightening torque for output flange (Part B in the Figure 148-1) **HPG**

### **Speed reducer assembly**

**HPGP HPG CSG-GH CSF-GH HPF HPN**

attention to safety. The input side if the input side if the reducer is an HPG input shaft unit or an HPG input shaft unit or an HPG input shaft unit or an HPG input shaft unit or an HPF holds. In the Collection Specifications and Checking Collections and Collections and Checking Collections and Checking Collections and Checking Some right angle gearhead models weigh as much as 60 kg. No thread for an eyebolt is orientation varies depending on the customer's needs. When mounting the reducer, hoist it using a sling paying extreme

shaft unit. When assembling gearheads into your equipment, check the flatness of your mounting surface and look for any burrs on tapped holes. Then fasten the flange (Part A in the diagram below) using appropriate bolts.

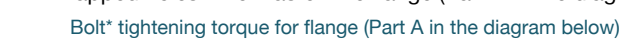

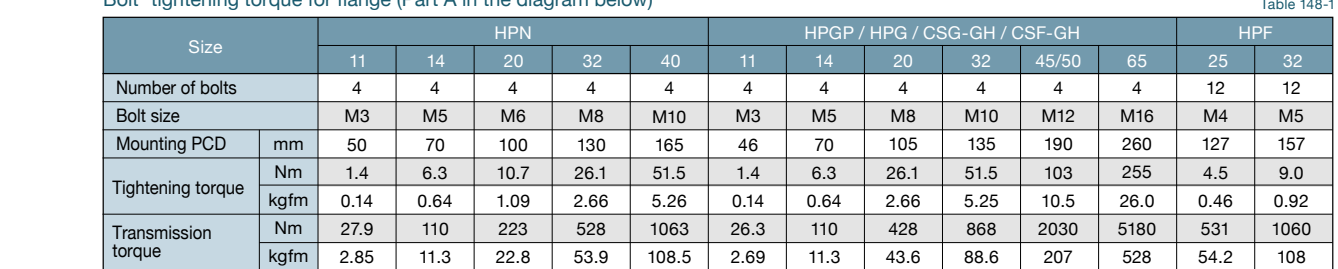

Average axial load (Faix and Calculate the life and control text and check it. Calculate the life and check it.<br>Average axial load (Fai it and check it and check it and check it and control of the life and check it. Streng \* Recommended bolts: JIS B 1176 "Hexagon socket head bolts." Strength classification 12.9 or higher in JIS B 1051.

### **Mounting the load to the output flange**

Follow the specifications in the table below when mounting the load onto the output flange.

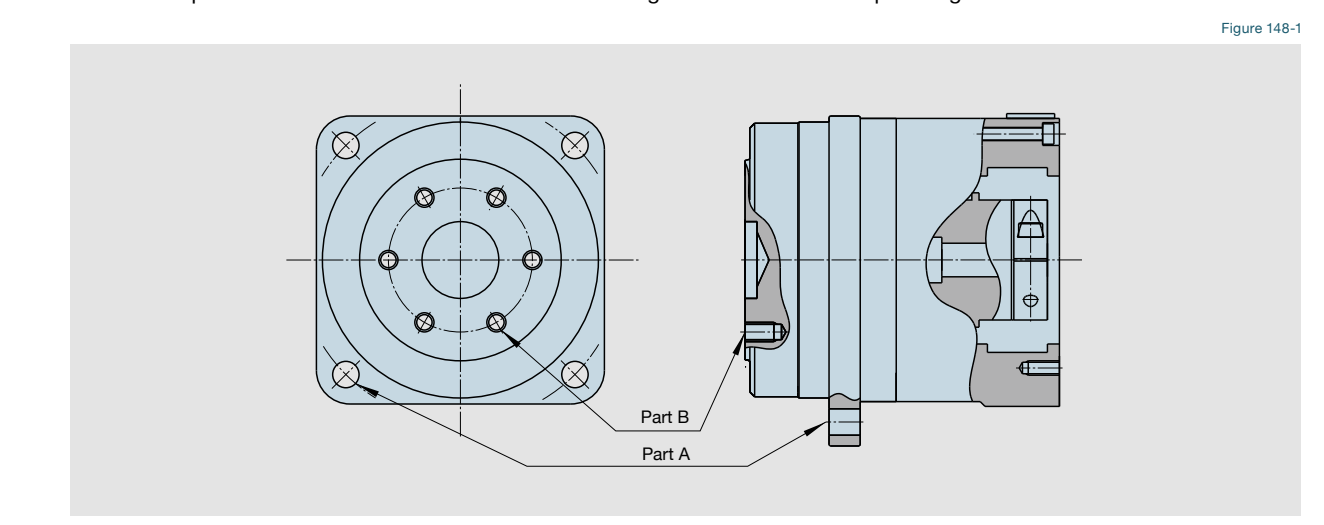

#### **Output flange mounting specifications**

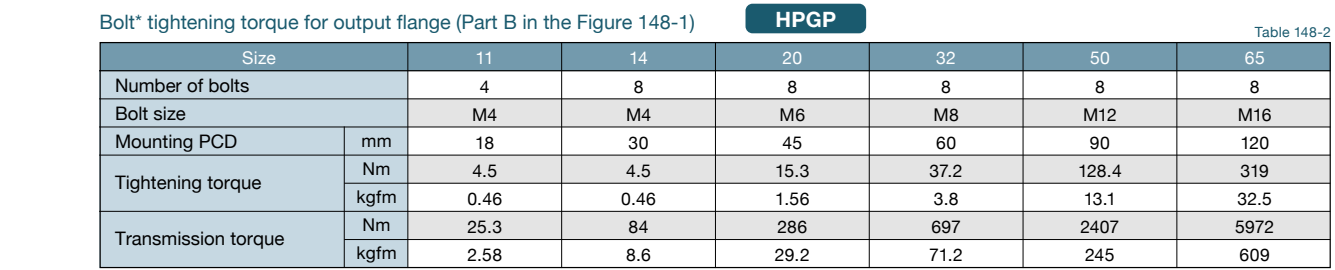

Lecommended bolts: JIS B 1176 "Hexagon socket head bolts." Strength classification 12.9 or higher in JIS B 1051.

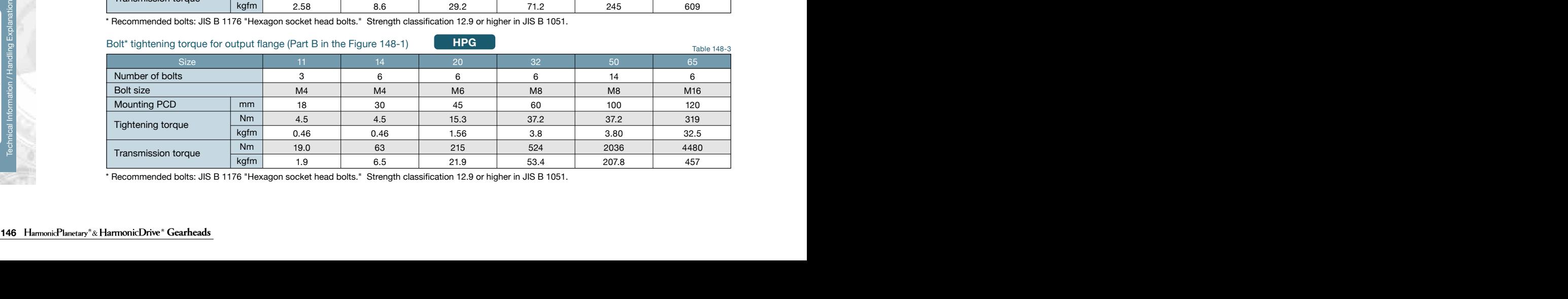

## **Technical Data Assembly Instructions Technical Data Assembly Instructions Assembly Instructions**

**HPG HPG HPG HPG** 

## **Mounting the load to the output flange**

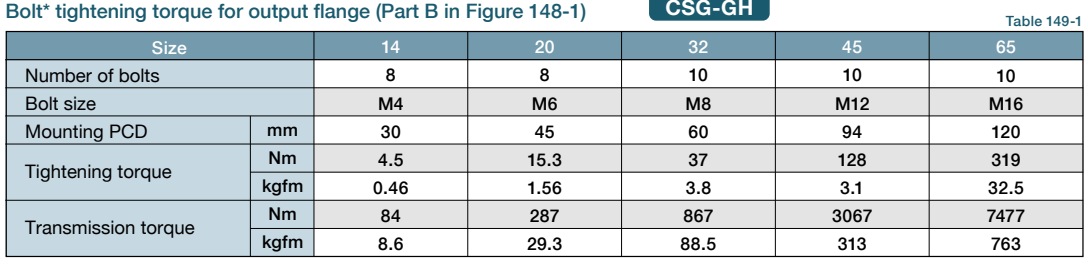

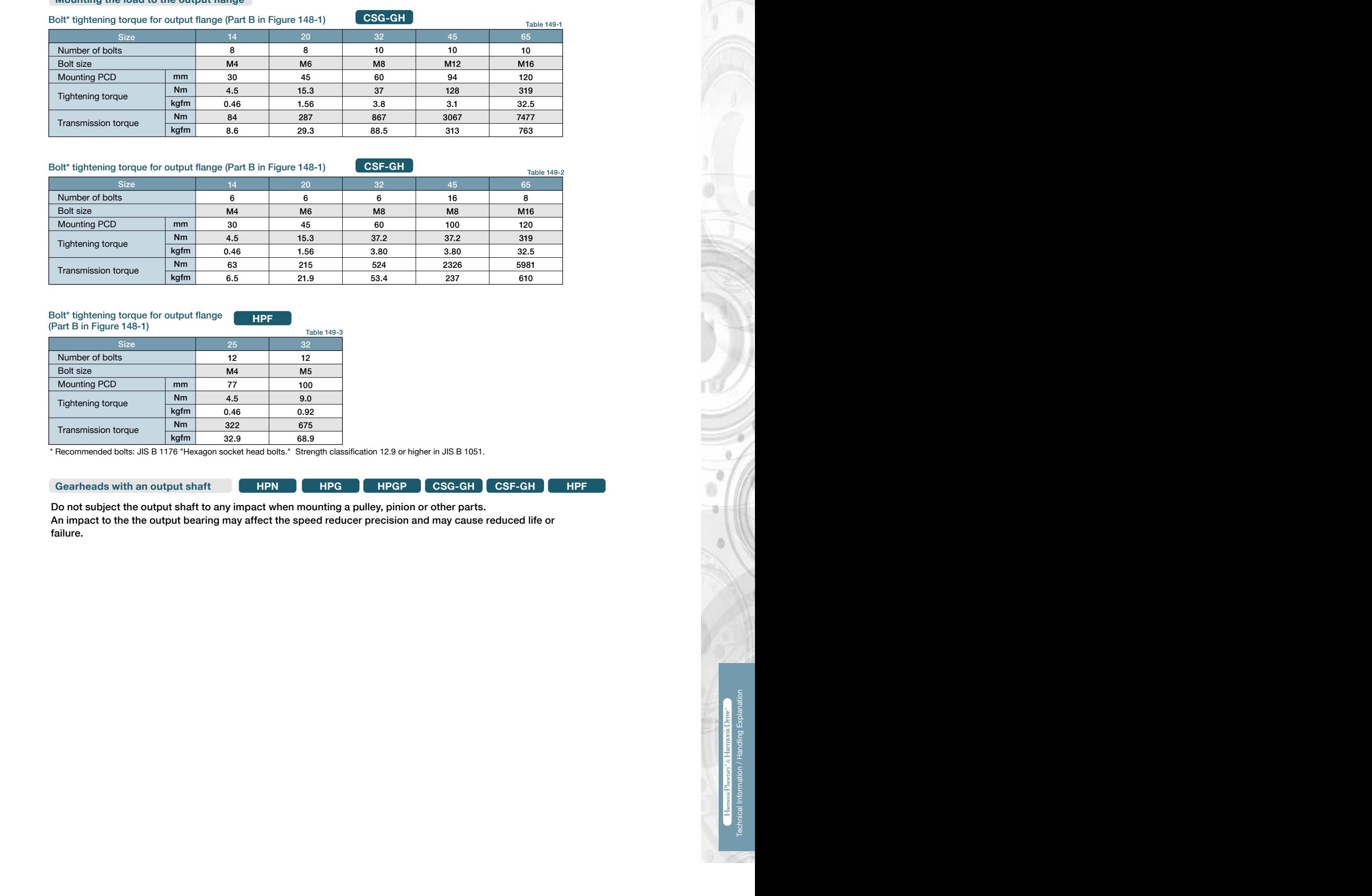

Table 149-3

#### Don't information of the average load and axial load to check the average load to check the life of the bearing. The bearing  $\frac{1}{2}$ Bolt\* tightening torque for output flange **HPF**

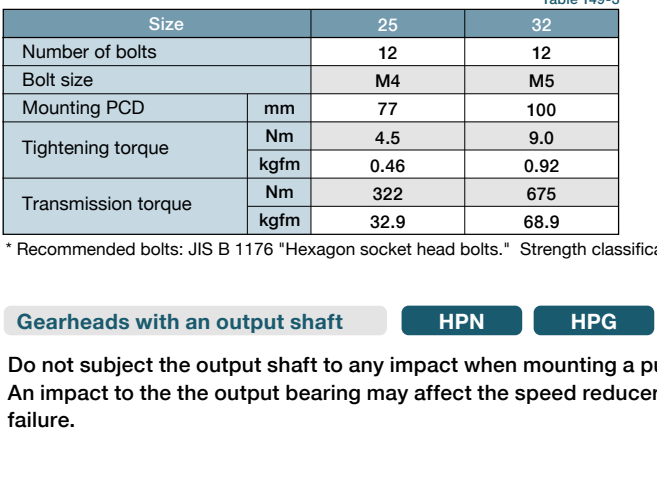

How to calculate the average axial load (Fai*av*) \* Recommended bolts: JIS B 1176 "Hexagon socket head bolts." Strength classification 12.9 or higher in JIS B 1051.

**Gearheads with an output shaft HPN HPN HPG HPG HPGP CSG-GH CSF-GH HPF** 

An impact to the the output bearing may affect the speed reducer precision and may cause reduced life or Do not subject the output shaft to any impact when mounting a pulley, pinion or other parts. failure.

## **Industrial Tolerances Checking Specifications and Checking Procedure 2016**

Superior mechanical precision is achieved by integrating the output hange with a high-precision cross roller bearing as a<br>single component. The mechanical tolerances of the output shaft and mounting flange are specified be shaft unit. Superior mechanical precision is achieved by integrating the output flange with a high-precision cross roller bearing as a

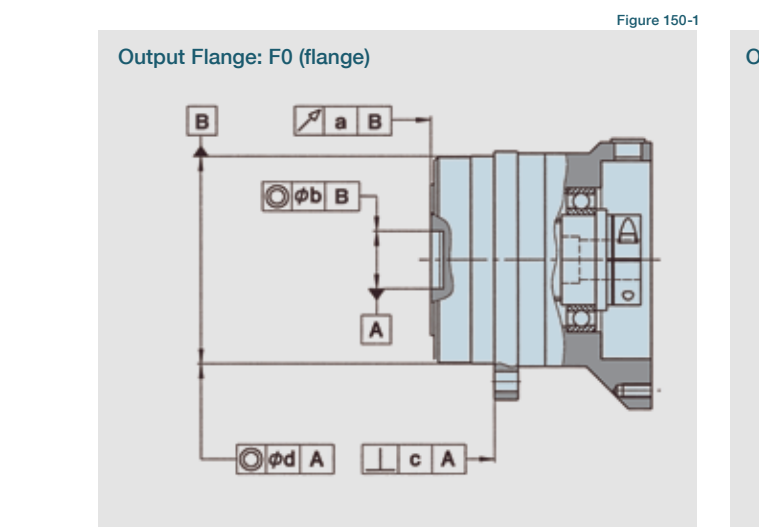

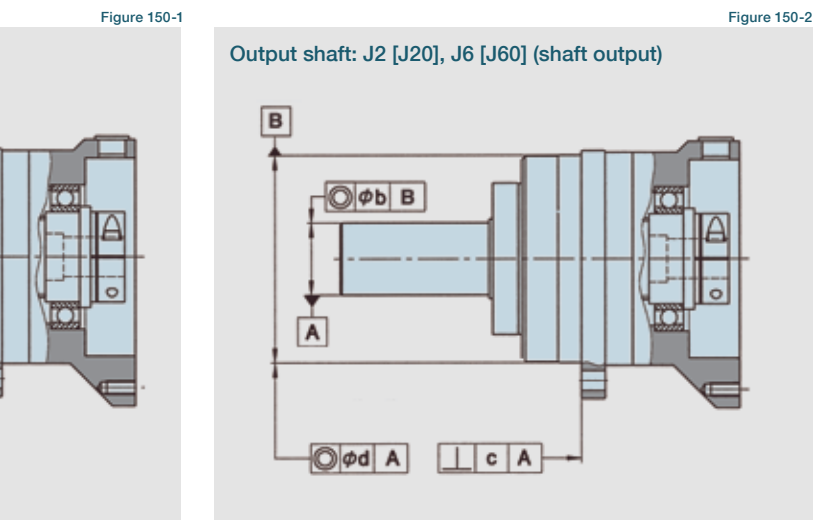

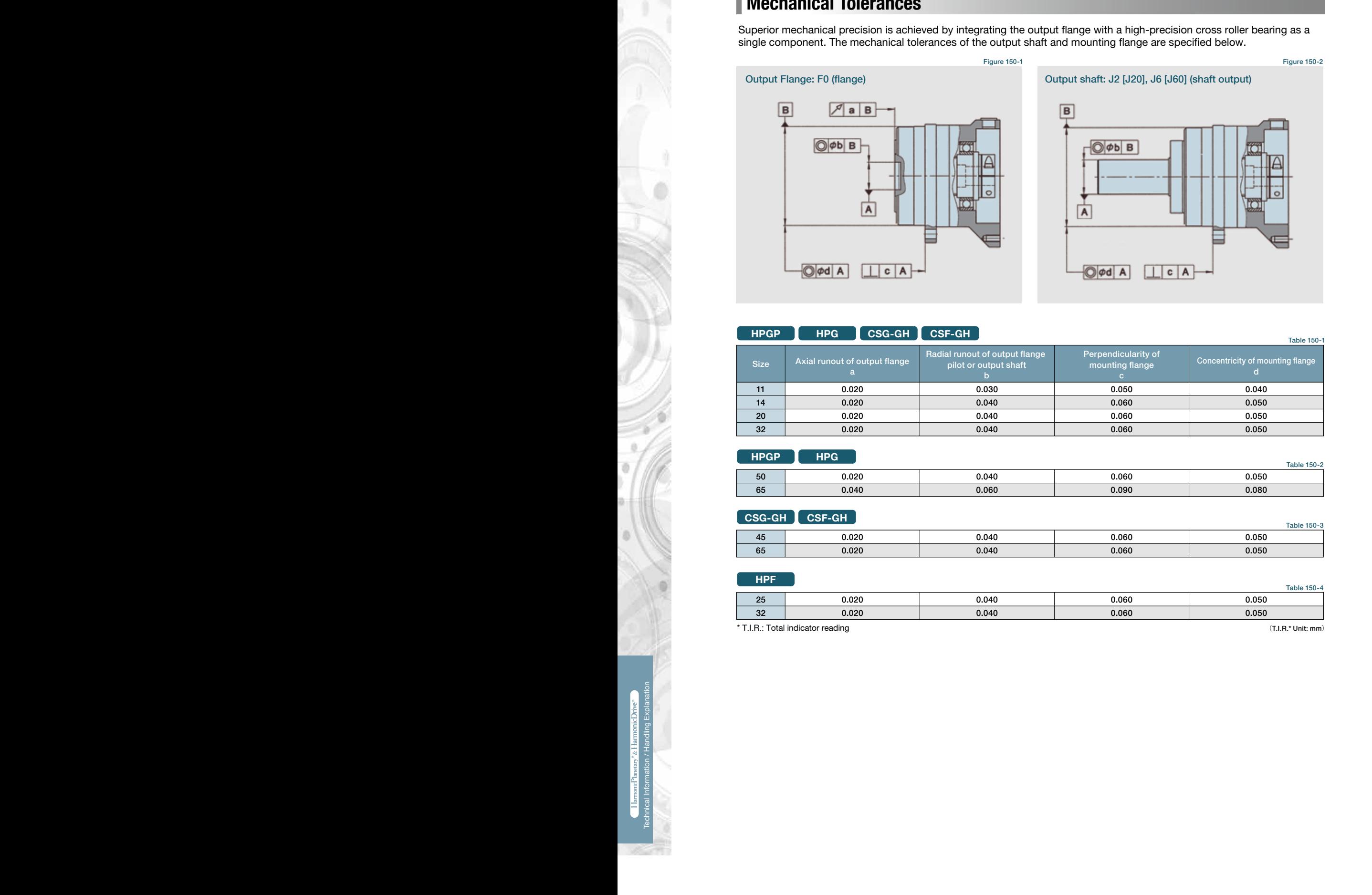

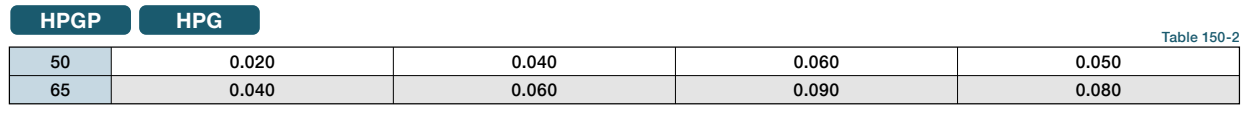

### 0.16 **CSG-GH CSF-GH**

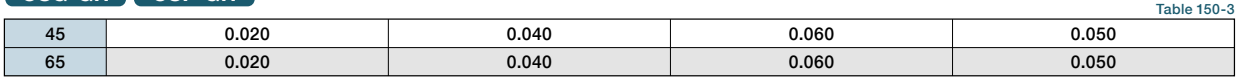

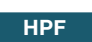

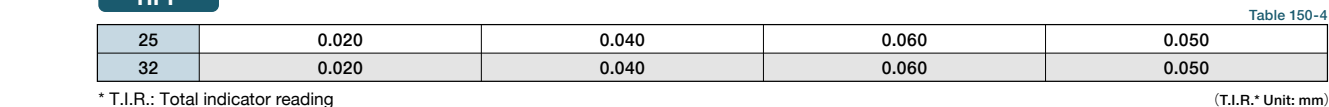

or rea

## **Calculating maximum moment load ON input shaft Lubrication**

#### The maximum moment load (Mi*max* ) is calculated as follows. Prevention of grease and oil leakage<sup>s</sup>

#### **(Common to all models)**

- Only use the recommended greases.
- rrovisions for proper sealing to prevent grease leakage are incorporated into the gearneads. However, please note that some li<br>may occur depending on the application or operating condition. Discuss other sealing options wi • Provisions for proper sealing to prevent grease leakage are incorporated into the gearheads. However, please note that some leakage
- When mounting the gearhead horizontally, position the gearhead so that the rubber cap in the adapter flange is facing upwards.

#### **(CSG/CSF-GH Series)**

 $+$  max  $+$ load or rotating continuously in one direction. ant • Contact us when using HarmonicDrive® CSG/CSF-GH series with the output shaft facing downward (motor on top) at a constant

### **Sealing**

#### **(Common to all models)**

- Provisions for proper sealing to prevent grease leakage from the input shaft are incorporated into the gearhead.
- an option\*) . On the CSG/CSF-GH series, non contact shielded bearing and a Teflon oil seal with a spring is used.<br>Material and surfaces Osciliant Aleminum assumption antitated will plantasing atool, seriese atool (subset a Nuclearly in Failuption of Searls used for the carpat shart (in Either a 1999 a single up sear), gasheld of chings are used on all maning<br>surfaces, and non contact shielded bearings are used for the motor shaft coupling (D • Provisions for proper sealing to prevent grease leakage from the input shart are incorporated lino the gearnead.<br>• A double lip Teflon oil seal is used for the output shaft (HPGP/HPG uses a single lip seal), gaskets or o
- **HPG HPG HPG HPG HPG HPG HPG HPG HPG HPG** under the provision that corrosion from the ambient atmosphere (condensation, liquids or gases) at the running surface of the output shaft seal is prevented. If necessary, the adapter flange can be sealed by means of a surface seal (e.g. Loctite 515).<br>\* D tune: Resting with a subber sectest seal an beth eides. 236 237 Technical International International International International International International International International International International International International International International Interna • Material and surface: Gearbox: Aluminum, corrosion protected roller bearing steel, carbon steel (output shaft). Adapter flange: (if provided by Harmonic Drive) high-strength aluminum or carbon steel. Screws: black phosphate. The ambient environment should not subject any corrosive agents to the above mentioned material. The product provides protection class IP 65 \* D type: Bearing with a rubber contact seal on both sides

#### **(HPG/HPGP/HPF/HPN Series)**

- Formula 146-2 • Using the double sealed bearing (D type) for the HPGP/HPG series gearhead will result in a slightly lower efficiency compared to the standard product.
- An oil seal without a spring is used ON the input side of HPG series with an input shaft (HPG-1U) and HPF series hollow shaft reducer. An option for an oil seal with a spring is available for improved seal reliability, however, the efficiency will be slightly lower (available for HPF and HPG series for sizes 14 and larger).
- M2 M4 Do not remove the screw plug and seal cap of the HPG series right angle gearhead. Removing them may cause leakage of grease or Input speed Moment Speed Moment and Speed Moment Load affect the precision of the gear.

#### **Standard Lubricants**

### t1 t2 t3 t4 **HPG/HPGP/HPF/HPN Series**

The standard lubrication for the HPG/HPGP/HPF/HPN series gearheads is grease.

All gearheads are lubricated at the factory prior to shipment and additional application of grease during assembly is not required. The gearheads are lubricated for the life of the gear and do not require re-lubrication.

High efficiency is achieved through the unique planetary gear design and grease selection.

#### **Lubricants**

**Harmonic Grease SK-2**  Manufacturer: Harmonic Drive Systems Inc.

Base oil: Refined mineral oil Thickening agent: Lithium soap Additive: Extreme pressure agent and other Standard: NLGI No. 2

Consistency: 265 to 295 at 25 $^{\circ}$ C n4 Dropping point: 198°C Color: Green

**Ambient operating temperature range: –10℃ to +40℃**

Manufacturer: Nippon Oil Co. **Calculation Formula in the bearing to Calculation Formula in the bearing to condi**<br>Manufacturer: Nippon Oil Co. **Calculating life of input bearing PYRONOC UNIVERSAL 00** (HPG right angle gearhead/HPN)

Base oil: Refined mineral oil Thickening agent: Urea Standard: NLGI No. 00

Consistency: 420 at 25°C Dropping point: 250°C or higher Color: Light yellow

How to calculate the average input speed (Ni*av*) (HPGP/HPG-14, 20, 32) **EPNOC Grease AP (N) 2** (HPGP/HPG-11, 50, 65/HPF-25, 32) Manufacturer: Nippon Oil Co.

How to calculate the average axial load (Fai*av*)

Base oil: Refined mineral oil Thickening agent: Lithium soap Additive: Extreme pressure agent and other

Standard: NLGI No. 2

Consistency: 282 at 25°C Dropping point: 200°C Color: Light brown

**MULTEMP AC-P** (HPG-X-R) Manufacturer: KYODO YUSHI CO, LTD

Additive: Extreme pr Formula 146-5 Thickening agent: Lithium soap Base oil: Composite hydrocarbon oil and diester Additive: Extreme pressure

14

Color: Black viscose Standard: NLGI No. 2 Dropping point: 200°C Consistency: 280 at 25°C

0.137 × Mi av + 1.232 × Fai av + 1.232 × Fai av + 1.232 × Fai av + 1.232 × Fai av + 1.232 × Fai av + 1.232 × F

The chemical Rose through point 250°C or higher<br>
Standard Muslim gap ent. Lithium scap Dropping point: 200°C<br>
Additive: Exterior pressure Color: Black viscose<br>
Ambient operating temperature range.<br>
The lubriciant may deter The lubricant may deteriorate if the ambient operating temperature is outside of recommended operating range. Please contact our sales office or distributor for operation outside of the ambient operating temperature range.

emperature rise of the gear depends upon the operating cycle, ambient In the protect of the gear depends open the protect of produced temperature of 70°C is the maximum allowable limit.  $\frac{1}{2}$   $\frac{1}{2}$  our sales once or distributor for operation outside or the ambient operating temperature range.<br>The temperature rise of the gear depends upon the operating cycle, ambient temperature and heat conduction and radiation Standard: NLGI No. 2

 $\frac{1}{\pi}$ 

 $R \in \mathbb{R}$ 

 $\overline{\bf g}$  .

 $\overline{6}$ 

Formula 146-3

#### **CSG-GH/CSF-GH Series**

Check the maximum load and life of the bearing on the input side if the reducer is an HPG input shaft unit or an HPF hollow All gearheads are lubricated at the factory prior to shipment and additional application of grease during assembly is not shaft unit. **Incurrent Specifications and Checking Procedure Procedure Specification**<br>The standard lubrication for the CGS-GH / CSF-GH series gearheads is grease. necessary.

## **Lubricants**

Average moment load (Mi *av*)

This grease has been developed exclusively for HarmonicDrive® gears and is excellent in durabilit general-purpose grease. Manufacturer: Harmonic Drive Systems Inc. and is excellent in durability and efficiency compared to commercial **Harmonic Grease SK-1A** 

**HPG HPF**

**Base oil: Refined mineral oil** Standard: NLGI No. 2 Additive: Extreme pressure agent Thickening Agent: Lithium soap and othe

Consistency: 265 to 295 at 25°C Dropping point: 197°C Color: Yellow

### (Size 20, 32, 45, 65) **Harmonic Grease SK-2** (Size 14)

ed to commercial **Example and Elan** *HarmonicDrive®* **gears and allows smooth wave generator rotation.** This grease has been developed exclusively for smaller sized Manufacturer: Harmonic Drive Systems Inc.

> Base oil: Refined mineral oil Thickening Agent: Lithium soap Additive: Extreme pressure agent and other Standard: NLGI No. 2

Consistency: 265 to 295 at 25°C Dropping point: 198°C Color: Green

### Ambient operating temperature range: -10°C to +40°C

**Specification of input bearing** based on the customers installation of the gear. A housing surface temperature of 70ºC is the maximum allowable limit. The lubricant may deteriorate if the ambient operating temperature is outside the recommended temperature range. Please contact our sales office or distributor for operation outside of the ambient operating temperature range. The temperature rise of the gear depends upon the operating cycle, ambient temperature and heat conduction and radiation

Calculate the life and check it.

3285

Maximum radial load (Fri *max*) **≦** Allowable radial load (Frc)

## **When to change the grease**

44.4

performance. The grease performance varies with 2700 275 1270 Therefore, the grease will need to be changed sooner than usual when operating at higher temperatures. The graph on the right indicates when to change the grease based upon the temperature (when the average load torque is less than or equal to the rated output torque at 2000 rpm). Also, using the formula below, you can calculate when to change the grease The life of the Harmonic Drive® gear is affected by the grease **Figure 2014** temperature and deteriorates at elevated temperatures. when the average load torque exceeds the rated output torque (at 2000 rpm).

#### Formula to calculate the grease change interval when the average load 0.16 **torque exceeds the rated torque** Formula 152-1

$$
L_{GT} = L_{GTn} \times \left(\frac{Tr}{Tav}\right)^3
$$

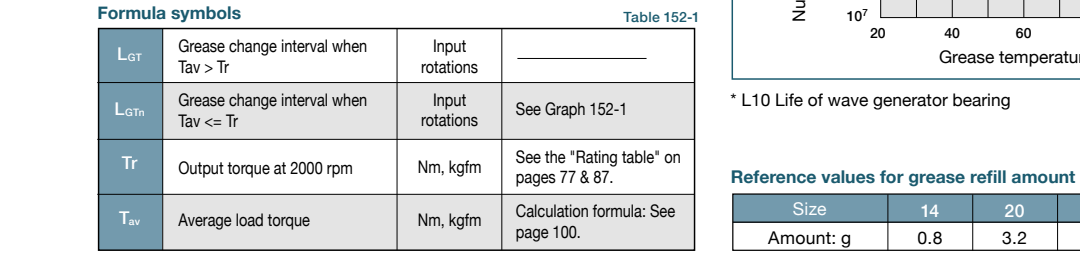

#### When to change the grease:

Figure 152-1 **LGTn (when the average load torque is equal to or less than the rated output torque at 2000 rpm)**

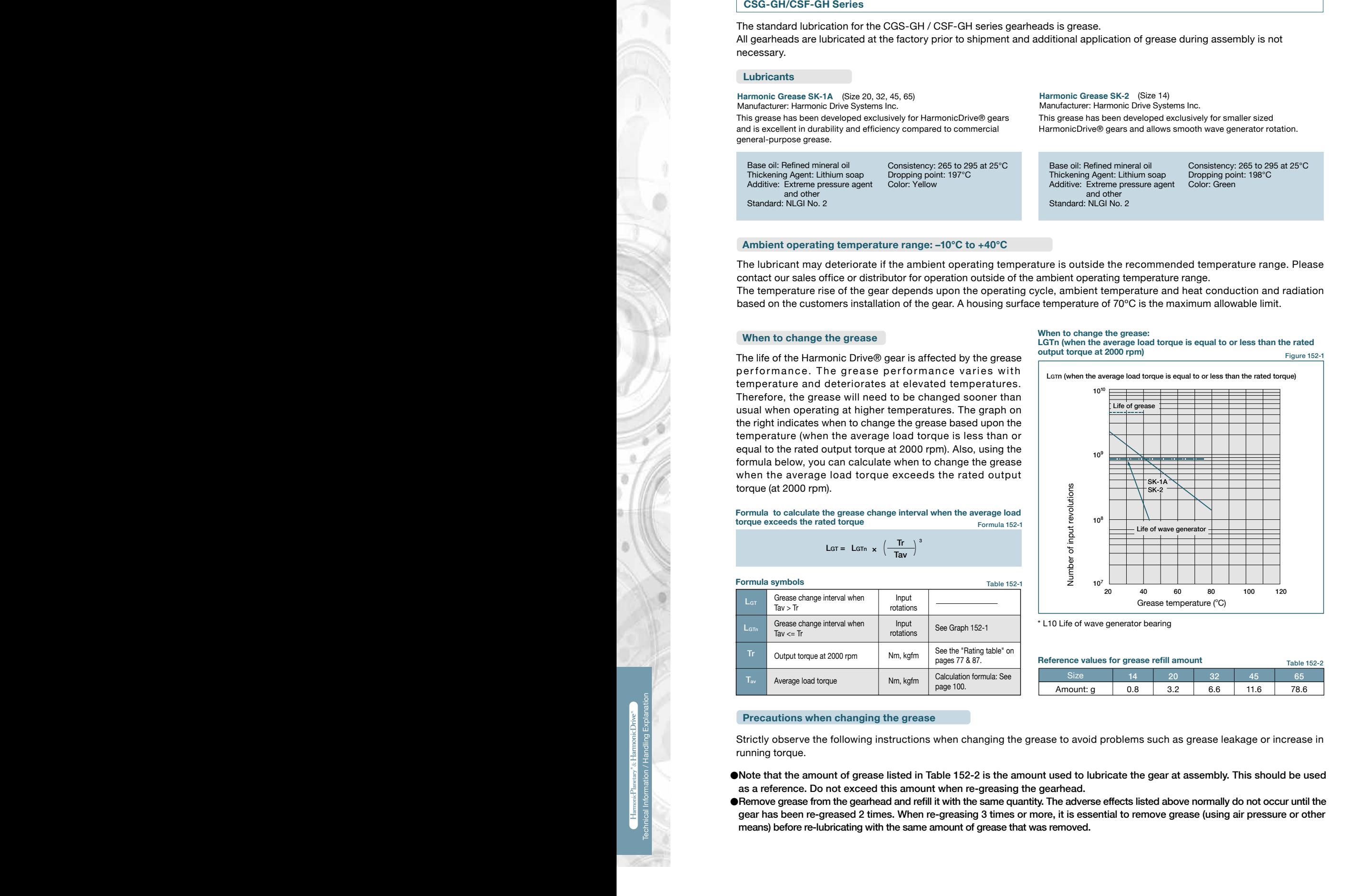

\* L10 Life of wave generator bearing

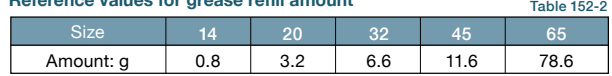

#### **Precautions when changing the grease**

running torque. Strictly observe the following instructions when changing the grease to avoid problems such as grease leakage or increase in

- 10 1.02 1538 157 522 1990 that the amount of groups holdern rabio TOE E to the amount used to<br>as a reference. Do not exceed this amount when re-greasing the gearhead.  $\cdot$ 53.2 98.5 ●Note that the amount of grease listed in Table 152-2 is the amount used to lubricate the gear at assembly. This should be used
- Exercistions when changing the grease<br>
Strictly observe the following instructions when changing the grease to avoid problems such as grease leakage or increase in<br>
strictly observe the following instructions when changing  $\frac{1}{100}$  means) before re-lubricating with the same amount of grease that was rem means) before re-lubricating with the same amount of grease that was removed. gear has been re-greased 2 times. When re-greasing 3 times or more, it is essential to remove grease (using air pressure or other ●Remove grease from the gearhead and refill it with the same quantity. The adverse effects listed above normally do not occur until the

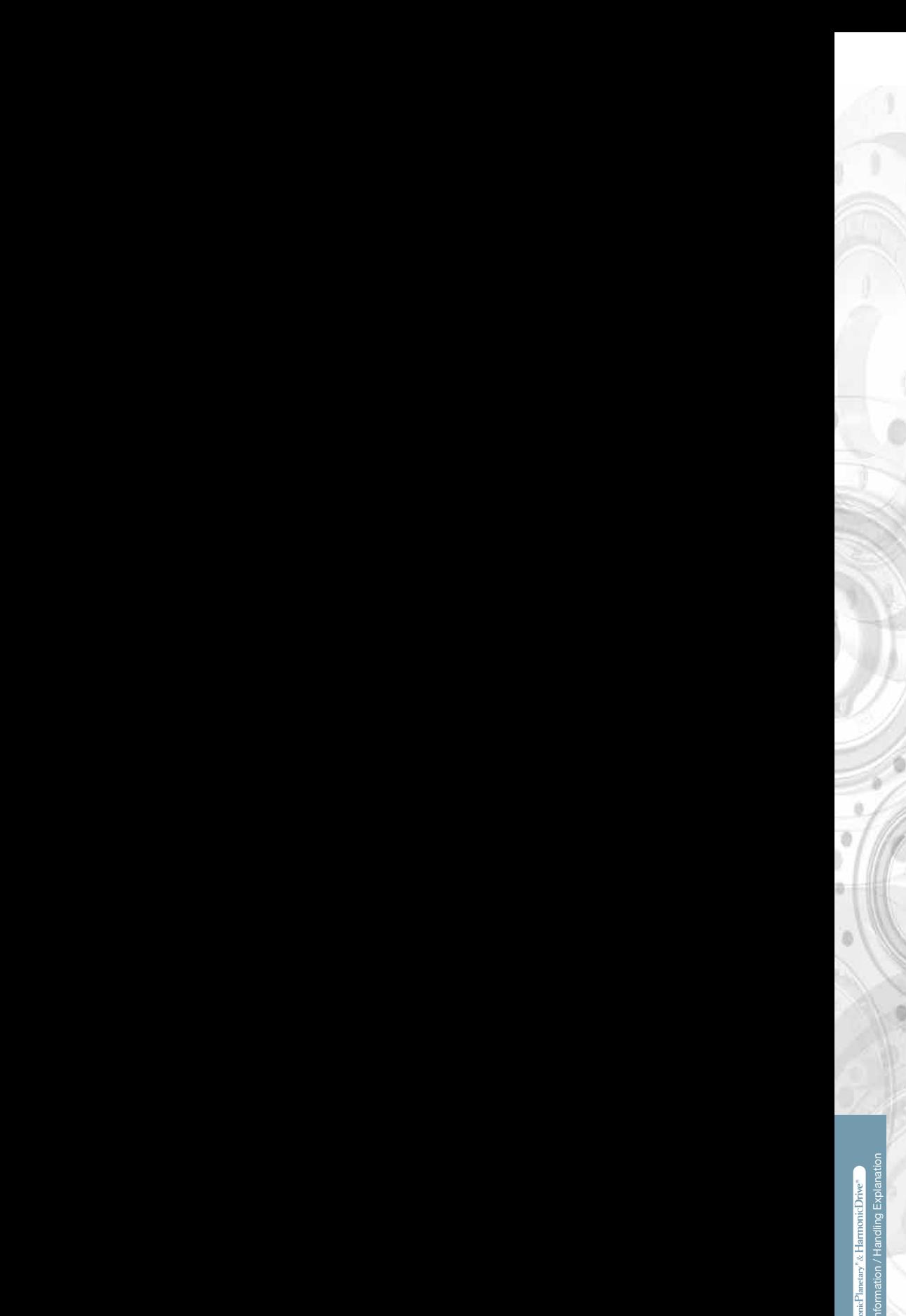

## **Calculating moment load ON input shaft**

Please contact us or visit our website at www.harmonicdrive.net for warranty details for your specific prodi Please contact us or visit our website at www.harmonicdrive.net for warranty details for your specific product.<br>

product specifications, for any reason, without prior notice. For complete details please refer to our current Terms and Conditions is not liable for any errors, omissions or inaccuracies in the reported data. Harmonic Drive LLC reserves the right to change the All efforts have been made to ensure that the information in this catalog is complete and accurate. However, Harmonic Drive LLC posted on our website.

#### Fri Disposal

Friend disposing of the product, disassemble it and sont the component parts by material type and dispose of the parts as<br>industrial waste in accordance with the applicable laws and regulations. The component part material When disposing of the product, disassemble it and sort the component parts by material type and dispose of the parts as three categories.

(1) Rubber parts: Oil seals, seal packings, rubber caps, seals of shielded bearings on input side (D type only)<br>'

- (2) Aluminum parts: Housings, motor flanges
- (3) Steel parts: Other parts

#### $\blacksquare$ If dubituative, they should be converted into the average load to check the average load to check the bearing. The bearing of the bearing of the bearing of the bearing. The bearing of the bearing of the bearing. The **Trademark**

HarmonicPlanetary® is a registered trademark of Harmonic Drive LLC.<br>. HarmonicDrive® is a registered trademark of Harmonic Drive LLC. **Caution**

## **Safety**

**Warning** : Means that improper use or handling could result in a risk of death or serious injury.

**Caution** : Means that improper use or handling could result in personal injury or damage to property.

## **Application Restrictions**

### **This product cannot be used for the following applications:**

- \* Space flight hardware \*\* Aircraft equipment \*\* Nuclear power equipment \*\* Equipment and apparatus used in residential dwellings<br>\* Vacuum environments \*\* Automotive equipment \*\* Personal recreation equipment \*\* Equipment
- 
- 
- $*$  Equipment that directly works on human bodies
- \* Equipment for transport of humans \* \* Equipment for use in a special environment \* Medical equipment
- 
- 

Please consult Harmonic Drive LLC beforehand if intending to use one of our product for the aforementioned applications.

Fail-safe devices that prevent an accident must be designed into the equipment when the products are used in any equipment that could result in personal injury or damage to property in the event of product failure.

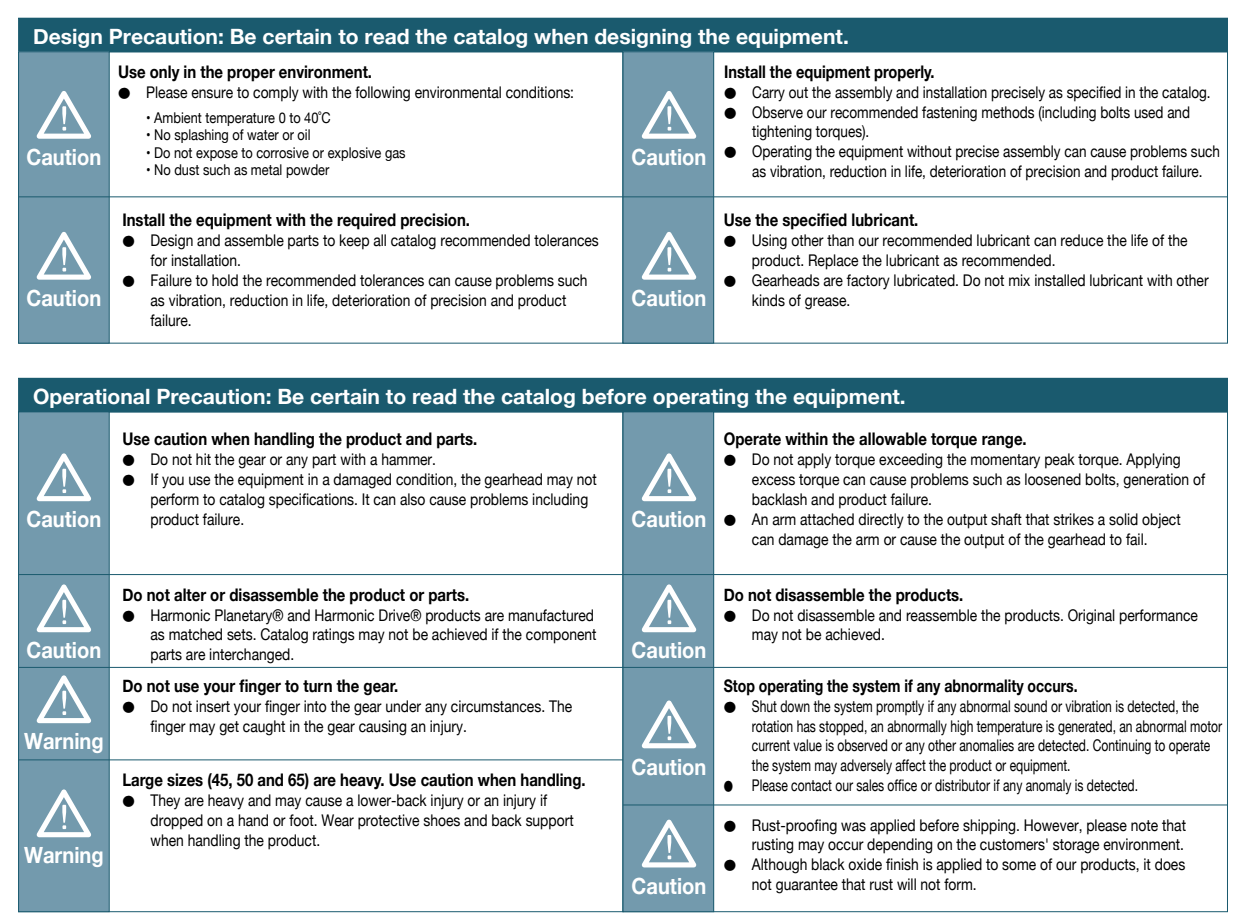

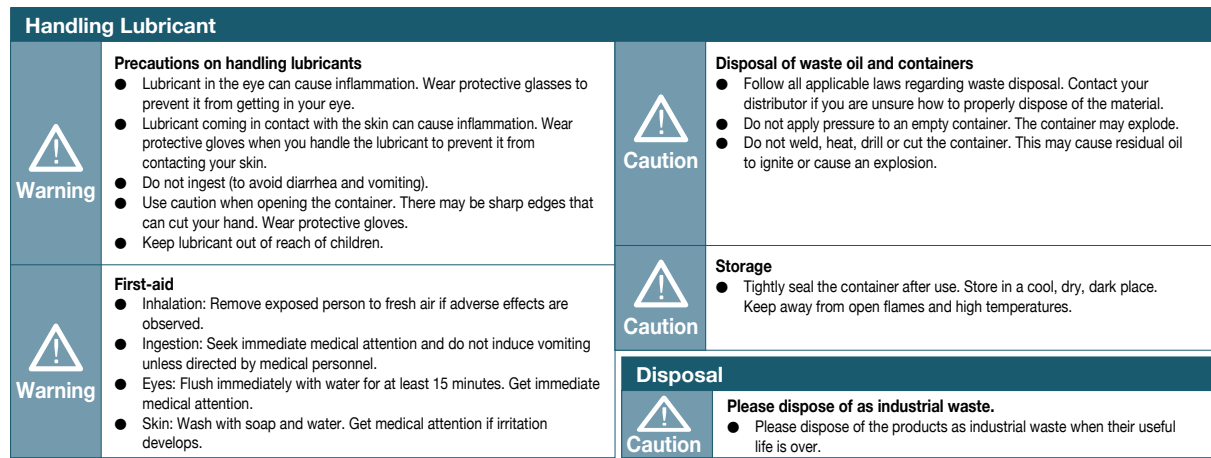

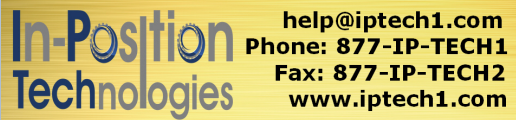

help@iptech1.com

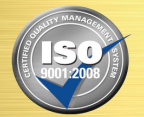

Arizona: 480-893-8086 Colorado: 303-231-9955 **New Mexico: 505-232-6612** Utah: 801-366-9899

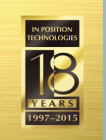

## **Harmonic Drive LLC**

**Boston US Headquarters** 247 Lynnfield Street Peabody, MA 01960

**New York Sales Office** 100 Motor Parkway Suite 116 Hauppauge, NY 11788

**California Sales Office** 333 W. San Carlos Street Suite 1070 San Jose, CA 95110

**Chicago Sales Office** 137 N. Oak Park Ave., Suite 410 Oak Park, IL 60301

**T: 800.921.3332 T: 978.532.1800 F: 978.532.9406**

**www.HarmonicDrive.net**

### **Group Companies**

Harmonic Drive Systems, Inc. 6-25-3 Minami-Ohi, Shinagawa-ku Tokyo 141-0013, Japan

Harmonic Drive AG Hoenbergstrasse, 14, D-6555 Limburg/Lahn Germany

**Harmonic Drive® and HarmonicPlanetary ® are registered trademarks and Quick Connect is a trademark of Harmonic Drive LLC. All other trademarks are property of their respective owners.**

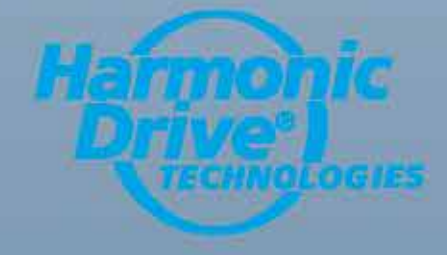

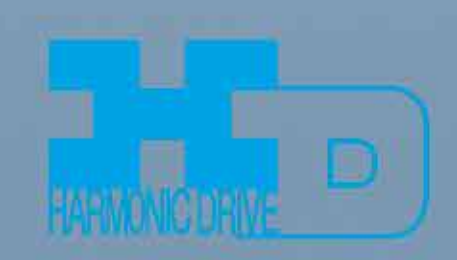